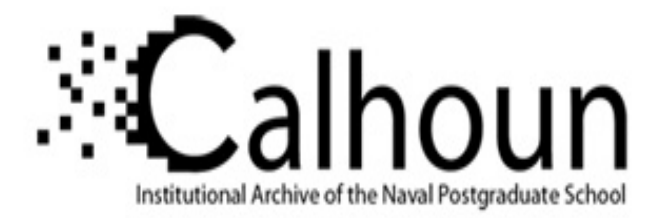

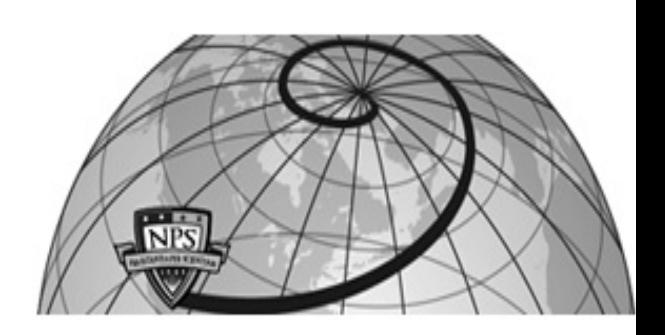

## **Calhoun: The NPS Institutional Archive**

## **DSpace Repository**

Theses and Dissertations 1. Thesis and Dissertation Collection, all items

2002-09

## An analysis of fuel efficiency as a key performance parameter for military aircraft acquisitions

Young, Laurence Martin

Monterey, California. Naval Postgraduate School

https://hdl.handle.net/10945/5464

This publication is a work of the U.S. Government as defined in Title 17, United States Code, Section 101. Copyright protection is not available for this work in the United States.

Downloaded from NPS Archive: Calhoun

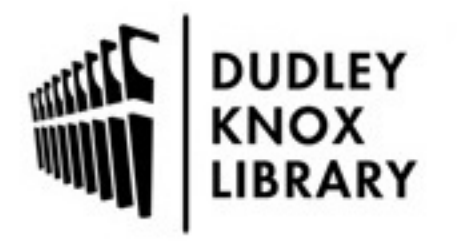

Calhoun is the Naval Postgraduate School's public access digital repository for research materials and institutional publications created by the NPS community. Calhoun is named for Professor of Mathematics Guy K. Calhoun, NPS's first appointed -- and published -- scholarly author.

> Dudley Knox Library / Naval Postgraduate School 411 Dyer Road / 1 University Circle Monterey, California USA 93943

http://www.nps.edu/library

## **NAVAL POSTGRADUATE SCHOOL Monterey, California**

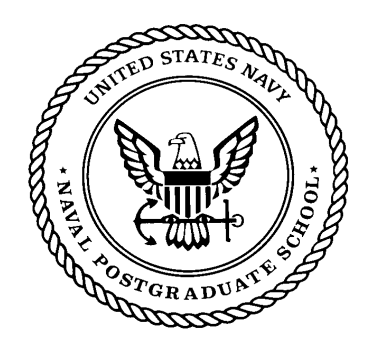

## **THESIS**

#### **AN ANALYSIS OF FUEL EFFICIENCY AS A KEY PERFORMANCE PARAMETER FOR MILITARY AIRCRAFT ACQUISITIONS**

by

Laurence M. Young

September 2002

Thesis Advisor: Lyn R. Whitaker Second Reader: Paul J. Sanchez

**Approved for public release; distribution is unlimited**

# *Amateurs discuss strategy, Professionals study logistics*

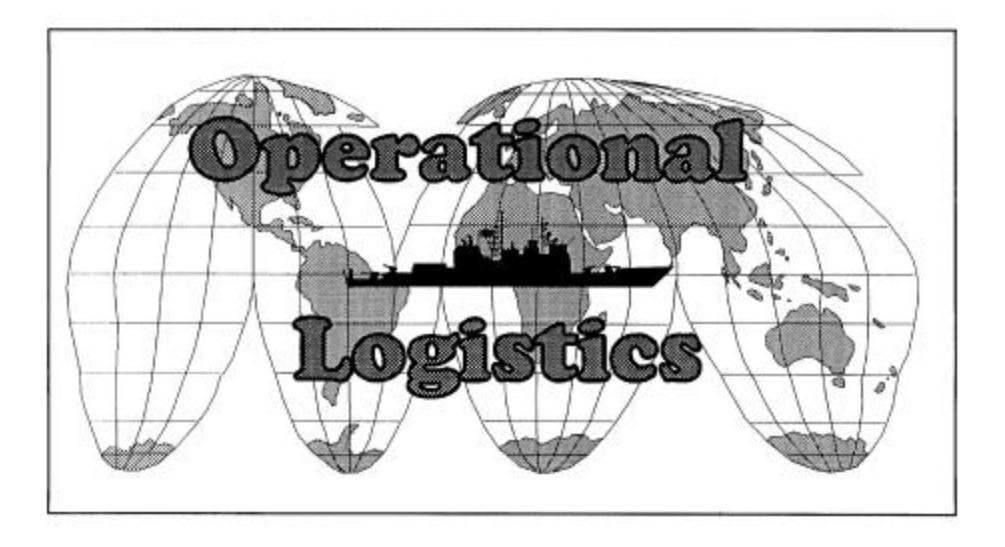

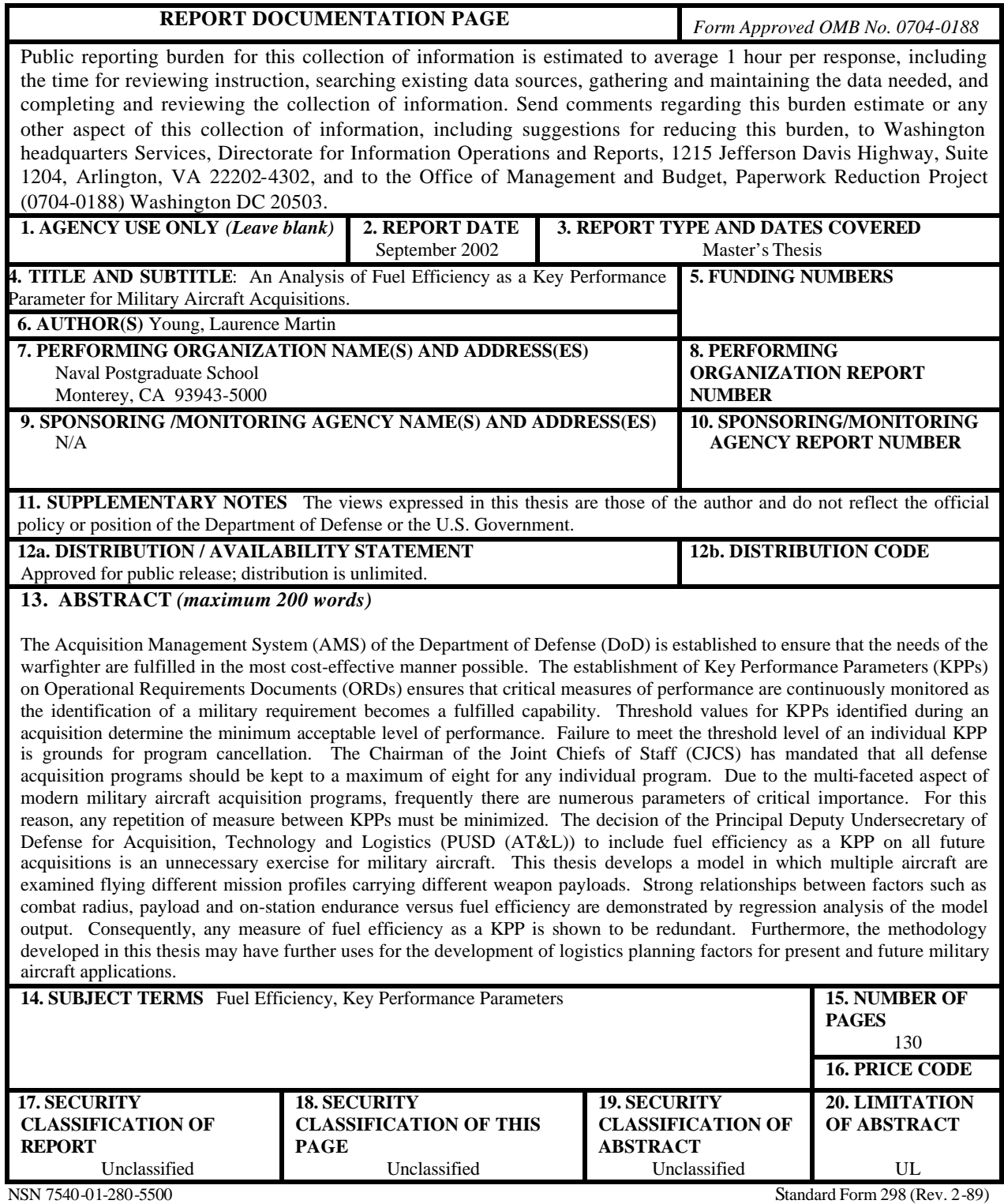

Prescribed by ANSI Std. 239-18

#### **Approved for public release; distribution is unlimited**

#### **AN ANALYSIS OF FUEL EFFICIENCY AS A KEY PERFORMANCE PARAMETER FOR MILITARY AIRCRAFT ACQUISITIONS**

Laurence M. Young Lieutenant, United States Navy B.S., United States Naval Academy, 1993

Submitted in partial fulfillment of the requirements for the degree of

#### **MASTER OF SCIENCE IN OPERATIONS RESEARCH**

from the

#### **NAVAL POSTGRADUATE SCHOOL September 2002**

Author: Laurence M. Young

Approved by: Lyn R. Whitaker Thesis Advisor

> Paul J. Sanchez Second Reader

James N. Eagle, Chairman Operations Research Department

#### **ABSTRACT**

The Acquisition Management System (AMS) of the Department of Defense (DoD) is established to ensure that the needs of the warfighter are fulfilled in the most cost-effective manner possible. The establishment of Key Performance Parameters (KPPs) on Operational Requirements Documents (ORDs) ensures that critical measures of performance are continuously monitored as the identification of a military requirement becomes a fulfilled capability. Threshold values for KPPs identified during an acquisition determine the minimum acceptable level of performance. Failure to meet the threshold level of an individual KPP is grounds for program cancellation. The Chairman of the Joint Chiefs of Staff (CJCS) has mandated that all defense acquisition programs should be kept to a maximum of eight for any individual program. Due to the multifaceted aspect of modern military aircraft acquisition programs, frequently there are numerous parameters of critical importance. For this reason, any repetition of measure between KPPs must be minimized. The decision of the Principal Deputy Undersecretary of Defense for Acquisition, Technology and Logistics (PUSD (AT&L)) to include fuel efficiency as a KPP on all future acquisitions is an unnecessary exercise for military aircraft. This thesis develops a model in which multiple aircraft are examined flying different mission profiles carrying different weapon payloads. Strong relationships between factors such as combat radius, payload and on-station endurance versus fuel efficiency are demonstrated by regression analysis of the model output. Consequently, any measure of fuel efficiency as a KPP is shown to be redundant. Furthermore, the methodology developed in this thesis may have further uses for the development of logistics planning factors for present and future military aircraft applications.

### **TABLE OF CONTENTS**

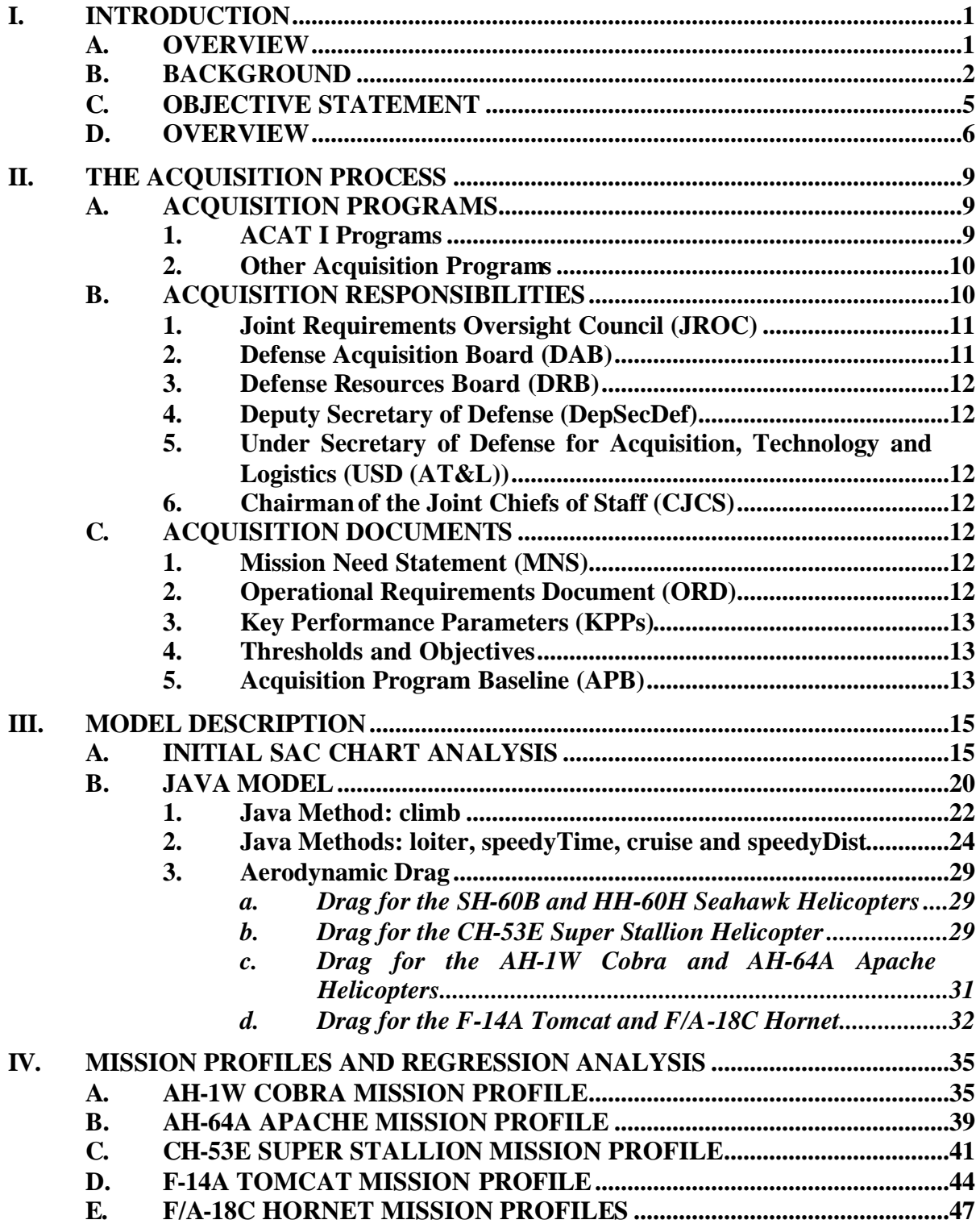

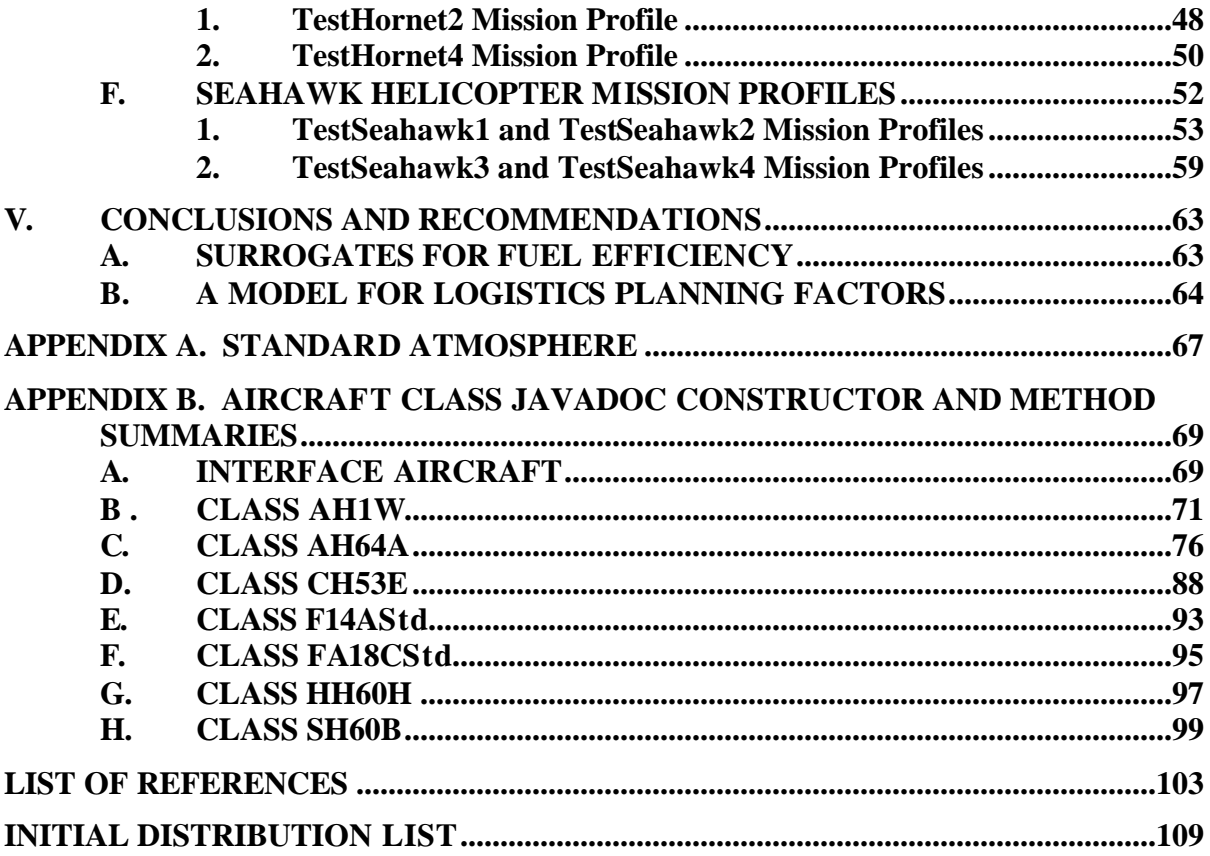

### **LIST OF FIGURES**

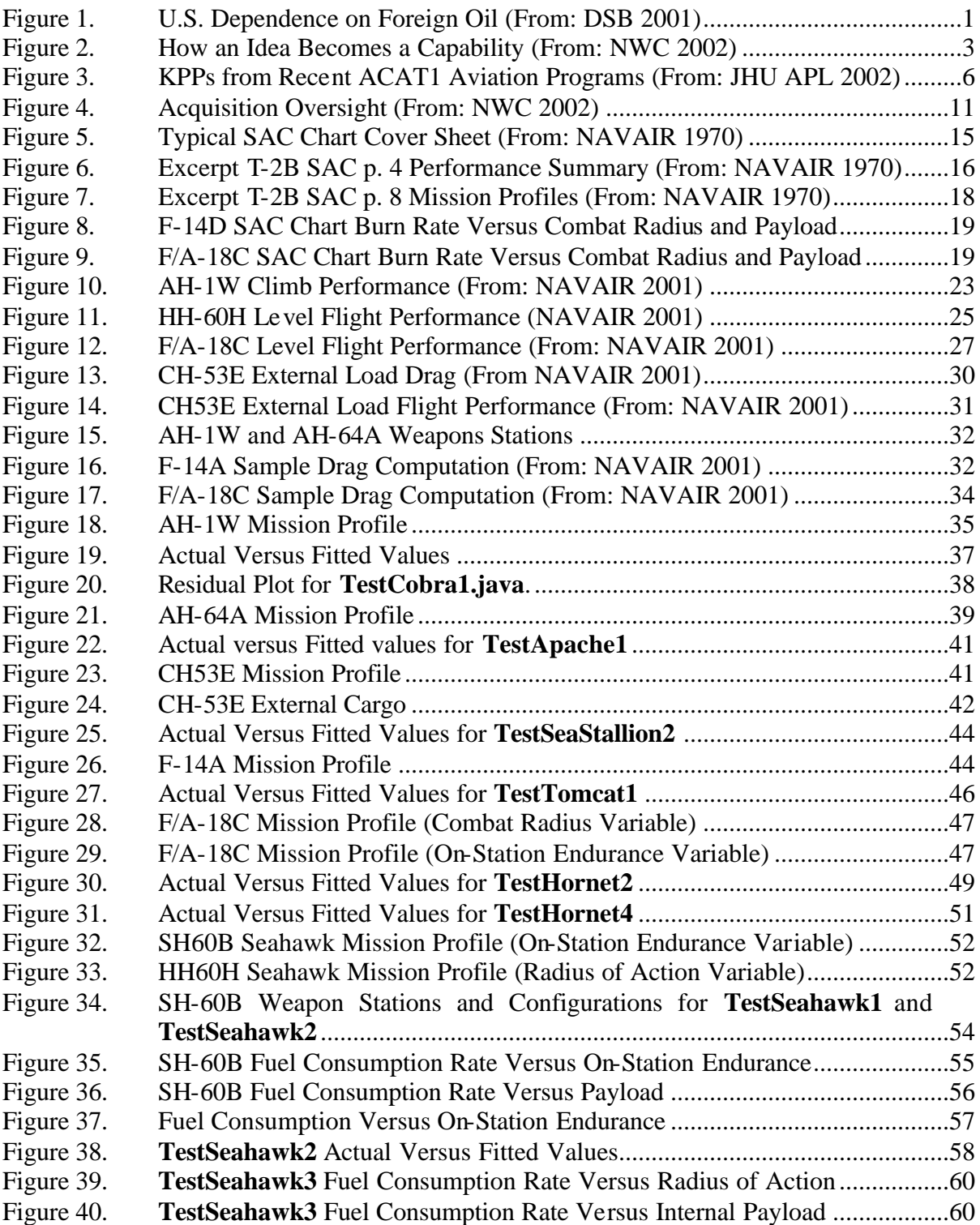

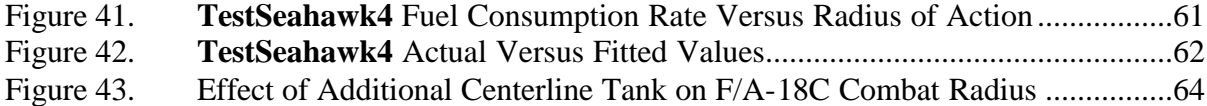

## **LIST OF TABLES**

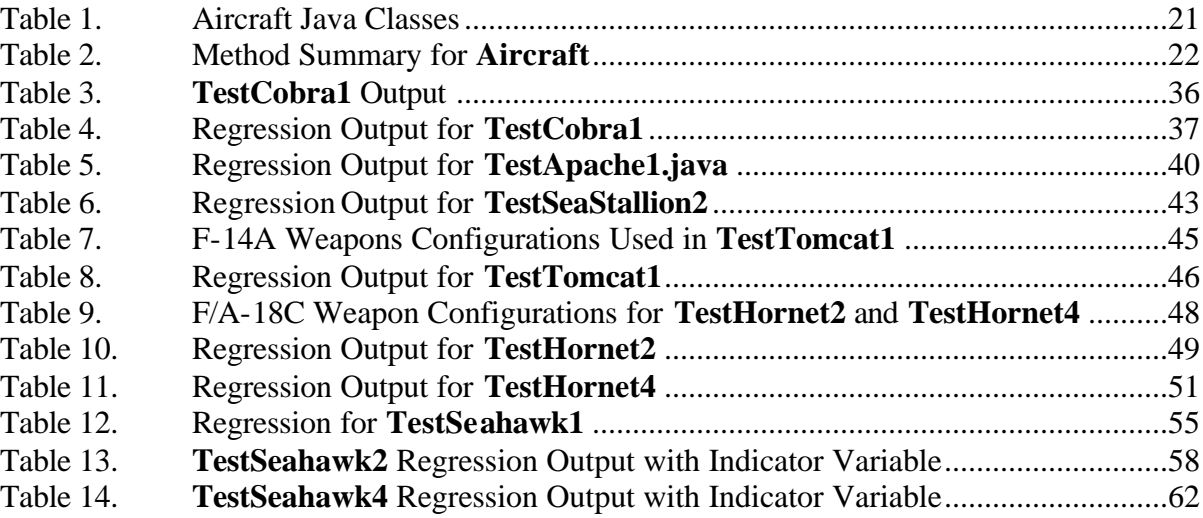

### **LIST OF ACRONYMS**

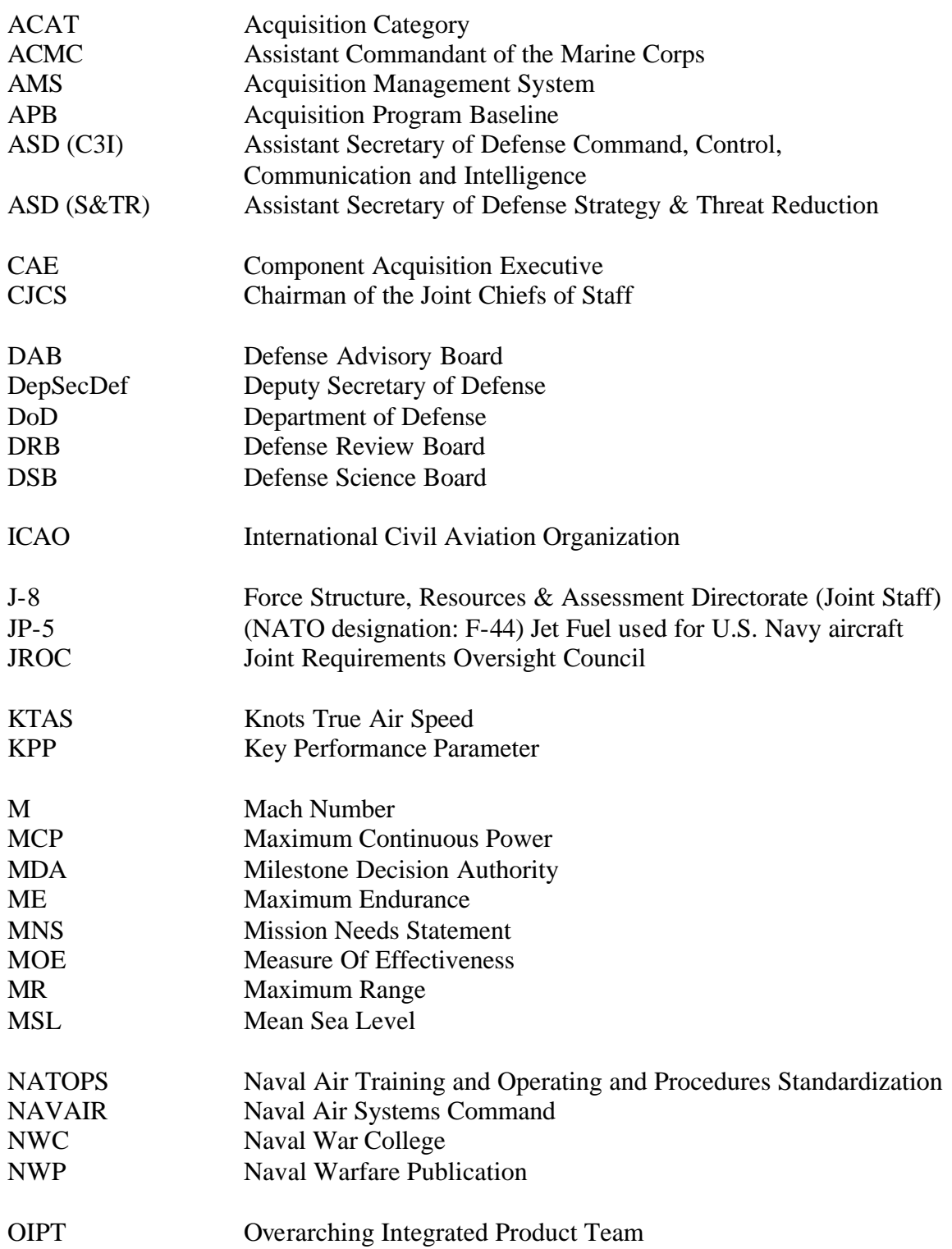

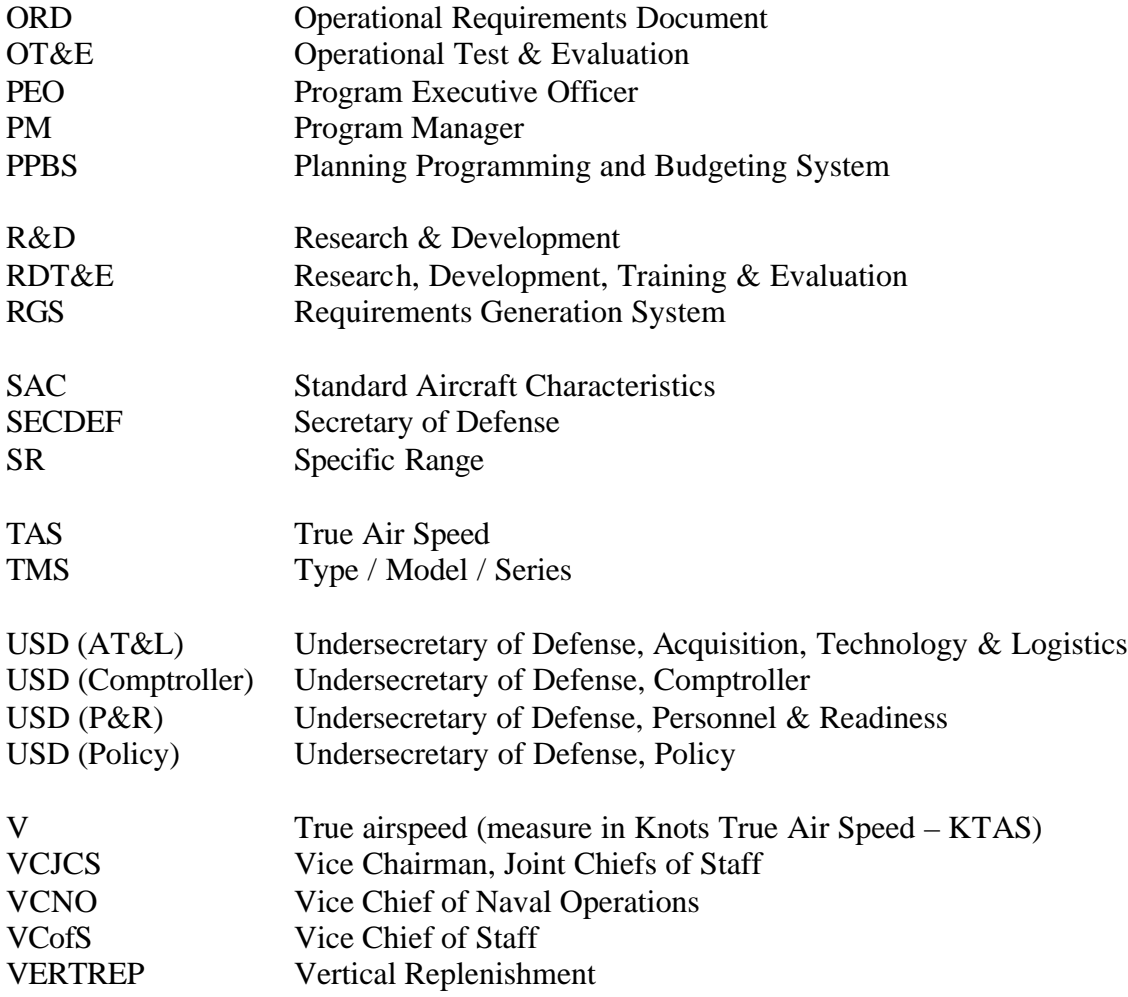

#### **ACKNOWLEDGMENTS**

I would like to extend my sincere appreciation and gratitude to the following individuals, without whom this thesis would not have been possible:

- To my advisor, Professor Lyn R. Whitaker, for her patient guidance and unwavering support. Her vast expertise in regression proved invaluable in my own understanding of data analysis and the development of sound results.
- To Professor Paul J. Sanchez, for his review and supervision of the development of a quality Java model whose methodology could have greater application beyond this thesis.
- To Mr. Jack Keane and Mr. William Kroshl of the Johns Hopkins University Applied Physics Laboratory, for their sponsorship and for providing the means for greater research and the ability to study a "real world" problem.
- To Mr. Tom Rudowski and Mr Michael Caddy of the Naval Air Systems Command, for their critical and timely advice regarding fuel consumption of military aircraft and for providing important research background used in this thesis.
- A special thanks to Dr. Pete Pandolfini of the Johns Hopkins University Applied Physics Laboratory, for generously offering countless hours of his time explaining the finer points of aerodynamic drag to a simple-minded helicopter pilot.
- Finally, to my wife, Patricia, and daughter, Natalie, whose continuous encouragement and support provided me with the confidence I needed to complete this work.

#### **EXECUTIVE SUMMARY**

In January 2001, the Defense Science Board completed their study entitled "More Capable Warfighting Through Reduced Fuel Burden" and made several recommendations for ways of improving fuel efficiency within the Department of Defense (DoD). One of their recommendations was that fuel efficiency should be included in the Requirements Generation Process and that it should be specifically included as a Key Performance Parameter (KPP) on Operational Requirements Documents (ORD) for all future DoD acquisitions.

The Chairman of the Joint Chiefs of Staff (CJCS) has mandated that KPPs should be kept to a maximum of no more than eight for all Operational Requirements Documents. Military aircraft acquisitions are Acquisition Category I (ACAT I) and involve multi-faceted capabilities. Key Performance Parameters for such capabilities must curtail duplication of measure in order to hold the total number of KPPs for a given acquisition program to a minimum.

This thesis develops a Java model utilizing an interface (**Aircraft**) to examine seven current military aircraft flying different mission profiles, each with different weapons payload configurations. Parameters such as combat radius, on-station endurance, and weapons payload are measured for each configuration and mission profile.

Mission radius and on-station endurance are frequently included as KPPs on military aircraft acquisitions. Strong relationships exhibited through regression analysis of these parameters versus fuel efficiency (measured as a consumption rate) demonstrates that fuel efficiency is already measured. Therefore to include fuel efficiency as a KPP for an individual acquisition is a costly duplication of effort.

Furthermore, the methodology utilized in the Java model developed in this thesis could be applied to the development of logistics planning factors for current and future weapons platforms.

### **I. INTRODUCTION**

#### **A. OVERVIEW**

The United States consumes approximately 25% of the world's annual petroleum supply – which is more than the next five highest annual oil-consuming nations combined. Within the United States, the Department of Defense (DoD) is the single largest user of petroleum. Much of this petroleum is consumed as aviation fuel for military aircraft. This thesis addresses the development of a measure of effectiveness for fuel efficiency and the necessity to include fuel efficiency as a Key Performance Parameter for military aircraft acquisition programs.

| <b>US Dependence on Foreign Oil</b>                                  |     |                |       |  |  |  |  |
|----------------------------------------------------------------------|-----|----------------|-------|--|--|--|--|
| <b>Have Oil</b>                                                      |     | <b>Use Oil</b> |       |  |  |  |  |
| · Saudi Arabia                                                       | 26% | US             | 25%   |  |  |  |  |
| $\cdot$ Iraq                                                         | 10% | Japan          | 8%    |  |  |  |  |
| • Kuwait                                                             | 10% | China          | 5%    |  |  |  |  |
| $\cdot$ Iran                                                         | 9%  | Russia         | $4\%$ |  |  |  |  |
| • Venezuela                                                          | 6%  | Germany        | 4%    |  |  |  |  |
| • Russia                                                             | 5%  | S. Korea       | 3%    |  |  |  |  |
|                                                                      |     | Italy          | 3%    |  |  |  |  |
| • Mexico                                                             | 5%  | France         | 3%    |  |  |  |  |
| $\cdot$ US                                                           | 3%  | England        | 3%    |  |  |  |  |
| The US uses more than the next 5 highest consuming nations combined. |     |                |       |  |  |  |  |

Figure 1. U.S. Dependence on Foreign Oil (From: DSB 2001)

In January 2001, the Defense Science Board (DSB) Task Force on Improving Fuel Efficiency of Weapons Platforms dentified significant problems in accounting for fuel consumption within DoD. In their report entitled "More Capable Warfighting Through Reduced Fuel Burden" [DSB 2001] they developed a number of recommendations focusing on the improvement of military capabilities through greater fuel efficiency.

One of their recommendations stated that DoD should explicitly include fuel efficiency in requirements and acquisition processes. Specifically, the DSB recommended that fuel efficiency be "translated into quantifiable and measurable performance criteria and inserted into the requirements determination process. Operational Requirements Documents (ORDs) must directly address efficiency issues at the platform and force levels. The Task Force recommends that DoD develop and apply an efficiency metric for platforms and systems, preferably as a Key Performance Parameter" (KPP) [DSB 2001].

On February 15, 2001, shortly after the DSB Task Force made its recommendations, the Principal Deputy Undersecretary of Defense for Acquisition, Technology and Logistics directed that fuel efficiency would be included as a Key Performance Parameter on all future Operational Requirements Documents [Oliver 2001]. This thesis examines the measurement of fuel efficiency for military aircraft and relationships with frequently used Key Performance Parameters such as combat radius, weapons payload, and on-station endurance. These parameters are shown to have strong correlation with fuel efficiency, and hence any measure of fuel efficiency as a KPP is a costly duplication of effort.

#### **B. BACKGROUND**

The Department of Defense (DoD) uses the Acquisition Management System (AMS) to manage all military acquisition programs within the defense resource allocation process. The AMS utilizes a logical structure to develop a capability (weapon system or equipment) from an identifiable requirement. This formal acquisition process utilizes the Requirements Generation System (RGS) in conjunction with the AMS to develop all weapons systems and equipment currently in use by DoD.

When a mission need is identified through a Mission Need Statement, it goes through a very formal validation and approval process within DoD. Once approved, the need (or idea) becomes part of the AMS as an acquisition program (see Figure 1-2). The AMS is composed of three phases called "milestones" – Milestone A, Milestone B, and Milestone C. At each milestone, a gatekeeper – or Milestone Decision Authority (MDA) evaluates the program and determines measures to implement the requirements of the next milestone. As each milestone is reached, additional funding is allocated for the

program. There are different types of acquisitions – based on dollar value of the respective program and these are outlined in Chapter II of this thesis.

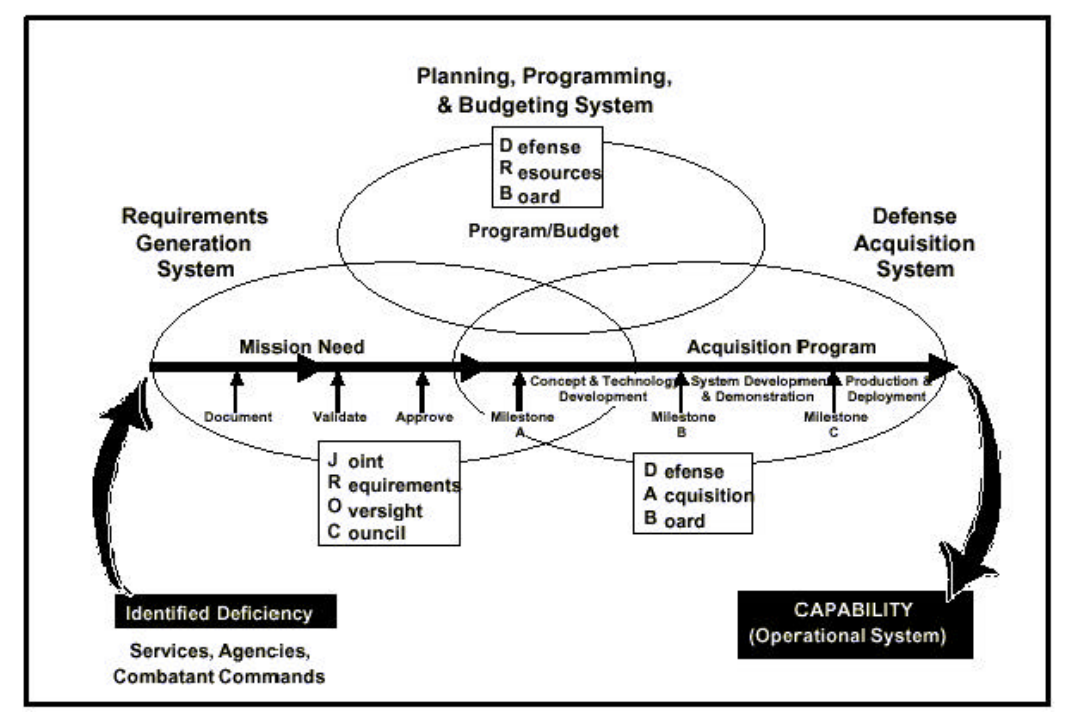

Figure 2. How an Idea Becomes a Capability (From: NWC 2002)

In addition to the MNS, another important document essential to the AMS is the Operational Requirements Document (ORD). The ORD is a "living" manuscript that is evaluated at each milestone of an acquisition program. The ORD translates the broad operational capability from the MNS to specific performance requirements. For example, the ORD for a typical tactical aircraft acquisition program will list specific performance requirements such as: logistics footprint, combat radius, payload, on-station time, etc.

The specific performance requirements listed within the ORD include Performance Parameters and Key Performance Parameters (KPPs). Regarding these two parameters, KPPs are of critical importance. KPPs are those performance parameters established in the ORD considered most essential for successful mission accomplishment by the warfighter. The KPPs are described in terms of threshold and objective values. Failure to meet a KPP threshold can cause the MDA to at best delay the program for reevaluation and at worst to terminate the program. Delays in any defense acquisition program often equate to substantial increases in total life-cycle costs and should be

avoided wherever possible. Furthermore, termination of an acquisition program results in unrecoverable sunk costs. Depending on which stage of the life cycle the program is terminated, these costs can be quite significant. Therefore, it is of utmost importance to consider all aspects of each and every KPP and how they are measured. Important considerations for selecting Key Performance Parameters include:

- Is it essential for defining the system or required capabilities?
- Is it oriented to the warfighter?
- Can it be measured?
- Is it achievable?
- Can it be explained by analysis?
- If the threshold level is not met, is the MDA prepared to cancel the program? [NWC 4-18]

Before fuel efficiency should be included as a KPP, the above questions must be rejoined. This thesis will address this issue with respect to military aircraft acquisitions. Within the field of aviation, the most common measure of fuel efficiency is consumption rate. There are two ways in which fuel consumption rate is measured on aircraft performance charts. Defined as a fuel consumption rate, fuel efficiency can be measured in pounds of fuel consumed per flight hour (lbs/hr). This measure is frequently used when one is interested in determining the amount of fuel consumed in-flight regardless of the distance covered over ground. This measure is commonly used on performance charts for rotary-wing aircraft. Another fuel consumption rate commonly used on fixedwing aircraft performance charts is specific range. Specific range (SR) is defined as distance units per unit of fuel consumed, and is usually measured in nautical miles per pound of fuel (nm/lb). This measure is frequently used when one is interested in measuring the distance covered over ground (vice the length of flight time) per unit mass of fuel. Each of these measures is convertible to the other and each illustrates distinct characteristics of the aircraft.

The decision to use fuel consumption rate as the Measure of Effectiveness (MOE) for fuel efficiency of military aircraft acquisition programs meets the KPP definition. Fuel consumption rates are quantitative and hence comparison between competing airframes would be possible. Data collected during the Research and Development

(R&D) phase of an acquisition program would allow for measurable performance of each airframe considered.

#### **C. OBJECTIVE STATEMENT**

This thesis will evaluate the KPPs used in a typical Operational Requirements Document for an aircraft acquisition program and determine if fuel efficiency is already measured by these KPPs. By examining different measures of fuel efficiency (fuel consumption rates and specific ranges), the study scrutinizes relationships between these measures of fuel efficiency and factors such as combat radius, payload and on-station loiter time. If there are strong relationships between these factors and fuel efficiency, then any measure of fuel efficiency in the acquisition process for aircraft is quite possibly not a new prospect. Therefore, the introduction of fuel efficiency as a KPP – while well intentioned – is a costly duplication of effort.

As the military is faced with continued operating and procurement budget reductions, the current acquisition methods can quickly become almost cost-prohibitive when an acquisition program is slowed or even cancelled. The ORD should contain the minimum number of KPPs to adequately describe the required capability. To require that all acquisition programs include a KPP for fuel efficiency implies a lack of understanding of the true problem. The Chairman of the Joint Chiefs of Staff ha s recommended in his instruction, CJCSI 3170.01B that the number of KPPs for an acquisition program should not exceed eight.

Figure 3 contains a listing of the KPPs from recent ACAT1 aircraft acquisition programs. Mission radius – which consists of a combat radius for a specified payload – is a KPP in each case.

| No.                                                                       | RQ-4A Global<br>Hawk                      | $V-22$                           | JSF                                  | $F/A-18E/F$                      | $F-22A$                              |  |
|---------------------------------------------------------------------------|-------------------------------------------|----------------------------------|--------------------------------------|----------------------------------|--------------------------------------|--|
| ı                                                                         | <b>Mission Radius</b><br><b>Endurance</b> | <b>Mission Radius</b>            | <b>Mission Radius</b>                | <b>Mission 1 Radius</b>          | <b>Mission Radius</b>                |  |
| 2                                                                         | Airspace<br>Coordination                  | V/STOL Capability                | <b>Radar Cross</b><br><b>Section</b> | <b>Mission 2 Radius</b>          | <b>Radar Cross</b><br><b>Section</b> |  |
| 3                                                                         | Ground Sta Dyn<br>Control                 | <b>Cruise Speed</b>              | <b>STOVL</b><br>Performance          | <b>Combat Ceiling</b>            | Supercruise Mach<br>No.              |  |
| 4                                                                         | Interoperability                          | <b>Payload Capacity</b>          | <b>CV Suitability</b>                | Deck Spot Factor                 | <b>Sustained</b><br><b>Maneuver</b>  |  |
| 5                                                                         |                                           | <b>Self Deployment</b>           | <b>Logistics Footprint</b>           | <b>Carrier Suitability</b>       | <b>Acceleration Time</b>             |  |
| 6                                                                         |                                           | Shipboard<br>Compatibility       | <b>Sortie Generation</b><br>Rate     | <b>Recovery Payload</b>          | <b>Radar Detection</b><br>Range      |  |
| 7                                                                         |                                           | Aerial refueling                 | <b>Mission Reliability</b>           | Instantaneous<br><b>Maneuver</b> | Weapon Loadout                       |  |
| 8                                                                         |                                           | <b>Survivability</b>             | Interoperability                     | <b>Specific Excess</b><br>Power  | <b>Logistics Footprint</b>           |  |
| 9                                                                         |                                           | Operational<br>Environment       |                                      | <b>Acceleration Time</b>         | <b>Sortie Generation</b><br>Rate     |  |
| 10                                                                        |                                           | Precision<br>Navigation          |                                      | <b>Internal Fuel</b><br>Capacity | Maintenance per<br>Flight Hr         |  |
| 11                                                                        |                                           | Weapon Sys<br><b>Reliability</b> |                                      | Interoperability                 |                                      |  |
| Note: Per CJCSI 3170.01B (15 April 01), ORD should contain 8 or less KPPs |                                           |                                  |                                      |                                  |                                      |  |

Figure 3. KPPs from Recent ACAT1 Aviation Programs (From: JHU APL 2002)

This study consists of two parts. In the first part, a Java-based model of various military aircraft currently in inventory will replicate these aircraft flying notional mission profiles, varying the factors of combat radius, payload and on-station loiter time. From each mission, the fuel consumption rate and specific range will be computed. The second part of the study will consist of regression analysis of fuel efficiency (measured as a consumption rate) plotted against the factors combat radius, payload, and on-station time to determine correlation.

For military aircraft, if fuel efficiency is already measured by other KPPs, then to include an additional KPP for fuel efficiency is redundant. This thesis will demonstrate through regression analysis that fuel efficiency (quantified as a fuel consumption rate) is in fact already measured by all of the aforementioned parameters.

#### **D. OVERVIEW**

The objective of this thesis is to examine current KPPs used in Operational Requirements Documents for military aircraft acquisition programs and determine the existence of any relationship with fuel efficiency. Chapter II contains an introduction of DoD acquisition organization with emphasis on the Acquisition Management System (AMS).

In Chapter III, initial research involves analysis of Standard Aircraft Characteristics (SAC) charts. SAC charts are generated for every military aircraft during initial aircraft development and flight-testing. SAC charts contain pertinent data such as power plant specifications, mission descriptions, ordnance capabilities, aircraft basic weight, fuel capacities etc. Among the information contained within each SAC chart are various mission profile specifications for which the aircraft is designed. These mission profiles contain information on the ordnance payload carried, the fuel consumed, total flight time, combat radius (or radius of action), takeoff weight, maximum speed at altitude, etc. The analysis of the SAC charts in Section A of Chapter III examines each mission profile and determines factors such as fuel consumption rate (lbs/hr), combat radius and payload in each case.

Analysis of SAC charts alone is not sufficient to judge variation between mission profiles because of the relatively small number of mission profiles contained in each SAC chart for each aircraft, and because parameters such as fuel consumed for each mission profile for a given aircraft varies significantly between mission profiles. Thus, after exhaustive research of numerous SAC charts, it was determined that a model was needed which could run numerous configurations of the same aircraft through the same mission profile. With this greater number of observations (many different configurations of the same aircraft flying the same mission profile), analysis of the results are substantially enhanced. Chapter III Section B describes in detail a Java-based model developed to allow various military aircraft flying notional mission profiles to be examined.

The results applying the Java model of Chapter III to classes of aircraft in several configurations are analyzed in Chapter IV. The primary tool in this chapter is regression analysis of the factors of fuel consumption rates versus independent variables combat radius, payload, and on-station endurance. Finally, conclusions and recommendations are contained in Chapter V.

#### **II. THE ACQUISITION PROCESS**

In order to fully appreciate the importance of a KPP within an acquisition program, it is essential to understand the function of the DoD acquisition process. The DoD acquisition process is multifaceted with many interacting components, but overall has a very coherent structure. There are two different methods by which the acquisition process commences. The first is through the identification of a requirement, which is then developed into a military capability (weapon system or equipment) to fulfill that requirement. The second method is through utilization of current technology that has potential for future military application. [NWC 4-1]

This chapter will address those characteristics of the DoD acquisition process that are pertinent to understanding the motivation for this thesis. DoD Directive 5000.1 states that the primary purpose of the defense acquisition system is to acquire quality products that satisfy the needs of the operational user with measurable improvements to mission accomplishment, in a timely manner, at a fair and reasonable price. [DoD 5000.1] This process begins with the identification of a need.

Once the need for a specific capability is identified, it is documented in a Mission Need Statement (MNS). The MNS is essentially a very broad description of the required capability. The MNS proceeds through a formal validation process and then enters the AMS prior to reaching Milestone A. The MDA decides whether or not the required capability should be implemented as an acquisition program and advance through the AMS. As the program advances, activities occur as part of the acquisition process to prepare it for the next milestone. The MDA has most of the control of an acquisition program and the Acquisition Category (ACAT) of the program in question determines the designation of the MDA. [NWC 4-5]

#### **A. ACQUISITION PROGRAMS**

#### **1. ACAT I Programs**

ACAT I programs (Acquisition CATegory I) are the largest and usually most complex acquisition programs that warrant the highest level of oversight. ACAT I programs are designated such when the cost of Research, Development, Test and Evaluation (RDT&E) is estimated to exceed \$355 million, or the estimated procurement exceeds \$2.135 billion. The Under Secretary of Defense for Acquisition, Technology and Logistics (USD (AT&L)) will designate the MDA for ACAT I programs as one of two choices: 1) himself – USD (AT&L) or 2) the respective DoD component head (service secretary or agency head). If the USD (AT&L) is the MDA, the program is designated ACAT ID. If the DoD component head is designated as the MDA, the program is designated ACAT IC. [NWC 45] All major military aircraft acquisition programs are ACAT I.

#### **2. Other Acquisition Programs**

Other acquisition programs include: ACAT IA, ACAT II, and ACAT III. ACAT IA is used to designate acquisition programs that are part of the Major Automated Information System (MAIS). These programs have estimated costs in any single year in excess of \$30 million, the total program cost is estimated to exceed \$120 million, or the total life-cycle cost is estimated to exceed \$360 million. [NWC 4-6]

Acquisition programs that do not meet the requirement for ACAT I or ACAT IA are deferred to their respective DoD Component Head (e.g. Secretary of the Navy). The Component Head may so designate such programs as ACAT II if he/she feels that service-level oversight is warranted. An ACAT II program has RDT&E costs estimates exceeding \$135 million or estimated procurement costs in excess of \$640 million. The MDA for ACAT II programs is the Component Acquisition Executive. [NWC 4-6]

ACAT III programs are programs that do not meet the criteria for ACAT I, ACAT IA, or ACAT II. The Component Acquisition Executive designates the MDA to the lowest appropriate level. [NWC 4-6]

#### **B. ACQUISITION RESPONSIBILITIES**

Within DoD acquisition programs, there are several responsibilities delegated to various persons and organizational boards. The Secretary of Defense (SECDEF) has overall responsibility and authority for all acquisition programs within DoD. To assist him, the following persons and organizational boards were created: (Note: this list is not all-inclusive and only discusses acquisition organizational structure pertinent to this thesis).

|                                                                                                    | <b>Defense Resources</b><br>Board                                                                                                   | <b>Defense Acquisition</b><br><b>Board</b>                                                                                                    | <b>Joint Requirements</b><br><b>Oversight Council</b>                     |
|----------------------------------------------------------------------------------------------------|----------------------------------------------------------------------------------------------------|----------------------------------------------------------------------------------------------------|---------------------------------------------------------------------------|
| Chairman                                                                                                    | <b>DepSecDef</b>                                                                                                    | USD (AT&L)                                                                                                    | <b>VCJCS</b>                                                              |
| <b>Vice Chairman</b>                                                                                                    | <b>CJCS</b>                                                                                                    | <b>VCJCS</b>                                                                                                    |                                                                           |
| <b>Executive Secretary</b>                                                                                                    | Director, PA&E                                                                                                    | Dep. Director, ASM                                                                                                    | Director, J-8                                                             |
| <b>Members</b><br>(Others may participate<br>at the request of the<br>chairman of each<br>respective board.)                                                                                                    | <b>Service Secretaries</b><br><b>VCJCS</b><br>USD (AT&L)<br><b>USD (Policy)</b><br><b>USD (Comptroller)</b><br><b>USD (P&amp;R)</b> | <b>USD (Comptroller)</b><br>ASD (S&TR)<br><b>ASD (C3I)</b><br>Director, OT&E<br>CAEs (Navy, Army, & Air Force)<br><b>OIPT Leader</b><br><b>PEO</b><br>PM                                                                                                    | <b>VCNO</b><br><b>ACMC</b><br><b>VCofS Army</b><br><b>VCofS Air Force</b> |
| <b>ACMC: Assistant Commandant of the Marine Corps</b><br>ASD:<br><b>Assistant Secretary of Defense</b><br>ASM:<br><b>Acquisition Systems Management</b><br>Acquisition, Technology, & Logistics<br>AT&L:<br><b>Component Acquisition Executive</b><br>CAE:<br>Chairman of the Joint Chiefs of Staff<br>CJCS:<br>C3I:<br>Command, Control, Communications, &<br>Intelligence<br><b>Defense Acquisition Board</b><br>DAB:<br>DRB:<br>Defense Resources Board<br>$J-8:$<br>Force Structure, Resources, & Assessment<br>Directorate (Joint Staff) |                                                                                                    | Joint Requirements Oversight Council<br>JROC:<br>OIPT:<br><b>Overarching Integrated Product Team</b><br><b>Operational Test &amp; Evaluation</b><br>OT&E:<br>PEO:<br><b>Program Executive Officer</b><br>PM:<br>Program Manager<br><b>P&amp;R:</b><br><b>Personnel &amp; Readiness</b><br><b>S&amp;TR:</b><br><b>Strategy &amp; Threat Reduction</b><br><b>Under Secretary of Defense</b><br>USD:<br><b>VCJCS:</b><br>Vice Chairman of the Joint Chiefs of Staff<br>VCNO:<br><b>Vice Chief of Naval Operations</b><br>VCofS:<br><b>Vice Chief of Staff</b> |                                                                           |

Figure 4. Acquisition Oversight (From: NWC 2002)

#### **1. Joint Requirements Oversight Council (JROC)**

The JROC assists the Chairman of the Joints Chiefs of Staff (CJCS) in assessing joint military requirements to meet the national military strategy. Among its responsibilities, the JROC is the validation and approval authority for Mission Need Statements for potential ACAT I and ACAT IA programs. Once an ACAT I / IA program MNS is approved by the JROC, it is forwarded to the Defense Acquisition Board (DAB). As major acquisition programs proceed through the acquisition process, the JROC continues to monitor them and assure that they meet the needs of the warfighter. [NWC 4-9]

#### **2. Defense Acquisition Board (DAB)**

This is the senior DoD acquisition review board, composed of senior civilian DoD officials and chaired by the USD (AT&L). The DAB provides explicit recommendations to the USD (AT&L) regarding respective acquisition programs. The DAB meets whenever an ACAT ID program reaches a milestone in its acquisition process. At that

time, recommended courses of action are determined regarding the program's future development. [NWC 4-10]

#### **3. Defense Resources Board (DRB)**

The DRB is chaired by the Deputy Secretary of Defense (DepSecDef) and reviews DoD's resources in order to advise the SECDEF on major resource allocation decisions. The DRB resolves issues on programs that eventually end up in the President's Budget. "A DRB review can severely impact the budgeting of major acquisition systems as each program must compete with all other programs for funding." [NWC 4-10]

#### **4. Deputy Secretary of Defense (DepSecDef)**

DepSecDef is chairman of the DRB and as such approves funding for all new acquisition programs. [NWC 4-11]

#### **5. Under Secretary of Defense for Acquisition, Technology and Logistics (USD (AT&L))**

USD (AT&L) is the senior acquisition official and is responsible for establishing all acquisition policies and procedures for DoD. He is the Defense Acquisition Executive for all ACAT ID programs, is the chairman of the DAB and member of the DRB. [NWC 4-12]

#### **6. Chairman of the Joint Chiefs of Staff (CJCS)**

The CJCS is responsible for assessing military requirements for defense acquisition programs and represents the Combatant Commanders (CINCs) regarding operational needs. [NWC 4-12]

#### **C. ACQUISITION DOCUMENTS**

#### **1. Mission Need Statement (MNS)**

As discussed previously, the MNS presents a military operational requirement in its simplest form. It describes the problem in broad terms with little specificity – this comes later in the acquisition process. Anyone within DoD can generate a MNS.

#### **2. Operational Requirements Document (ORD)**

As described in Chapter I, the ORD is a "living manuscript" which translates the broadly defined need from the MNS into specific performance requirements. The ORD defines operational parameters as both Performance Parameters and Key Performance Parameters (KPPs). "These parameters reflect capabilities such as range, speed,

probability of kill, platform survivability, weight, etc., and are described in terms of objective values (what is desired) and threshold values (what will be accepted). [NWC 4- 17]

#### **3. Key Performance Parameters (KPPs)**

KPPs are those performance parameters considered most essential to successful mission accomplishment. KPPs for ACAT I and ACAT IA programs are validated by the JROC. The MDA has final approval of all KPPs within an ORD. KPPs become part of the Acquisition Program Baseline (APB). As stated in Chapter I, failure to meet the threshold level of any KPP is grounds for reevaluation or even cancellation of the acquisition program by the MDA. [NWC 4-18]

#### **4. Thresholds and Objectives**

KPPs are defined by threshold and objective values as explained above. These describe the operational goals of the program for performance and cost. Prior to Milestone A, the Program Manager (PM) of an acquisition program proposes threshold and objective values for all KPPs, which must be approved by the MDA. However, the PM can refine the threshold and objective values as the program progresses through the AMS. [NWC 4-18]

#### **5. Acquisition Program Baseline (APB)**

This document contains the threshold and objective values for the most important cost, schedule, and performance parameters of an acquisition program. The APB is prepared by the PM and submitted to the MDA. At each milestone decision point the APB is reviewed. Any threshold value not met is grounds for a deviation report by the PM and triggers an unscheduled DAB review. [NWC 4-19]

#### **III. MODEL DESCRIPTION**

#### **A. INITIAL SAC CHART ANALYSIS**

SAC charts are governed by MIL-P-2203: Military Specification Performance Data Report for Standard Aircraft Characteristics Charts for Piloted Aircraft (21 September 1959). Figure 5 depicts the cover of the SAC chart for the U.S. Navy T-2B Buckeye trainer aircraft.

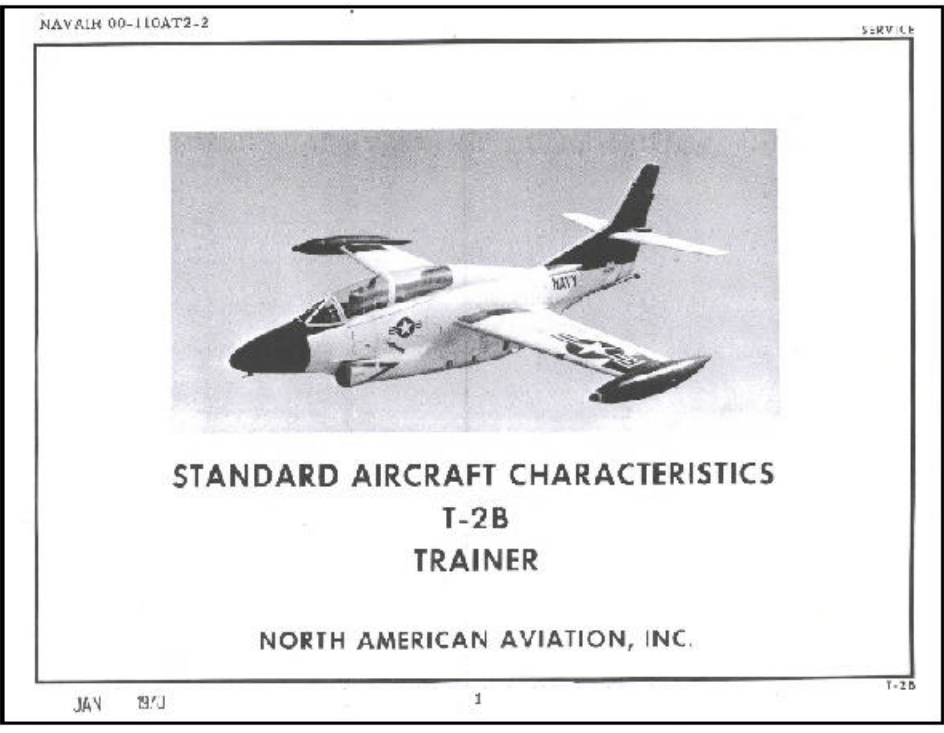

Figure 5. Typical SAC Chart Cover Sheet (From: NAVAIR 1970)

Each SAC chart contains a performance summary in which aircraft parameters are outlined as they pertain to the specified mission profiles. Each mission profile has its own total fuel consumption, payload, total flight time, combat radius, and range data listed in the performance summary. For each mission, fuel consumption rates (measured in either pounds of fuel per flight hour or nautical miles per pound of fuel) can be gleaned from this data. Figure 6 shows an excerpt from the T-2B SAC chart with this data highlighted for each of the 4 mission profiles (1–Basic Trainer, 2–Basic Trainer & Rockets, 3–Basic Trainer & Gun Packages, and 4–Basic Trainer & Bombs) outlined within the SAC.
| TAKE-OFF LOADING CONDITION     |                | <b>BASIC TRAINER</b><br>(Tiptanks) | <b>BASIC TRAINER</b><br>& ROCKETS | <b>BASIC TRAINER</b><br>& GUN PACKAGES | BASIC TRAINER<br>& BOMBS |
|--------------------------------|----------------|------------------------------------|-----------------------------------|----------------------------------------|--------------------------|
| TAKE-OFF WEIGHT                | 16.            | 13, 284                            | 13,771                            | 13,771                                 | 14,048                   |
| Fuel Internal/External         | 16.            | 3166/1326                          | 3166/1326                         | 3166/1326                              | 3166/1326                |
| Paylood                        | $\mathbb{I}$   | $\begin{pmatrix} 0 \end{pmatrix}$  | (252)                             | $\epsilon$ 60                          | 300                      |
| Combat range                   | n.m.           | 966 (1)                            | $(903)$ <sup>(1)</sup>            | $(758)$ $(1)$                          | 720                      |
| Average cruising speed         | kn.            | 360                                | 356                               | 352                                    | 345                      |
| Cruising altitude (avg).       | H.             | 44,000                             | 43,000                            | 41,500                                 | 40.600                   |
| Combat radius:                 | n.m.           | 498 (11)                           | (337)(11)                         | 235 (IV)                               | $165$ $(V)$              |
| Average curising speed kn./kn. |                | 360/360                            | 356/356                           | 352/352                                | 238/263                  |
| Mission time                   | br.            | (3.2)                              | [2, 53]                           | (2.19)                                 | 1,90.                    |
| LANDING WEIGHT                 | $\mathbb{b}$ . | 9660                               | 10091                             | 0123                                   | 10428                    |
| Fuel                           | lb.            | 788                                | 812                               | 854                                    | 872                      |

Figure 6. Excerpt T-2B SAC p. 4 Performance Summary (From: NAVAIR 1970)

The following definitions are useful for interpreting the performance summary of SAC charts [MIL-P-2203]:

- Payload The load which justifies the mission. Payload includes cargo, personnel other than crew, bombs, rockets, reconnaissance cameras and flares, etc; includes ammunition for fighters and gunnery trainers only; excludes all fuel except that portion carried by a tanker to be transferred.
- Combat Radius The distance attainable on a practicable flight to the target and return a distance equal to that flown out, carrying a specific load (bombs, cargo, personnel, etc.) to or from the target according to a sequence of operations specified under the mission profile diagrams.
- Combat Range The distance (including distance covered in climb) attainable on a practicable one-way flight carrying load (bombs, cargo, etc.) the entire distance.
- Total Mission Time Time in air (excludes time before start of initial climb and reserve fuel unless otherwise specified and noted).

In addition to the performance summary, the SAC charts also contain diagrams of the mission profiles, showing specific flight evolutions required in the execution of each mission. Essentially, the flight evolutions where fuel is consumed are displayed on the mission profile diagrams. All climb, cruise, loiter, and combat evolutions are shown along with their required parameters and detail the fuel used, distance covered over ground and time required to complete the evolution. All cruise, loiter and climb evolutions occur at the altitudes specified on the diagram.

SAC charts are written with the following assumptions [MIL-P-2203]:

- Missions are defined in terms of combat radius and combat range problems.
- All flight mission profiles occur under Standard Atmospheric Conditions defined by the International Civil Aviation Organization (see Appendix A)
- All descents are considered "no credit" specifically no fuel is used and no distance is gained during a descent evolution (standard engineering practice).
- For loiter and combat evolutions, no distance is credited but fuel is consumed.
- No credit in distance shall be given for any expenditure of ammunition.

SAC charts were collected from Naval Air Systems Command (NAVAIR) for forty-three different military aircraft. For each aircraft Type, Model and Series (TMS) the respective SAC chart lists specific mission profiles that were developed during the initial acquisition and testing of each aircraft. From each mission profile, payload and combat radius are given. Fuel consumption rate (in lbs per flight hour) is computed as follows:

$$
BR = \frac{(FWto - FWldg)}{FHtot}
$$

where:  $BR =$  fuel consumption rate (burn rate)  $FWto$  = fuel weight at takeoff

*FWldg* = fuel weight at landing

*FHtot* = total flight hours (duration of flight)

| <b>GENERAL PURPOSE AND</b><br><b>ESCORT MISSION</b><br>43,000 FT<br>39,500 FT               | <b>CONFIGURATION 3</b>         | 42,500 FT<br>40,500 FT<br>35,000 FT | <b>LOW ALTITUDE</b><br><b>ATTACK MISSION</b><br><b>CONFIGURATION 4</b><br>5000 FT<br>$-165$<br>NMI |                                                                                              |                            |                   |                |
|---------------------------------------------------------------------------------------------|--------------------------------|-------------------------------------|----------------------------------------------------------------------------------------------------|----------------------------------------------------------------------------------------------|----------------------------|-------------------|----------------|
| OPERATION                                                                                   | Fuel Used<br>$(\mathsf{lbs.})$ | <b>Distance</b><br>(nm)             | Time<br>(hrs).                                                                                     | OPERATION                                                                                    | <b>Fuel Used</b><br>(lbs.) | Distance<br>(nmi) | Time<br>(hrs.) |
| Warm-up and Take-off<br>Accelerate to Climb Speed<br>(5 min Nornal Rated<br>Thrust at S.L.) | 370                            | o                                   | 0.083                                                                                              | Warm-up and Take-off<br>Accelerate to Climb Speed<br>(5 min. Normal Rated Thrust<br>at 5.1.1 | 370                        | $^{\circ}$        | 0.083          |
| Climb to Cruise Ceiling<br>at Maximum Thrust                                                | 890                            | 102                                 | 0.347                                                                                              | Climb to 5000 feet at<br>Maximum Thrust                                                      | 85                         | 4                 | 0.017          |
| Cruise out at Cruise<br>Ceiling at speed for<br>Maximum Range                               | 511                            | 133                                 | 0.378                                                                                              | Cruise out at 5000 feet at speed<br>for Maximum Ronge                                        | 1463                       | 161               | 0.676          |
| Descended to 35,000 feet<br>for 20 min combat (max.<br>fuel flow) expend ammo               | 631                            | 0                                   | 0.333.                                                                                             | Descended to S.L. Loiter<br>for 10 min at speed for<br>maximum endurance. Drop Bombs         | 344                        | $\Omega$          | 0.167          |
| Climb to Cruise Ceiling<br>at Maximum Thrust                                                | 760                            | 95                                  | 0.316                                                                                              | Climb to 5000 feet at<br>Maximum Thrust                                                      | 70                         | 4                 | 0.013          |
| Cruise back at Cruise Ceilina<br>at speed for Maximum Range                                 | 476                            | 140                                 | 0.398                                                                                              | Cruise back at 5000 at<br>speed for Maximum Range                                            | 1288                       | 161               | 0.613          |
| Reserve (20 min at Speed for<br>Maximum Endurance at S.L.<br>+ 5% Initial Fuel Load)        | 854                            | $\bf{0}$                            | 0.333                                                                                              | Reserve (20 min at speed<br>for Maximum Endurance at S.L.<br>+ 5% Initial Fuel Load)         | 872                        | $\mathbf{O}$      | 0.333          |
| Total                                                                                       | 4492                           | 470                                 | 2.188                                                                                              | Total                                                                                        | 4492                       | 330               | 1.902          |

Figure 7. Excerpt T-2B SAC p. 8 Mission Profiles (From: NAVAIR 1970)

Initially, each of the mission profiles for an individual aircraft SAC chart were examined to determine if any relationships exist between fuel consumption rates and the parameters for combat radius and payload. Figures 8 and 9 are plots of burn rate versus combat radius and payload respectively for four different configurations and mission profiles for the F-14D Tomcat and for 6 different configurations and mission profiles for the F/A-18C Hornet. These plots are taken from data for each individual aircraft's SAC chart.

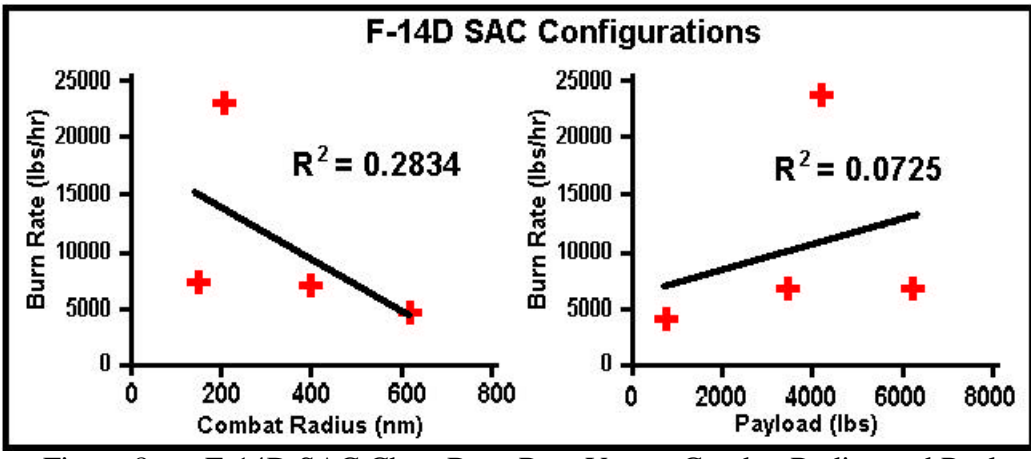

Figure 8. F-14D SAC Chart Burn Rate Versus Combat Radius and Payload

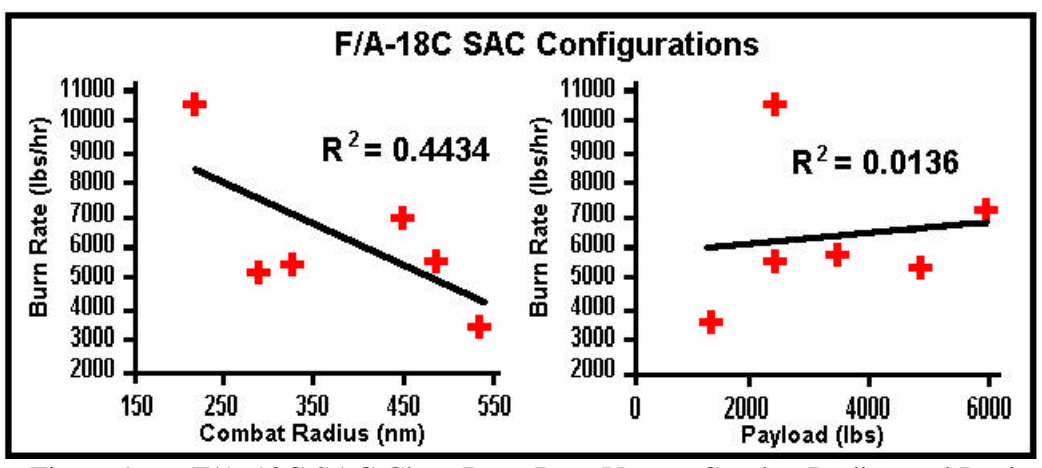

Figure 9. F/A-18C SAC Chart Burn Rate Versus Combat Radius and Payload

Figures 8 and 9 demonstrate the weak relationships exhibited between fuel efficiency and factors such as combat radius and payload – using data taken from the SAC charts. The small  $\mathbb{R}^2$  values in addition to the small number of observations for these regression plots illustrate the problem of unexplained variance for this data. Results like this are not uncommon for almost all of the SAC chart information. In fact, the adjusted  $\mathbb{R}^2$  values for three of the four plots above are negative. At first glance, examination of these regression plots could lead one to believe that a KPP for fuel efficiency is needed, because it appears to contain information not found in the most closely related factors: combat radius, payload, and on-station endurance.

In almost every case, the SAC chart information for individual aircraft mission profiles demonstrates weak relationships between burn rates and the factors combat

radius and payload. Other ways of examining the SAC Chart data are explored such as aggregating the aircraft together based on similar missions. Using the same procedures outlined for the individual aircraft mission profiles; the burn rates for each aircraft type and mission profiles are graphed versus the factors of Combat Radius and Payload. The results of this analysis are also inconclusive. No discernible relationships are readily apparent. The samples contain too many different aircraft flying too many different profiles to provide any useful information.

However, from the initial analysis completed on individual aircraft SAC charts, there appears to be credible association - albeit slight - between Burn Rate and the factors combat radius and payload. Although the  $\mathbb{R}^2$  values for the relationship of Burn Rate versus Combat Radius and Payload in each case are not significantly different than zero, Figures 8 and 9 show general trends observed in all of the SAC Chart data. Specifically, in each case it was observed that fuel efficiency (measured as consumption rate) was negatively related to combat radius and positively related to payload - as one might suspect. A plausible explanation for the small  $\mathbb{R}^2$  is that the larger variation of the burn rates is due to the fact that in each case the aircraft are flying different mission profiles and in almost all cases, the total fuel consumed in-flight is not constant across those profiles and configurations.

Further examination of these relationships using a model which can generate a greater number of cases with more control over input parameters such as mission profile, fuel consumed, and payload provides more robust results.

#### **B. JAVA MODEL**

Using the respective NATOPS performance graphs for a sample of aircraft Type/Model/Series (TMS) that are currently in the U.S. inventory, a Java-based model was developed that would replicate different configurations of an individual aircraft on a given flight mission profile – similar to profiles found in the SAC charts for respective aircraft. The model consists of a single interface (**Aircraft**) and individual aircraft classes. The aircraft developed for this model experiment are displayed in Table 1.

| <b>TMS</b>     |                | Nomenclature Primary Mission | Java Class    |  |
|----------------|----------------|------------------------------|---------------|--|
| AH-1W          | Cobra          | USMC Attack Helicopter       | AH1W.java     |  |
| $AH-64A$       | Apache         | US Army Attack Helicopter    | AH64A.java    |  |
| $CH-53E$       | Super Stallion | Heavy Lift Helicopter        | CH53E.java    |  |
| $F-14A$        | Tomcat         | Strike Fighter               | F14AStd.java  |  |
| F/A-18C Hornet |                | Strike Fighter               | FA18CStd.java |  |
| HH-60H         | Seahawk        | Special Warfare              | HH60H.java    |  |
|                | SH-60B Seahawk | Sea Control & Surveillance   | SH60B.java    |  |

Table 1. Aircraft Java Classes

Each of the aircraft Java classes implements the interface, Aircraft, to accomplish the execution classes – which are individual mission profiles designed along the same methodology used by the SAC charts (in accordance with the assumptions defined by MIL-P-2203). The interface, **Aircraft**, requires the individual aircraft classes to have specific methods. For example, all aircraft classes have a climb method, which determines the time elapsed, fuel used, and distance traveled in a climb from its current altitude to a specified altitude. The methods utilized by Aircraft are listed in Table 2.

Essentially, the basic methods that are utilized in every mission profile (java execution class) are **climb**, **cruise**, **loiter**, combat (called **speedyTime** within **Aircraft**) and maximum power cruise (called **speedyDist** within Aircraft). There are other methods that individual aircraft execute such as hover evolutions (only performed by helicopters) and those methods are contained within their respective aircraft classes. The Javadocs for all of the aircraft classes are detailed in Appendix B.

The key methods used by Aircraft utilize the specific aircraft classes to compute the three variables necessary to determine the fuel consumption rate for a given aircraft flying a given mission profile. Those variables are (1) total flight time elapsed, (2) total distance traveled, and (3) total fuel used during the specified mission profile outlined in the execution class. Time, distance and fuel are continuously computed and updated during each flight evolution. The flight evolutions (java methods) occurring in the execution classes in which flight time, distance and fuel-consumed changes are **climb**, **cruise**, **loiter**, **speedyTime** and **speedyDist**.

|          | <b>Method Summary</b>                                                                                                    |
|----------|----------------------------------------------------------------------------------------------------|
| double[] | climb (double climbTo)<br>Returns the distance traveled over ground, time elapsed, and fuel consumed during a climb flight evolution.                                                                                                    |
|          | double[] <b>cruise</b> (double distance)<br>Returns the distance traveled over ground, time elapsed, and fuel consumed during a cruise flight evolution.                                                                                                    |
|          | void descend (double descendTo)<br>This is a void method which simply changes the aircraft altitude.                                                                                                    |
|          | double getClimbDist(double alt)<br>Returns the distance traveled over ground during a climb to the specified altitude (alt).                                                                                                    |
|          | double getClimbFuel (double alt)<br>Returns the fuel consumed during a climb to the specified altitude (alt).                                                                                                    |
|          | double getClimbTime (double alt)<br>Returns the time elapsed during a climb to the specified altitude (alt).                                                                                                    |
|          | double getCurrentAlt()<br>Returns altitude (the current altitude of the aircraft).                                                                                                    |
|          | double getCurrentGS()<br>Returns groundSpeed (the current speed over ground of the aircraft - equal to True Air Speed).                                                                                                    |
|          | double getCurrentGW()<br>Returns grossWt (the current gross weight of the aircraft).                                                                                                    |
| double[] | getLevelFltPerf(double alt)<br>Returns the array of Maximum Endurance Airspeed (V me), Maximum Endurance Fuel Flow (FFme), Maximum<br>Range Airspeed (Vmr), Maximum Range Fuel Flow (FFmr), Maximum Continuous Power Airspeed (Vmcp), and<br>Maximum Continuous Power Fuel Flow (FFmcp). |
|          | double getSurfTemp()<br>Returns surfTemp (surface temperature at takeoff airfield) instance variable.                                                                                                    |
|          | double interpolate (double lower, double percent, double upper)<br>Returns the interpolated value between the lower and upper doubles.                                                                                                    |
| double[] | loiter (double time)<br>Returns the distance traveled over ground, time elapsed, and fuel consumed during a loiter flight evolution.                                                                                                    |
| double[] | speedyDist(double distance)<br>Returns the distance traveled over ground, time elapsed, and fuel consumed during a speedy flight evolution<br>where distance over ground is the method argument.                                                                                         |
| double[] | speedyTime (double time)<br>Returns the distance traveled over ground, time elapsed, and fuel consumed during a speedy flight evolution<br>where time elapsed is the method argument.                                                                                                    |

Table 2. Method Summary for **Aircraft**

The key methods used by **Aircraft** utilize the specific aircraft classes to compute the three variables necessary to determine the fuel consumption rate for a given aircraft flying a given mission profile. Those variables are (1) total flight time elapsed, (2) total distance traveled, and (3) total fuel used during the specified mission profile outlined in the execution class. Time, distance and fuel are continuously computed and updated during each flight evolution. The flight evolutions (java methods) occurring in the execution classes in which flight time, distance and fuel-consumed changes are **climb**, **cruise**, **loiter**, **speedyTime** and **speedyDist**.

## **1. Java Method: climb**

The method climb takes an argument which is the assigned altitude for the aircraft object. The method first determines the current aircraft altitude and, using the matrices

within the specific aircraft class, then determines the flight time elapsed, distance covered, and fuel consumed in the climb evolution. The variables (time, distance and fuel) are direct table look-up values based on altitude, aircraft gross weight, outside air temperature (for the helicopters), and drag index (for the fixed wing aircraft). The matrices for these variables were developed from the NATOPS climb performance graphs for each respective aircraft. The climb method returns an array of time elapsed, distance traveled, and fuel consumed during the entire climb evolution.

For example, given an AH-1W with gross weight of 14,000 lbs executing a climb from sea level to 6,000 feet under standard atmospheric conditions, the time elapsed, distance traveled and fuel consumed during the climb is approximately three minutes, four nautical miles and fifty-four pounds of JP-5 jet fuel respectively (see Figure 10).

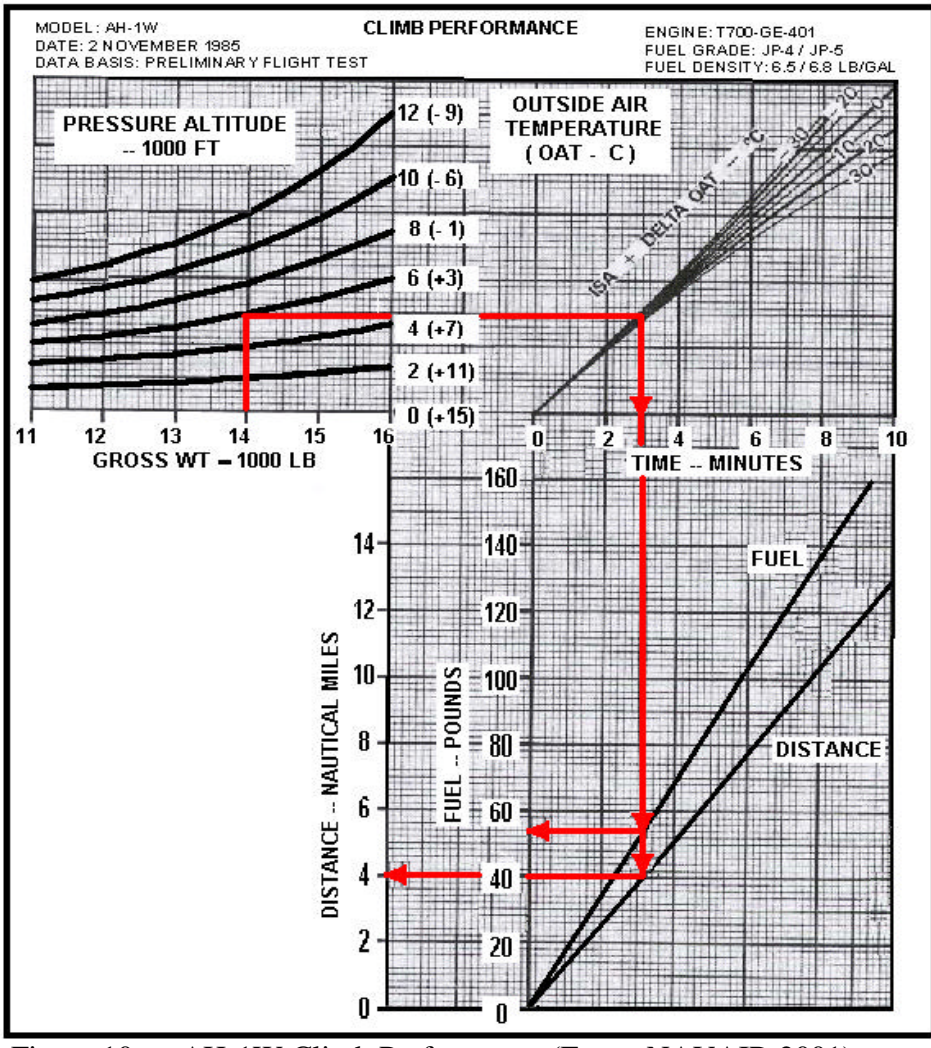

Figure 10. AH-1W Climb Performance (From: NAVAIR 2001)

#### **2. Java Methods: loiter, speedyTime, cruise and speedyDist**

The methods **loiter** and **speedyTime** both take elapsed time as the argument for the flight evolution. Both of these flight evolutions occur over a specified amount of time. The **loiter** method is used to model flight performance where on-station time is measured – where the amount of time spent airborne is the objective. The **speedyTime** method is used to model air combat situations and evasive maneuvering where time rather than distance traveled is the crucial element of that segment of the mission profile.

The methods **cruise** and **speedyDist** both take distance trave led as the argument for the respective flight evolution. Both of these flight evolutions occur over a specified distance. The **cruise** method is used to model flight performance during level flight from one geographic point to another. The **speedyDist** method models the same flight performance – except that the power setting is increased to maximum continuous.

The following assumptions apply to these methods:

- Altitude remains constant during these flight evolutions (cruise, loiter, speedyTime and speedyDist)
- All loiter flight evolutions occur at maximum endurance airspeed  $(V<sub>ME</sub>)$ and fuel flow  $(FF_{ME})$
- All cruise flight evolutions occur at maximum range airspeed  $(V_{MR})$  and fuel flow  $(FF_{MR})$
- All speedyTime and speedyDist flight evolutions occur at maximum continuous power airspeed ( $V_{\text{MCP}}$ ) and fuel flow (FF<sub>MCP</sub>)

These last three assumptions presuppose that the aircraft is optimally flown in light of the continuously changing gross weight of the aircraft as a result of the constant fuel consumption. As the gross weight of the aircraft changes, the optimal airspeed for the given conditions (altitude, outside air temperature, drag index, etc.) will also change.

For example, when the mission profile calls for remaining on station, the **loiter** method is employed. During this **loiter** flight evolution; the gross weight of the aircraft is reduced as fuel is consumed. Consequently, the optimum airspeed and fuel flow for maximum endurance conditions changes. The airspeed and fuel flow must be changed accordingly to maintain optimal flight characteristics. The Java model accounts for this by updating the maximum endurance airspeed and fuel flow using a "stepwise"

technique. A "for" loop within the **loiter** method updates the incremental changes in gross weight and re-computes the optimal airspeed and fuel flow using a table look-up technique similar to that used in the **climb** method.

Figure 11 shows a level flight performance chart for the HH-60H Seahawk helicopter. For this example, an HH-60H with a gross weight of 18,000 lbs, flying at 4,000 feet pressure altitude with an outside air temp (OAT) of 30 degrees centigrade will have the following optimal flight parameters:

- Maximum endurance airspeed ( $V_{ME}$ )  $\cong$  77 KTAS (Knots True Air Speed)
- Maximum endurance fuel flow (FF<sub>ME</sub>)  $\approx 830$  lbs/hr (pounds per hour)
- Maximum range airspeed ( $V_{MR}$ )  $\approx$  133 KTAS
- Maximum range fuel flow (FF<sub>MR</sub>)  $\approx 1,098$  lbs/hr
- Maximum continuous power airspeed ( $V_{MCP}$ )  $\cong$  143 KTAS
- Maximum continuous power fuel flow (FF<sub>MCP</sub>)  $\approx$  1,220 lbs/hr

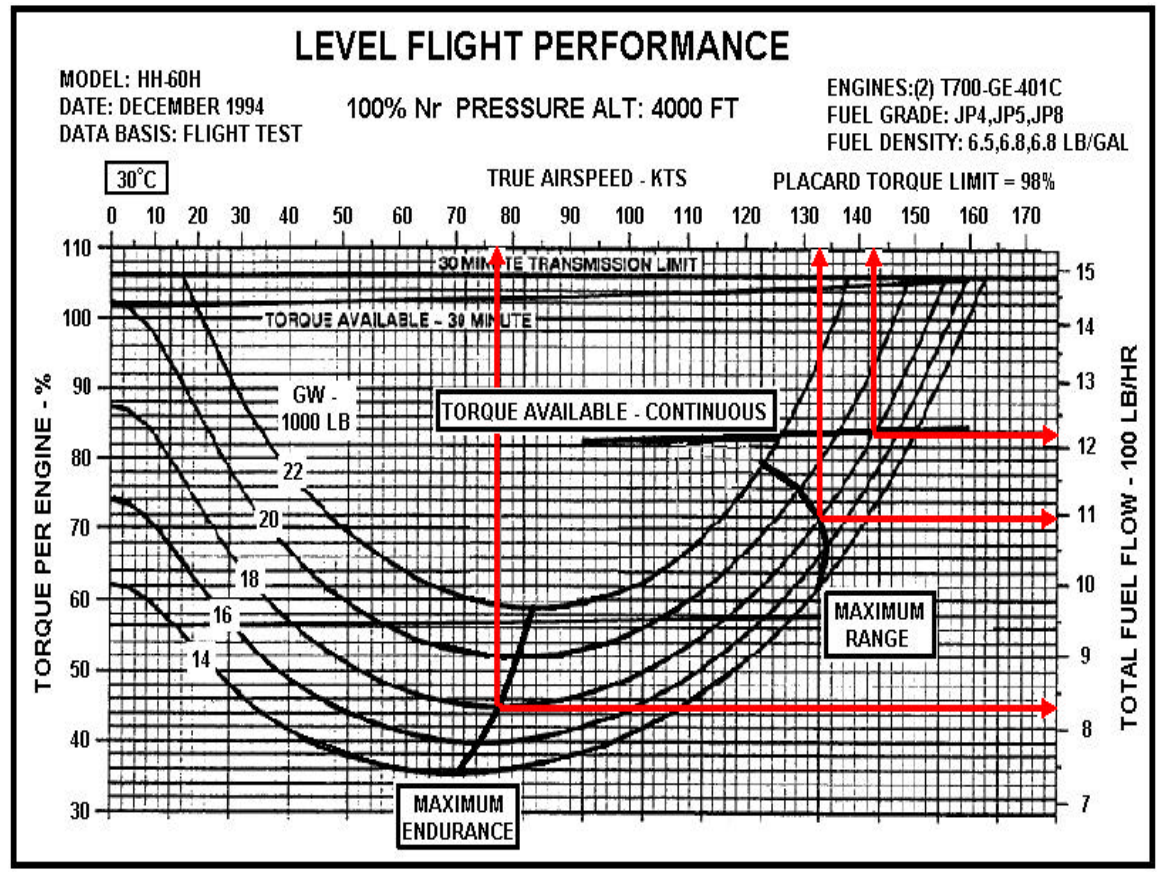

Figure 11. HH-60H Level Flight Performance (NAVAIR 2001)

The graph featured in Figure 11 is one of many such graphs for the HH-60H identifying specific flight parameters (airspeeds and fuel consumption rates) for different altitudes and air temperatures. Each of these graphs is represented by a matrix within the individual aircraft Java class (in this case HH60H). Each matrix has the optimal airspeed and fuel consumption rates classified by gross weight. Interpolation between the gross weight lines provides a close approximation of the actual optimal airspeed and fuel consumption rate. The gross weight is reduced as fuel is consumed – and consequently the optimal airspeeds and fuel consumption rates also change. The **loiter**, **cruise**, **speedyTime** and **speedyDist** methods account for these changes by incrementally updating the optimal airspeed and fuel consumption rate.

For each individual helicopter, separate level flight performance graphs exist based on pressure altitude and outside air temperature. For the fixed-wing aircraft (EG: F/A-18C) these graphs are similar but the parameters displayed are different. Figure 12 shows level flight performance for an F/A-18C Hornet.

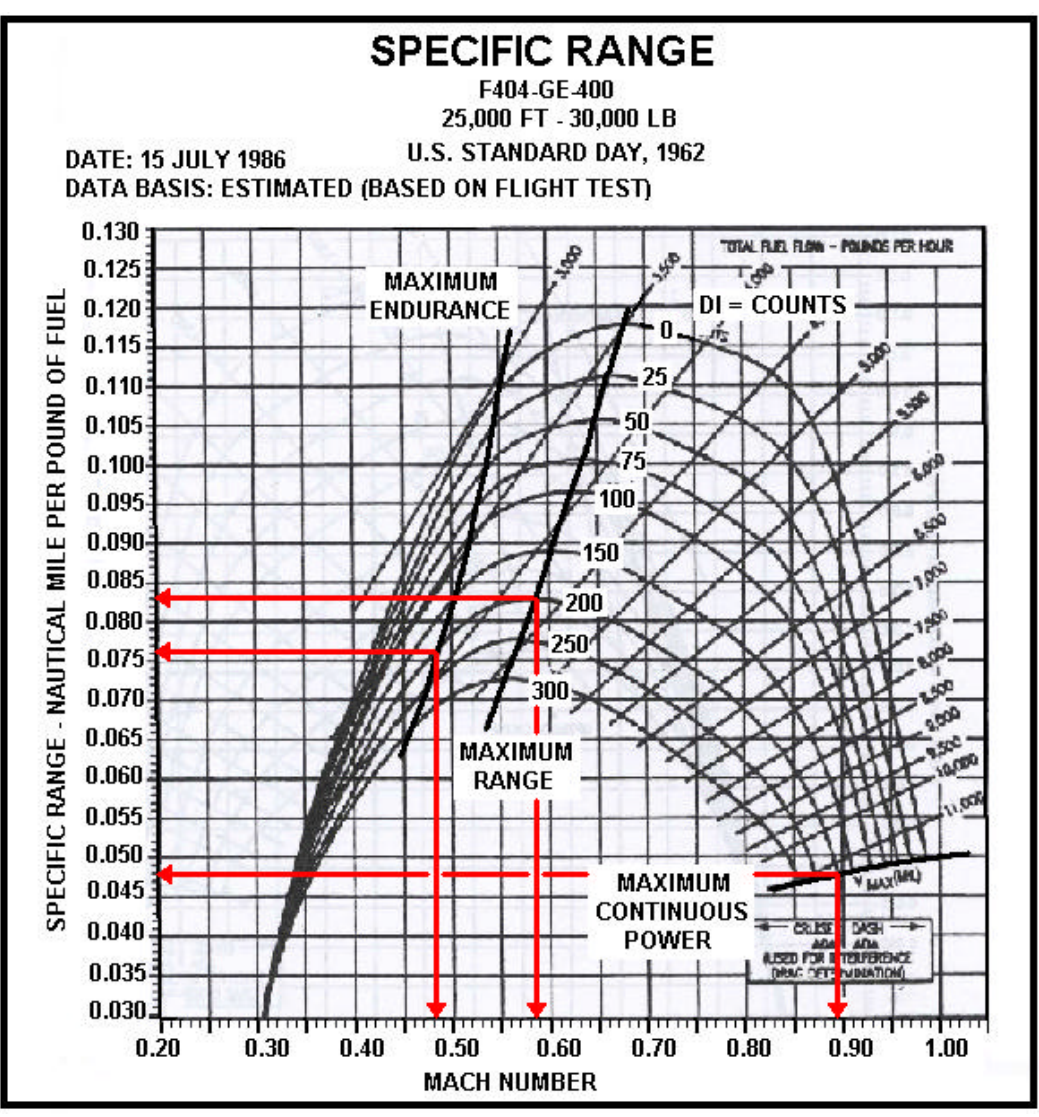

Figure 12. F/A-18C Level Flight Performance (From: NAVAIR 2001)

In the example highlighted on Figure 12, an F/A-18C with gross weight of 30,000 pounds, flying at 25,000 feet in a standard atmosphere with a cumulative drag index of 200 counts will have the following optimal parameters:

- Maximum endurance Mach number ( $M_{ME}$ )  $\approx 0.482$
- Maximum endurance specific range ( $SR_{ME}$ )  $\cong$  0.0762 nm/lb (nautical miles per pound of fuel)
- Maximum range Mach number ( $M_{MR}$ )  $\approx 0.586$
- Maximum range specific range ( $SR_{MR}$ )  $\approx 0.0830$  nm/lb
- Maximum continuous power Mach number ( $M_{MCP}$ )  $\approx 0.894$
- Maximum continuous power specific range ( $SR_{MCP}$ )  $\approx 0.0478$  nm/lb

Mach number is defined as the ratio of aircraft speed to the speed of sound at altitude in a standard atmosphere. Therefore, the conversion of Mach number to true airspeed takes the following form:

$$
V = M \times a
$$

where:  $V =$  true airspeed (in KTAS)

 $M =$  Mach number (from the graph)

 $a =$  speed of sound at altitude (Standard Day – Appendix A)

Dividing the true airspeed by the specific range yields the fuel flow in pounds per hour:

$$
FF = \frac{V}{SR}
$$

where:  $FF = \text{fuel flow (in lbs/hr)}$ 

 $SR =$  specific range (in nm/lb – from the graph)

Using these conversions for the example in Figure 12:

- Maximum endurance airspeed ( $V_{ME}$ )  $\approx$  290 KTAS (Knots True Air Speed)
- Maximum endurance fuel flow (FF<sub>ME</sub>)  $\approx 3,808$  lbs/hr (pounds per hour)
- Maximum range airspeed ( $V_{MR}$ )  $\approx$  353 KTAS
- Maximum range fuel flow (FF<sub>MR</sub>)  $\approx$  4,250 lbs/hr
- Maximum continuous power airspeed ( $V_{MCP}$ )  $\approx$  538 KTAS
- Maximum continuous power fuel flow (FF<sub>MCP</sub>)  $\approx$  11,255 lbs/hr

Like Figure 11, the graph featured in Figure 12 is one of many such graphs for the F/A-18C identifying specific flight parameters (Mach numbers and specific ranges) for different altitudes and aircraft gross weights. It is important to note that the level flight performance graphs for the F/A-18C and the F-14A both assume standard atmospheric conditions. These conditions are based on an outside air temperature of 15 degrees Celsius at sea level with a change of -1.978 degrees Centigrade per 1000-foot increase in altitude. Appendix A details the properties of the standard atmosphere (also called the "U.S. Standard Day, 1962").

Each of these graphs is represented by a matrix within the individual aircraft Java class (in this case FA18Cstd). Each matrix has the optimal specific ranges and Mach numbers classified by drag index. Interpolation between the drag index lines provides a

close approximation of the actual optimal Mach number and specific range for a given gross weight and altitude. Interpolation between matrices representing the different gross weights and altitudes returns a close approximation to the aircraft operating at a given altitude and gross weight. The gross weight is reduced as fuel is consumed – and consequently the optimal Mach numbers and specific ranges also change. The **loiter**, **cruise**, **speedyTime** and **speedyDist** methods account for these changes by incrementally updating the optimal Mach number and specific range. Finally, the Mach number and specific range values are converted to airspeed and fuel consumption rate for use in the **cruise**, **loiter**, **speedyTime** and **speedyDist** methods.

### **3. Aerodynamic Drag**

Aerodynamic drag is a major factor influencing fuel consumption rates – particularly for fast-moving aircraft and for aircraft whose cross-sectional drag area varies greatly with different payloads. The flight performance graphs for almost all of the aircraft had some means of accounting for drag. The CH-53E, F-14A, F/A-18C, AH-1W and AH-64A all have dependence on drag developed into their flight performance graphs. The determination of the drag index is based on the payload carried by the aircraft. This section will demonstrate how the drag index is computed for the aircraft used in the Java model.

## *a. Drag for the SH-60B and HH-60H Seahawk Helicopters*

The performance graphs for the SH-60B and HH-60H Seahawk do not account for drag. The relatively slower airspeed of the Seahawk helicopters relative to the fixed wing aircraft combined with the smaller variation in cross-sectional drag area for given payloads equates to trivial changes in the overall drag coefficient for these aircraft. The only situation where drag might have a greater effect on fuel efficiency would occur when the helicopters are utilized for vertical replenishment (VERTREP) over long distances. Neither the HH-60H nor the SH-60B NATOPS manuals list drag performance graphs for VERTREP – as this is not a primary mission area for these aircraft.

### *b. Drag for the CH-53E Super Stallion Helicopter*

The performance graphs for the CH-53E Super Stallion have a Special Mission section where VERTREP flight performance charts are listed. The computation of the drag is based on the frontal area of the external load and its handling characteristics.

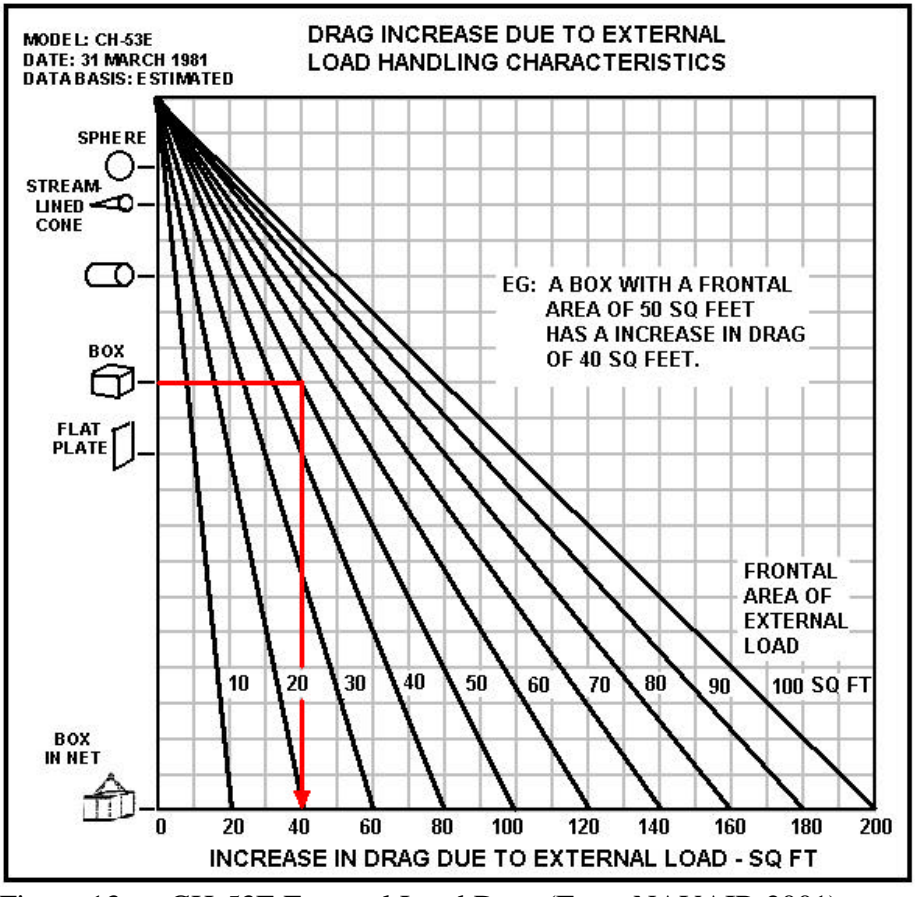

Figure 13. CH-53E External Load Drag (From NAVAIR 2001)

Once the increase in drag is determined, special external load flight performance graphs are based on the total fuel consumption due to the load. The **vertrep** method within CH53E assumes a constant airspeed based on maximum safe speed for external operations (arbitrarily determined by the author). Interpolation between gross weight, altitude and computed drag area is done using the same algorithm – by converting these special flight performance graphs to matrices within CH53E and then interpolating between values for a given gross weight within an individual matrix and between matrices for a given altitude and drag area. Figure 14 is an example of an external load flight performance graph.

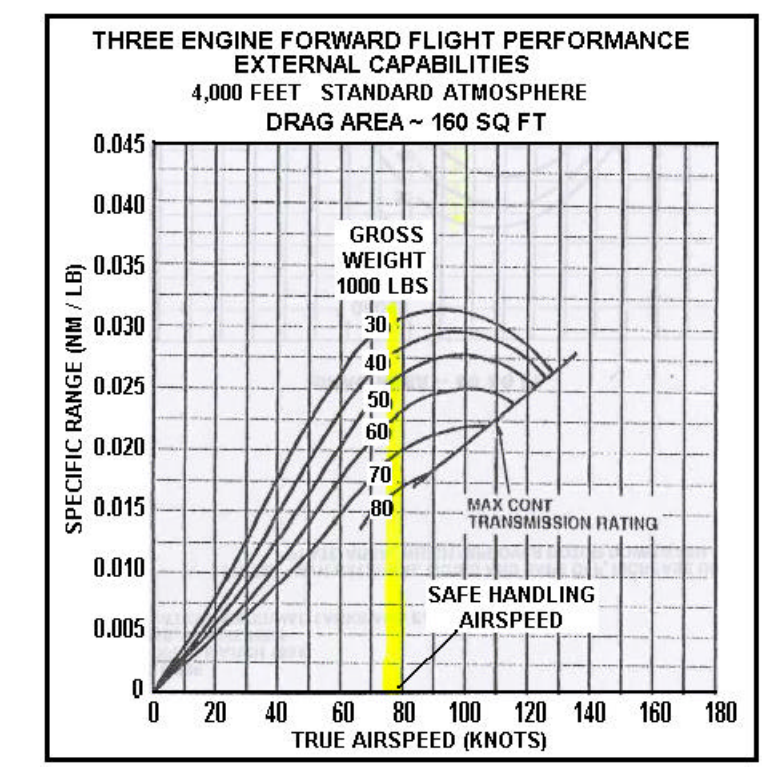

Figure 14. CH53E External Load Flight Performance (From: NAVAIR 2001)

## *c. Drag for the AH-1W Cobra and AH-64A Apache Helicopters*

The AH-1W Cobra and the AH-64A Apache helicopters both account for drag within their respective level flight performance graphs. A "multiplying factor" is determined based on the drag configuration. This multiplying factor is used within the level flight performance graphs to determine the change in power required to maintain required airspeed (such as VMR). This relationship is nicely fitted with a least squares polynomial regression equation. Once the change in power required is determined the performance graph functions exactly like the performance graphs for the other helicopters.  $V_{ME}$ ,  $F_{M}F_{M}$ ,  $V_{MR}$ ,  $F_{MR}$ ,  $V_{MCP}$  and  $F_{MCP}$  are determined by interpolation of table look-up values converted to matrices in the respective Java classes for each aircraft.

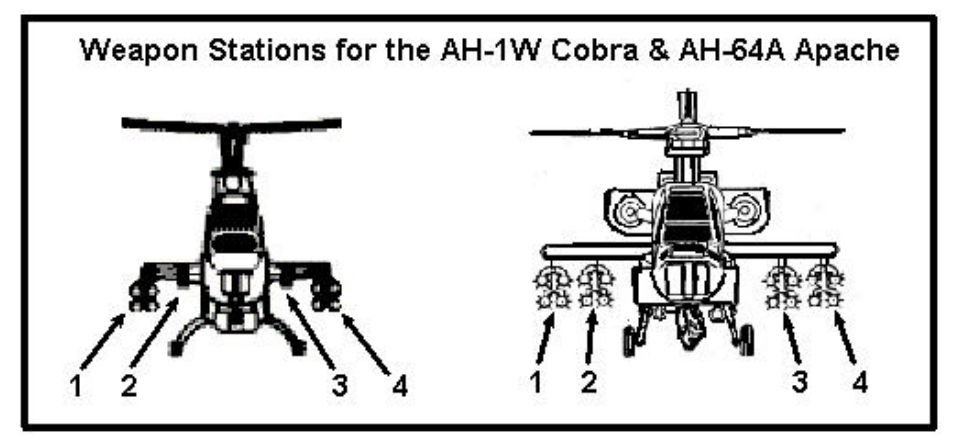

Figure 15. AH-1W and AH-64A Weapons Stations

## *d. Drag for the F-14A Tomcat and F/A-18C Hornet*

The flight performance graphs for both the F-14A Tomcat and F/A-18C Hornet are based on drag index (or "drag count"). For each of these aircraft, the drag count is based on the ordnance loaded on the aircraft. The NATOPS performance charts list all of the ordnance that the aircraft are capable of carrying and the corresponding drag count for each type of ordnance plus the specific weapons pylons and delivery mechanisms used to secure the ordnance to the aircraft fuselage.

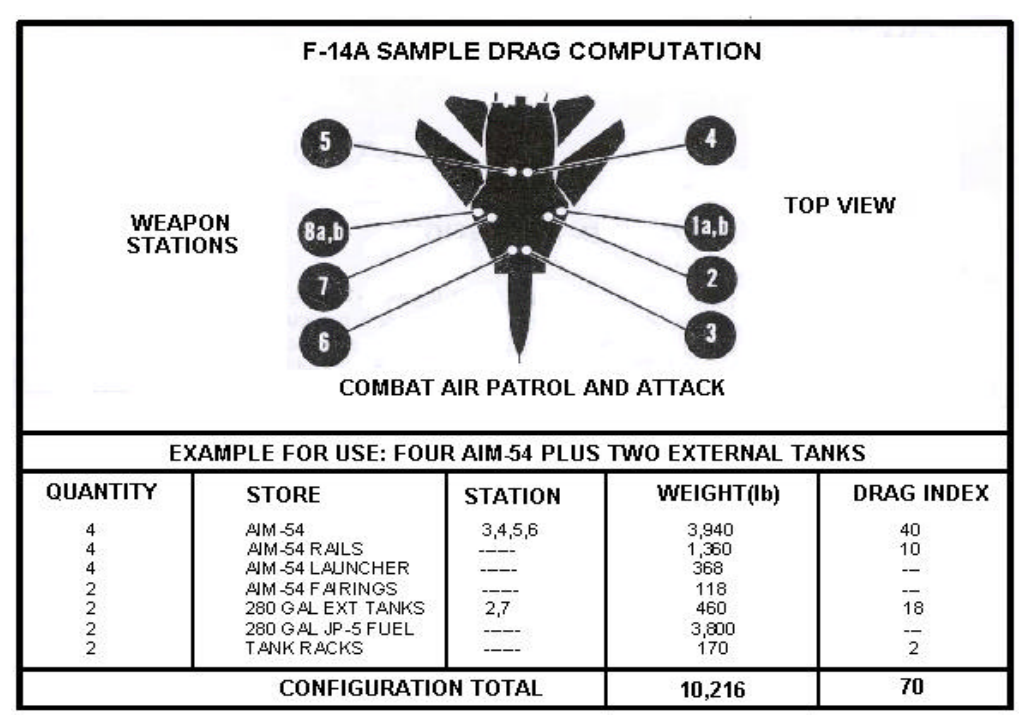

Figure 16. F-14A Sample Drag Computation (From: NAVAIR 2001)

The drag count for the F-14A is easily computed (see Figure 16) and assigned as a parameter to the constructor for **F14Astd** (the Java class for the F-14A Tomcat). However, drag for the F/A-18C is broken down into two separate types – basic stores drag and interference drag. The basic stores drag is computed in the same manner as the total drag for the  $F-14A - by$  adding up the basic stores drag counts for each type of ordnance used for a specified weapons load out.

Interference drag only occurs for certain weapons payloads and only at specific weapons stations. The F/A-18C flight performance graphs include a matrix, which contains a listing of all possible combinations of ordnance mixes where interference drag occurs. The interference drag counts are summed to get an interference drag code (see Figure 17). This interference drag code is then used to determine the interference drag, which is dependent upon airspeed. Interference drag is added to basic stores drag to determine the total drag count. Both the Basic Stores Drag Count and the Interference Drag Code are included in the constructor for **FA18Cstd**.

As airspeed changes, interference drag changes, and consequently total drag count changes. FA18Cstd accounts for the changing total drag by re-computing the interference drag incrementally within the **loiter**, **cruise**, **speedyTime**, and **speedyDist** methods.

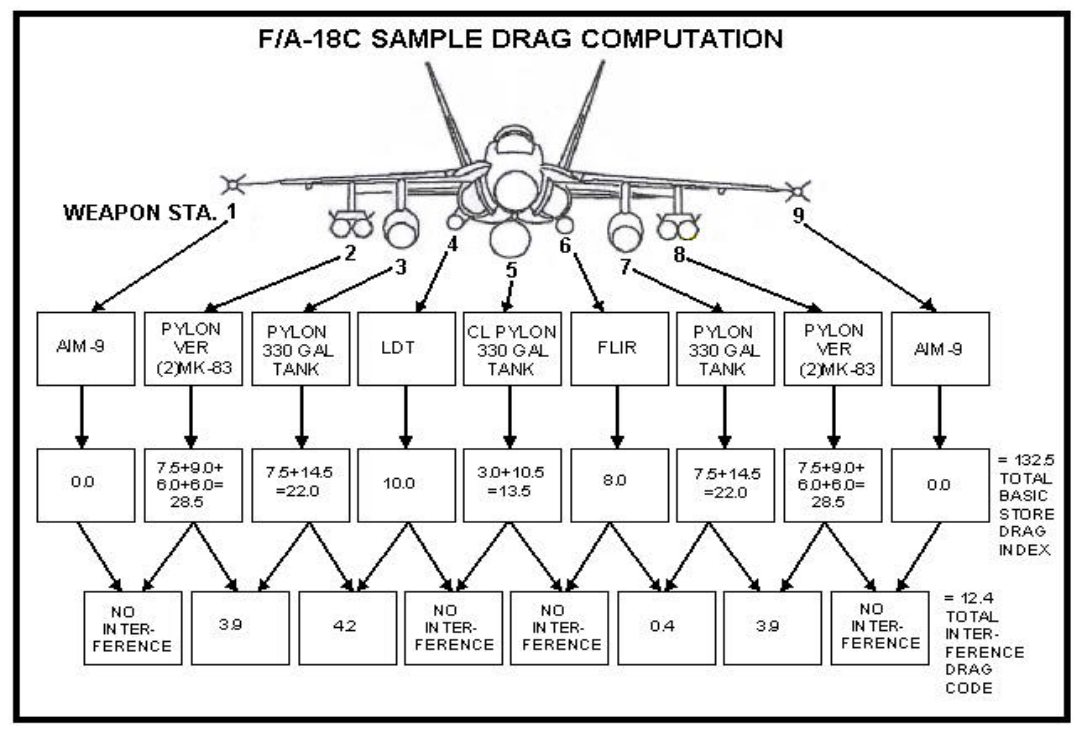

Figure 17. F/A-18C Sample Drag Computation (From: NAVAIR 2001)

## **IV. MISSION PROFILES AND REGRESSION ANALYSIS**

The Java model consisting of the interfaces, **Aircraft** and **Helicopter**, and the individual aircraft classes (**AH1W**, **AH64A**, **CH53E**, **F14Astd**, **FA18Cstd**, **SH60B** and **HH60H**) are used in the creation of Java execution classes. These execution classes represent different mission profiles for each of the aircraft and allow analysis of their respective fuel consumption rates versus the factors of payload, combat radius, and onstation endurance. Each execution class examines several different configurations of each aircraft type flying the same mission profile. The Golden Section Algorithm is used to determine combat radius and on-station endurance for the given profile and drag configuration, holding total fuel consumed to the allotted fuel (within 1.0 lb JP-5). Regression analysis on the results of each model run yields strong correlation of fuel consumption rates (fuel efficiency) to these factors. This chapter outlines the different mission profiles (execution classes) that are used in the evaluation and reports the results of the regression analysis.

### **A. AH-1W COBRA MISSION PROFILE**

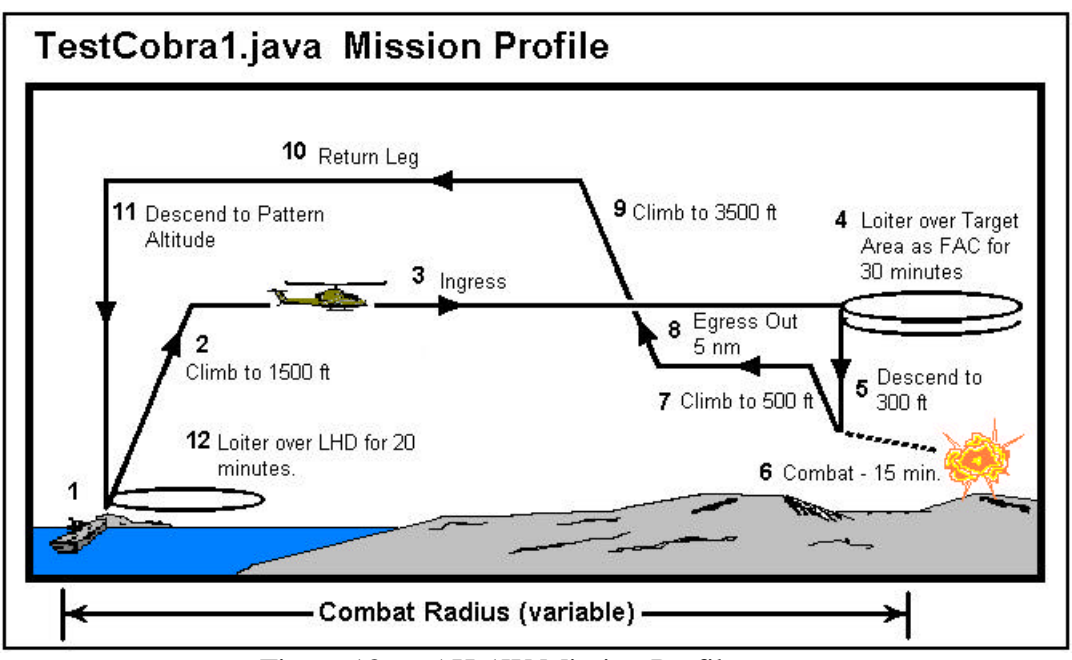

Figure 18. AH-1W Mission Profile

Figure 18 displays a notional mission profile for the AH-1W Cobra helicopter. This mission profile was written into the Java execution class **TestCobra1** and the output is displayed in Table 3. **TestCobra1** examines sixteen different payload configurations for the AH-1W and determines the maximum possible combat radius (in nautical miles) for each. Fuel used is held constant across all configurations (within 0.5 lbs). The only parameter allowed to vary is combat radius – based on fuel consumption.

**TestCobra1** consists of the following flight evolutions:

- Warm up taxi and takeoff
- Climb to 1, 500 ft MSL (Mean Sea Level)
- Ingress Leg (distance variable fuel dependent)
- Loiter for 30 minutes over target area as Forward Air Controller
- Descend to 300 ft MSL
- Combat for 15 minutes
- Climb to 500 ft MSL
- Egress out 5 nm
- Climb to 3,500 ft MSL
- Return to LHD (Amphibious Assault Ship)
- Descend to 500 ft MSL (pattern altitude)
- Loiter at pattern altitude for 20 minutes (approaches) and recover

| TestCobra1 |                                          |        |                                   |                    |                      |
|------------|------------------------------------------|--------|-----------------------------------|--------------------|----------------------|
|            | Total Internal Fuel Available: 1,680 lbs |        |                                   |                    |                      |
| Config     | Payload (lbs)                            | Combat | Burn<br>Radius (nm) Rate (lbs/hr) | Fuel<br>Used (lbs) | Fuel<br>Avail. (Ibs) |
| cnfg0      | 661                                      | 70.7   | 767                               | 1680.1             | 1680.0               |
| cnfq1      | 1345                                     | 68     | 783                               | 1680.2             | 1680.0               |
| cnfq2      | 425                                      | 74.1   | 755                               | 1680.3             | 1680.0               |
| cnfq3      | 889                                      | 72.2   | 766                               | 1680.2             | 1680.0               |
| cnfq4      | 515                                      | 71.5   | 763                               | 1680.3             | 1680.0               |
| cnfq5      | 1159                                     | 68.3   | 780                               | 1680.3             | 1680.0               |
| cnfq6      | 809                                      | 70.9   | 769                               | 1680.3             | 1680.0               |
| cnfq7      | 1272                                     | 67.6   | 783                               | 1680.1             | 1680.0               |
| cnfq8      | 2640                                     | 67.3   | 791                               | 1680.3             | 1680.0               |
| cnfq9      | 784                                      | 72.1   | 765                               | 1680.1             | 1680.0               |
| cnfq10     | 800                                      | 74.4   | 759                               | 1680.2             | 1680.0               |
| cnfq11     | 1728                                     | 70     | 782                               | 1680.2             | 1680.0               |
| cnfq12     | 864                                      | 71.6   | 767                               | 1680.2             | 1680.0               |
| cnfq13     | 864                                      | 71     | 769                               | 1680.1             | 1680.0               |
| cnfq14     | 636                                      | 70.1   | 768                               | 1680.3             | 1680.0               |
| cnfq15     | 1320                                     | 67.5   | 784                               | 1680.2             | 1680.0               |

Table 3. **TestCobra1** Output

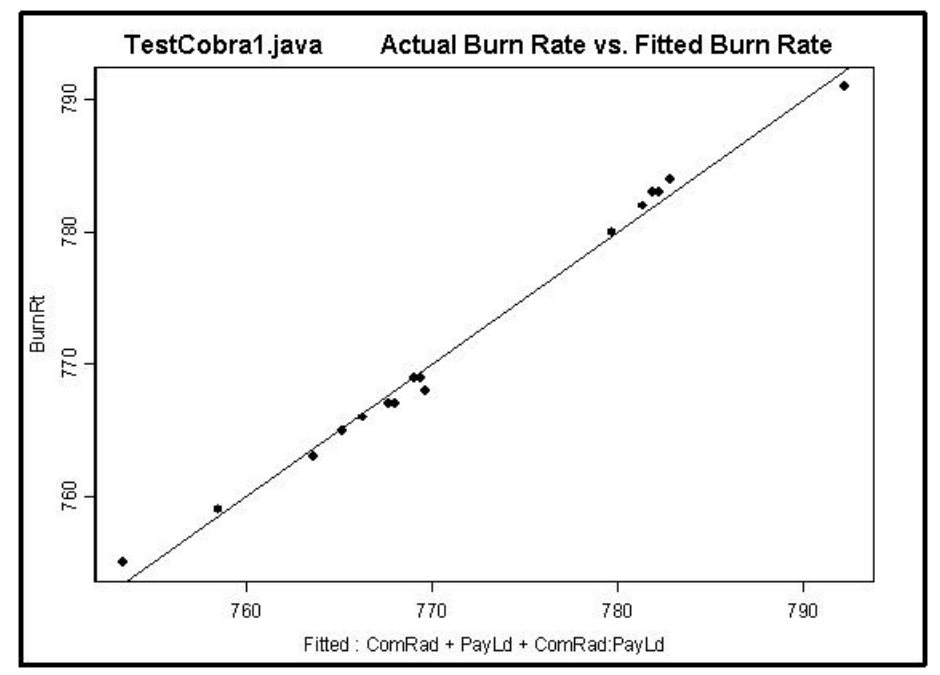

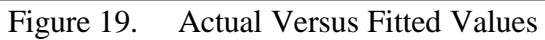

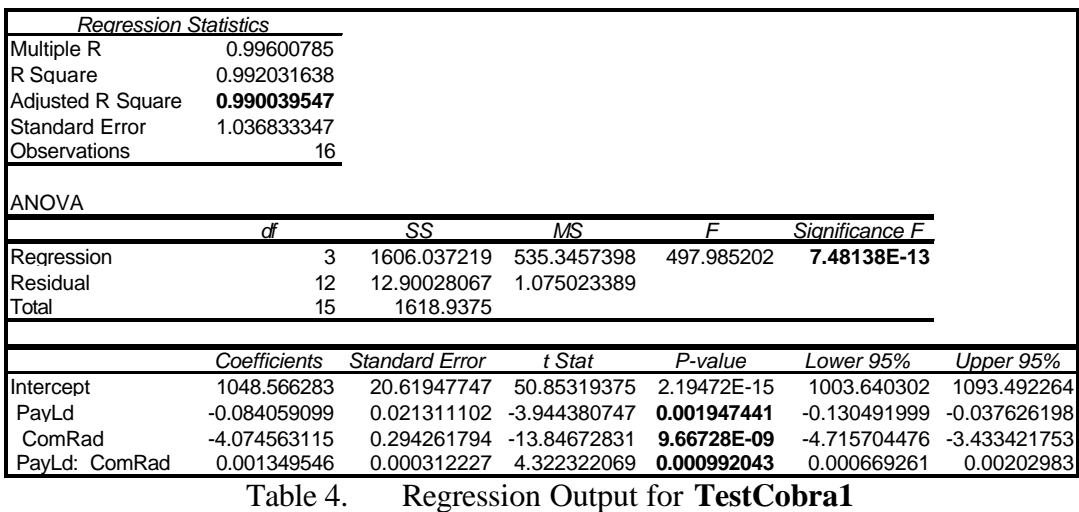

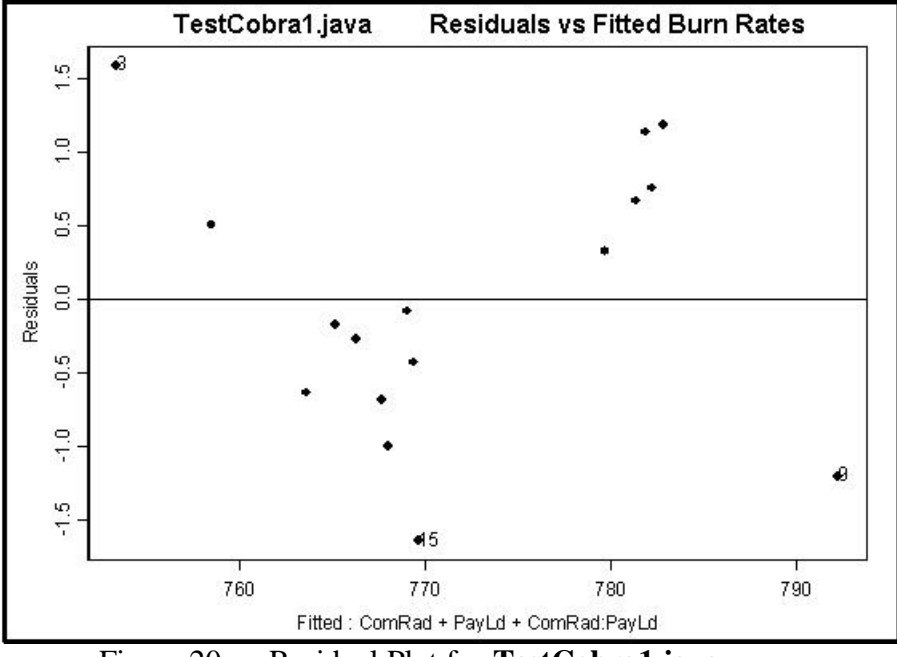

Figure 20. Residual Plot for **TestCobra1.java**.

Regression analysis of the output from **TestCobra1** yields strong correlation between fuel consumption rate (burn rate) and the factors combat radius and payload. The adjusted  $\mathbb{R}^2$  value of 0.99 indicates that almost all of the variation in the model is explained by these two factors. The low p-values indicate that payload, combat radius and their interaction (combat radius: payload) all have a statistically significant effect on fuel consumption rate. Therefore, combat radius and payload are good predictors for fuel consumption rate for the AH-1W Cobra.

Model diagnostics for this relationship indicate that this is an appropriate model. In particular, plots of residuals and fitted values for burn rate do not indicate a lack of fit – or heteroscedasticity. Although there is some small nonlinearity from the residual plot, the high coefficient of determination  $(R^2)$  along with the very small magnitude of the residuals indicates that the linear fit is more than adequate for the purposes of this thesis. This is further supported by the partial residual plots and Normal probability plots.

#### **B. AH-64A APACHE MISSION PROFILE**

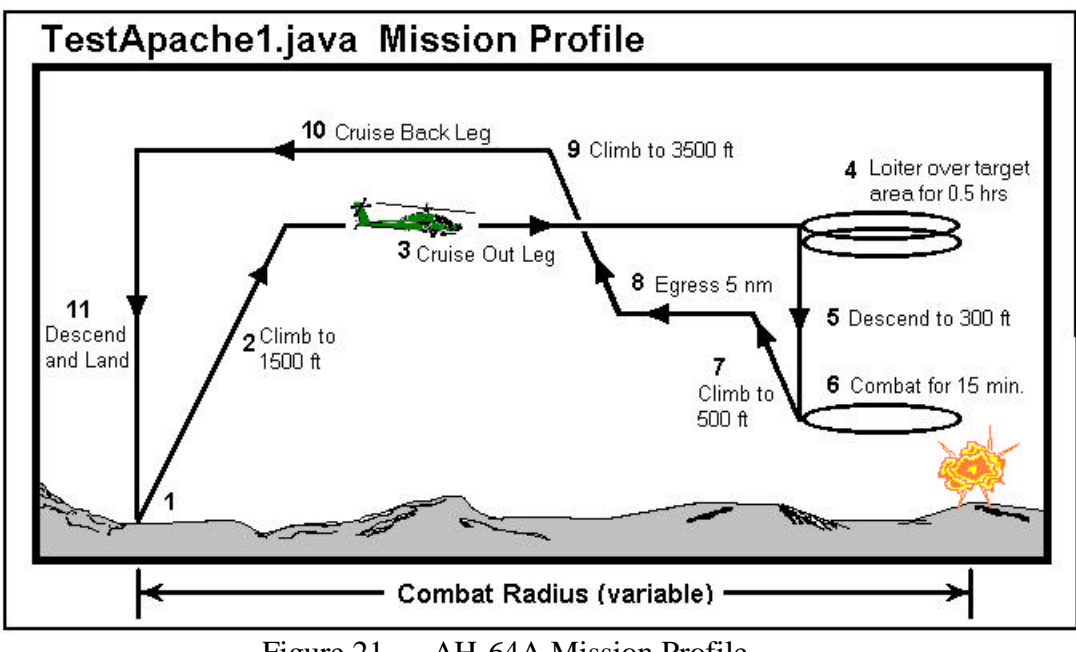

Figure 21. AH-64A Mission Profile

Figure 21 displays a notional mission profile for the AH-64A Apache helicopter. Like **TestCobra1**, this mission profile was written into a Java execution class – **TestApache1**. **TestApache1** examines six different payload configurations for the AH-64A and determines the maximum possible combat radius (in nautical miles) for each. Once again, fuel used is held constant across all configurations (within 0.5 lbs) and combat radius is allowed to vary with fuel consumption rates.

**TestApache1** consists of the following flight evolutions:

- Warm up taxi and takeoff
- Climb to 1, 500 ft MSL (Mean Sea Level)
- Cruise Out Leg (distance variable fuel dependent)
- Loiter for 30 minutes over target area as Forward Air Controller
- Descend to 300 ft MSL
- Combat for 15 minutes.
- Climb to 500 ft MSL
- Egress out 5 nm
- Climb to 3,500 ft MSL
- Cruise Back Leg (distance variable fuel dependent)
- Descend and land

The regression results are displayed in Table 5 and as in the previous case, demonstrate strong correlation between Burn Rate and the factors Combat Radius, Payload and their interaction term. The high adjusted  $R^2$  value indicates that almost all of the variance is explained by this regression model. The low F significance and p-values for each of the coefficients indicate that Combat Radius, Payload and their interaction have a significant effect on fuel consumption rate for the AH-64A Apache helicopter. Figure 22 displays the predicted fuel consumption rates.

| <b>Regression Statistics</b> |               |                       |              |             |                |                |
|------------------------------|---------------|-----------------------|--------------|-------------|----------------|----------------|
| <b>Multiple R</b>            | 0.999900114   |                       |              |             |                |                |
| R Square                     | 0.999800237   |                       |              |             |                |                |
| <b>Adiusted R Square</b>     | 0.999500593   |                       |              |             |                |                |
| Standard Error               | 1.076208701   |                       |              |             |                |                |
| Observations                 | 6             |                       |              |             |                |                |
| <b>ANOVA</b>                 |               |                       |              |             |                |                |
|                              | ďf            | SS                    | MS           | F           | Significance F |                |
| Regression                   | 3             | 11593.68355           | 3864.561183  | 3336.623384 | 0.000299629    |                |
| Residual                     | 2             | 2.316450338           | 1.158225169  |             |                |                |
| Total                        | 5             | 11596                 |              |             |                |                |
|                              | Coefficients  | <b>Standard Error</b> | t Stat       |             |                |                |
|                              |               |                       |              | P-value     | Lower 95%      | Upper 95%      |
| Intercept                    | 1407.239133   | 10.85653485           | 129.6213896  | 5.95125E-05 | 1360.527201    | 1453.951065    |
| PavLd                        | 0.030443437   | 0.006004277           | 5.070292199  | 0.036766735 | 0.004609102    | 0.056277772    |
| ComRad                       | -6.543040582  | 0.14613748            | -44.77318599 | 0.00049847  | -7.171819848   | $-5.914261316$ |
| PayLd: ComRad                | $-0.00048025$ | 8.76482E-05           | -5.47929611  | 0.031731299 | $-0.00085737$  | $-0.00010313$  |

Table 5. Regression Output for **TestApache1.java**

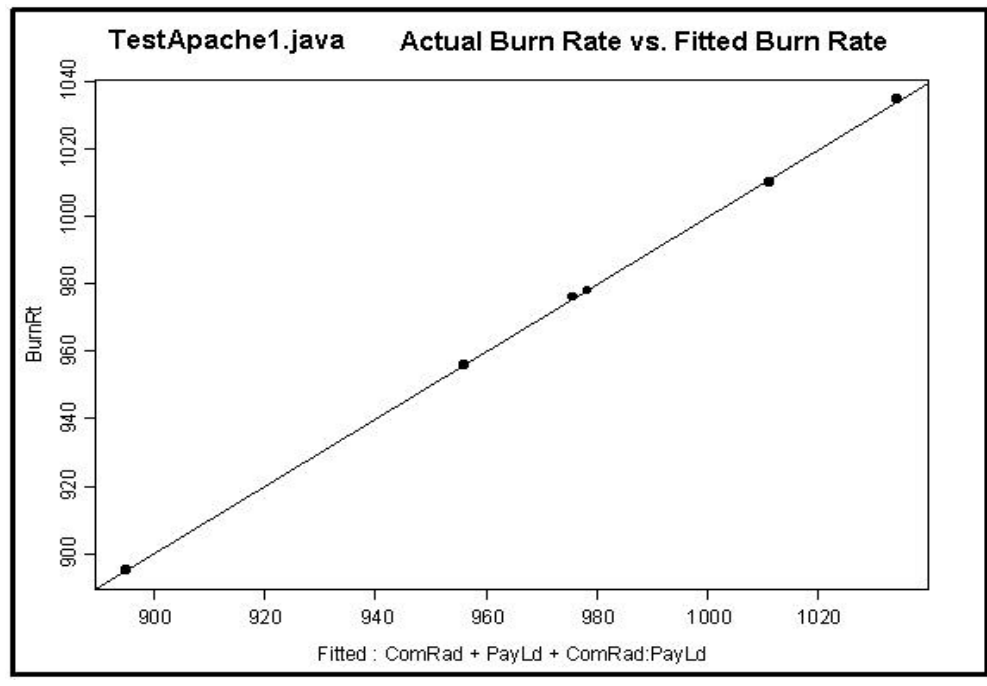

Figure 22. Actual versus Fitted values for **TestApache1**

# **C. CH-53E SUPER STALLION MISSION PROFILE**

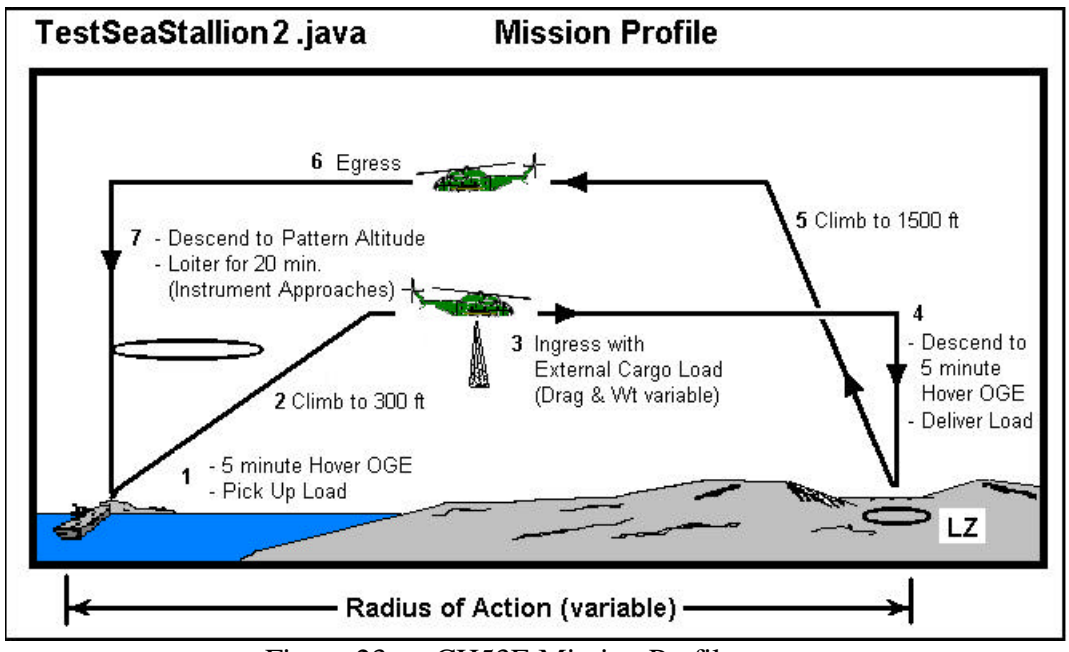

Figure 23. CH53E Mission Profile

Figure 23 displays a notional mission profile for the CH-53E Super Stallion helicopter. This mission profile was written into a Java execution class – **TestSeaStallion2**. The execution class examines the CH-53E carrying 30 different external cargo payloads. The weights of these payloads are arbitrarily determined by the author and are well within the limits for external loading per CH-53E NATOPS limitations (maximum external load equals 36,000 lbs [NAVAIR 2002]). The drag areas are determined using a conservative range within the limits specified by the CH-53E NATOPS manual (see Figure 13). Specifically, for this execution, all of the external payload weights are randomly chosen values between 5,000 and 15,000 lbs and the drag areas are randomly chosen values between 33.3 and 100 square feet (see Figure 24).

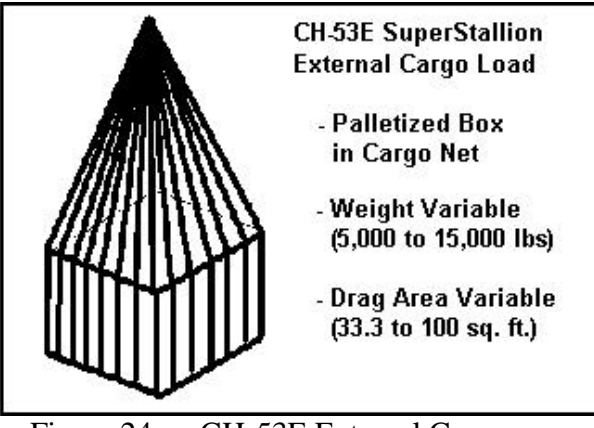

Figure 24. CH-53E External Cargo

For each of these external cargo payloads, the execution class, **TestSeaStallion2** determines the maximum possible radius of action (in nautical miles) for each. Internal fuel carried by each helicopter is constant and equal to the minimum of the maximum possible for all of the CH-53E configurations. Maximum radius of action varies (using the Golden Section Algorithm) according to fuel consumption rate.

**TestSeaStallion2** consists of the following flight evolutions:

- Lift into 5 minute hover out of ground effect, pick up external load
- Climb to 300 ft MSL
- Ingress Leg (distance variable  $-$  fuel dependent)
- Descend into 5 minute hover OGE, deliver external load
- Climb to 1,500 ft MSL
- Egress Leg
- Descend to 500 ft MSL and loiter over ship for 20 minutes and land

Statistics for the output of **TestSeaStallion2** are displayed in Table 6. The high adjusted  $\mathbb{R}^2$  value indicates that the variability in fuel consumption rate is explained well by the factors combat radius, payload, and their interaction. Unlike the previous two cases however, the variability in fuel consumption rates appears to increase with expected fuel consumption rate (see Figure 25). The coefficients from the least squares fit for this model are provided in Figure 6, but the inference results and standard errors – which rely on the assumption of homoscedasticity, are not. Since the goal is to determine the existence of a relationship and not to infer or predict from estimates of that relationship, the regression analysis is not carried further (e.g. variance stabilizing transformations etc. are not explored here).

| <b>Regression Statistics</b> |              |                       |              |             |                |                  |
|------------------------------|--------------|-----------------------|--------------|-------------|----------------|------------------|
| <b>Multiple R</b>            | 0.999218347  |                       |              |             |                |                  |
| R Square                     | 0.998437305  |                       |              |             |                |                  |
| <b>Adiusted R Square</b>     | 0.998256994  |                       |              |             |                |                  |
| <b>Standard Error</b>        | 2.599009524  |                       |              |             |                |                  |
| Observations                 | 30           |                       |              |             |                |                  |
| <b>ANOVA</b>                 |              |                       |              |             |                |                  |
|                              | df           | SS                    | <b>MS</b>    |             | Significance F |                  |
| Regression                   | 3            | 112211.0406           | 37403.68018  | 5537.306882 | 1.38578E-36    |                  |
| Residual                     | 26           | 175.6261131           | 6.754850504  |             |                |                  |
| Total                        | 29           | 112386.6667           |              |             |                |                  |
|                              |              |                       |              |             |                |                  |
|                              | Coefficients | <b>Standard Error</b> | t Stat       | P-value     | Lower 95%      | Upper 95%        |
| Intercept                    | 4357.566912  | 73.90225901           | 58.96392033  | 3.22942E-29 | 4205.658544    | 4509.475281      |
| PayLd                        | 0.038031741  | 0.007235017           | 5.256621007  | 1.70929E-05 | 0.023159941    | 0.05290354       |
| ComRad                       | -2.793196135 | 0.208854632           | -13.37387688 | 3.65777E-13 | -3.222503261   | -2.36388901      |
| PayLd: ComRad                | -7.79856E-05 | 2.0614E-05            | -3.78313667  | 0.000820929 | $-0.000120358$ | $-3.56129E - 05$ |

Table 6. Regression Output for **TestSeaStallion2**

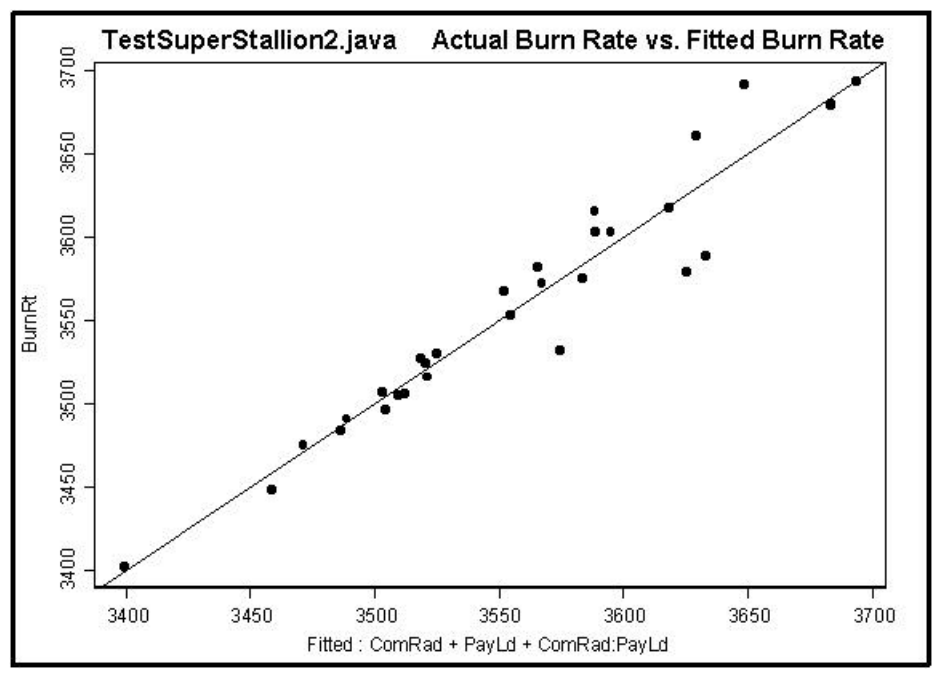

Figure 25. Actual Versus Fitted Values for **TestSeaStallion2**

## **D. F-14A TOMCAT MISSION PROFILE**

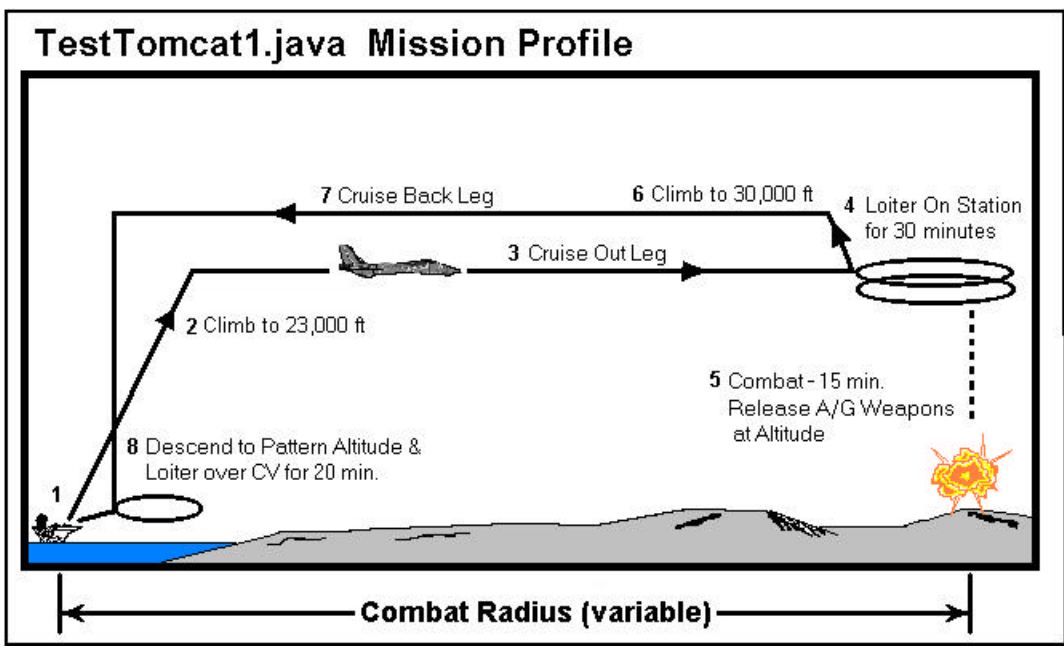

Figure 26. F-14A Mission Profile

Figure 26 displays a notional attack mission profile for the F-14A Tomcat. The execution class, **TestTomcat1**, utilizes this mission profile to examine thirty different

weapons configurations of the F-14A. These configurations are displayed in Table 7 (refer to Figure 16 for fuselage locations of weapons stations). Maximum combat radius is determined based on fuel consumption rates for each of the thirty different F-14A weapons configurations. Drag index information and payload weights were determined from the F-14 Naval Weapons Publication, NWP 3-22.5-F14A/B/D, Volume III. The regression statistics and fitted values versus actual values plot are provided in Table 8 and Figure 27 respectively.

| Configuration                                                                                                    | <b>F-14A Weapon Station</b> |                |               |                |                |                |                |                 |  |
|----------------------------------------------------------------------------------------------------|-----------------------------|----------------|---------------|----------------|----------------|----------------|----------------|-----------------|--|
|                                                                                                    |                             | $\overline{2}$ | 3             |                | 5              | 6              | $\overline{7}$ | 8               |  |
| config00                                                                                                    | <b>AIM-7/9</b>              | <b>Empty</b>   | <b>GBU-16</b> | <b>Empty</b>   | <b>Empty</b>   | <b>GBU-16</b>  | Empty          | <b>AIM-9LAN</b> |  |
| config01                                                                                                    | AIM-7/9                     | Empty          | <b>GBU-16</b> | <b>GBU-16</b>  | Empty          | <b>GBU-16</b>  | Empty          | AIM-9LAN        |  |
| config02                                                                                                    | AIM-7/9                     | <b>Empty</b>   | <b>GBU-16</b> | <b>GBU-16</b>  | <b>GBU-16</b>  | <b>GBU-16</b>  | <b>Empty</b>   | AIM-9LAN        |  |
| config03                                                                                                    | AIM-7/9                     | Empty          | <b>GBU-16</b> | <b>GBU-16</b>  | <b>CBU-100</b> | <b>GBU-16</b>  | Empty          | AIM-9LAN        |  |
| config04                                                                                                    | AIM-7/9                     | <b>Empty</b>   | <b>GBU-16</b> | <b>CBU-100</b> | <b>CBU-100</b> | <b>GBU-16</b>  | Empty          | AIM-9LAN        |  |
| config05                                                                                                    | AIM-7/9                     | <b>Empty</b>   | <b>GBU-16</b> | <b>CBU-99</b>  | <b>CBU-99</b>  | <b>GBU-16</b>  | Empty          | AIM-9LAN        |  |
| config06                                                                                                    | <b>AIM-54</b>               | <b>Empty</b>   | <b>GBU-16</b> | <b>CBU-99</b>  | <b>GBU-16</b>  | <b>GBU-16</b>  | <b>Empty</b>   | AIM-9LAN        |  |
| config07                                                                                                    | AIM-7/9                     | <b>Empty</b>   | <b>GBU-24</b> | <b>CBU-100</b> | <b>CBU-100</b> | <b>GBU-16</b>  | Empty          | AIM-9LAN        |  |
| config08                                                                                                    | AIM-7/9                     | <b>Empty</b>   | <b>GBU-24</b> | <b>Empty</b>   | <b>GBU-24</b>  | <b>Empty</b>   | <b>Empty</b>   | AIM-9LAN        |  |
| config09                                                                                                    | AIM-7/9                     | Empty          | <b>GBU-24</b> | <b>GBU-16</b>  | <b>GBU-24</b>  | Empty          | Empty          | AIM-9LAN        |  |
| config10                                                                                                    | AIM-7/9                     | <b>Empty</b>   | <b>GBU-24</b> | <b>GBU-16</b>  | <b>GBU-24</b>  | <b>GBU-16</b>  | <b>Empty</b>   | AIM-9LAN        |  |
| config11                                                                                                    | AIM-7/9                     | Empty          | <b>GBU-12</b> | Empty          | <b>ADM-141</b> | <b>GBU-12</b>  | Empty          | AIM-9LAN        |  |
| config12                                                                                                    | AIM-7/9                     | Empty          | <b>GBU-12</b> | <b>BLU-111</b> | Empty          | <b>GBU-12</b>  | Empty          | AIM-9LAN        |  |
| config13                                                                                                    | AIM-7/9                     | Empty          | <b>GBU-12</b> | <b>BLU-111</b> | <b>ADM-141</b> | <b>GBU-12</b>  | Empty          | AIM-9LAN        |  |
| config14                                                                                                    | AIM-7/9                     | <b>Empty</b>   | <b>GBU-12</b> | <b>Empty</b>   | <b>BLU-110</b> | <b>GBU-12</b>  | Empty          | AIM-9LAN        |  |
| config15                                                                                                    | AIM-54                      | Empty          | <b>GBU-12</b> | MK-83          | <b>ADM-141</b> | <b>GBU-12</b>  | Empty          | AIM-9LAN        |  |
| config16                                                                                                    | AIM-7/9                     | <b>Empty</b>   | <b>GBU-12</b> | <b>CBU-99</b>  | <b>CBU-100</b> | <b>GBU-12</b>  | Empty          | AIM-9LAN        |  |
| config17                                                                                                    | AIM-7/9                     | Empty          | <b>GBU-12</b> | <b>BLU-111</b> | <b>BLU-111</b> | <b>GBU-12</b>  | Empty          | AIM-9LAN        |  |
| config18                                                                                                    | <b>AIM-54</b>               | <b>Empty</b>   | <b>GBU-16</b> | <b>GBU-12</b>  | <b>GBU-12</b>  | <b>GBU-16</b>  | Empty          | AIM-9LAN        |  |
| config19                                                                                                    | AIM-7/9                     | Empty          | <b>GBU-12</b> | <b>ADM-141</b> | <b>BLU-110</b> | <b>BLU-111</b> | Empty          | AIM-9LAN        |  |
| config20                                                                                                    | AIM-54                      | <b>Empty</b>   | <b>GBU-12</b> | <b>BLU-111</b> | <b>BLU-111</b> | <b>GBU-12</b>  | <b>Empty</b>   | AIM-9LAN        |  |
| config21                                                                                                    | AIM-7/9                     | <b>Empty</b>   | <b>GBU-16</b> | <b>GBU-12</b>  | <b>GBU-12</b>  | Empty          | Empty          | AIM-9LAN        |  |
| config22                                                                                                    | AIM-7/9                     | <b>Empty</b>   | <b>GBU-12</b> | <b>ADM-141</b> | <b>BLU-110</b> | <b>GBU-12</b>  | <b>Empty</b>   | AIM-9LAN        |  |
| config23                                                                                                    | AIM-7/9                     | Empty          | <b>GBU-12</b> | <b>BLU-110</b> | <b>BLU-110</b> | <b>GBU-12</b>  | Empty          | AIM-9LAN        |  |
| config24                                                                                                    | AIM-7/9                     | <b>Empty</b>   | <b>GBU-12</b> | <b>BLU-110</b> | <b>GBU-16</b>  | <b>GBU-12</b>  | <b>Empty</b>   | AIM-9LAN        |  |
| config25                                                                                                    | AIM-7/9                     | Empty          | <b>GBU-10</b> | <b>CBU-99</b>  | <b>GBU-12</b>  | GBU-10         | Empty          | AIM-9LAN        |  |
| config26                                                                                                    | AIM-7/9                     | Empty          | <b>GBU-10</b> | <b>GBU-12</b>  | <b>GBU-16</b>  | <b>GBU-10</b>  | Empty          | AIM-9LAN        |  |
| config27                                                                                                    | AIM-7/9                     | Empty          | <b>GBU-12</b> | <b>GBU-12</b>  | <b>GBU-16</b>  | <b>GBU-12</b>  | Empty          | AIM-9LAN        |  |
| config28                                                                                                    | AIM-7/9                     | <b>Empty</b>   | <b>GBU-10</b> | <b>GBU-12</b>  | <b>GBU-12</b>  | <b>GBU-10</b>  | <b>Empty</b>   | AIM-9LAN        |  |
| config29                                                                                                    | AIM-7/9                     | Empty          | <b>GBU-12</b> | <b>GBU-12</b>  | <b>GBU-12</b>  | <b>GBU-12</b>  | Empty          | AIM-9LAN        |  |
| NOTES: AIM 7/9 at Sta. 1 indicates AIM-7 and AIM-9 missiles. AIM-9LAN at Sta 8 indicates AIM - 9 missile and LANTIRN<br>pod. Stations 2 and 7 are used for external fuel tanks only (when carried). |                             |                |               |                |                |                |                |                 |  |

Table 7. F-14A Weapons Configurations Used in **TestTomcat1**

The regression output for **TestTomcat1** again indicates a strong relationship between the factors combat radius, payload, and their interaction with fuel consumption rate. A strong adjusted  $R^2$  value, very low F significance as well as low p-values for each of the coefficients in the regression model are all indicators of a strong relationship.

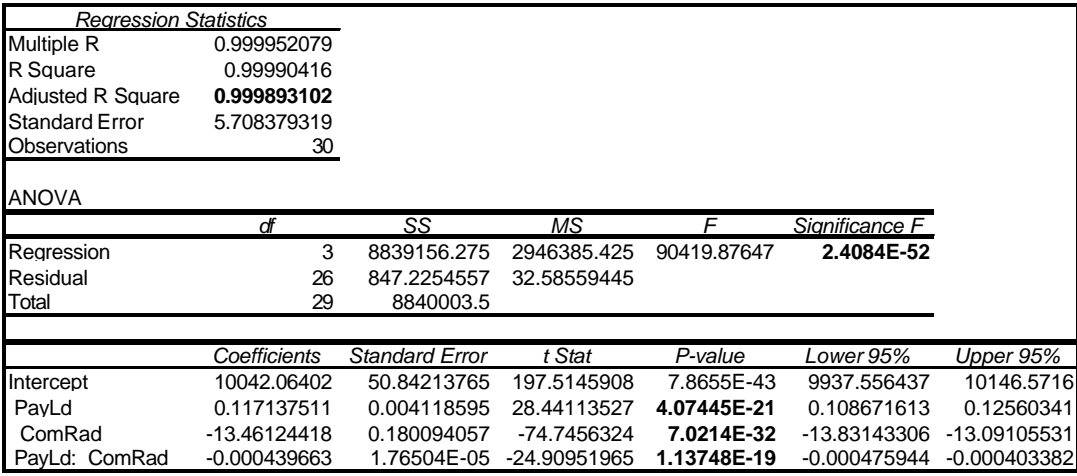

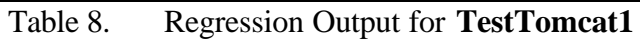

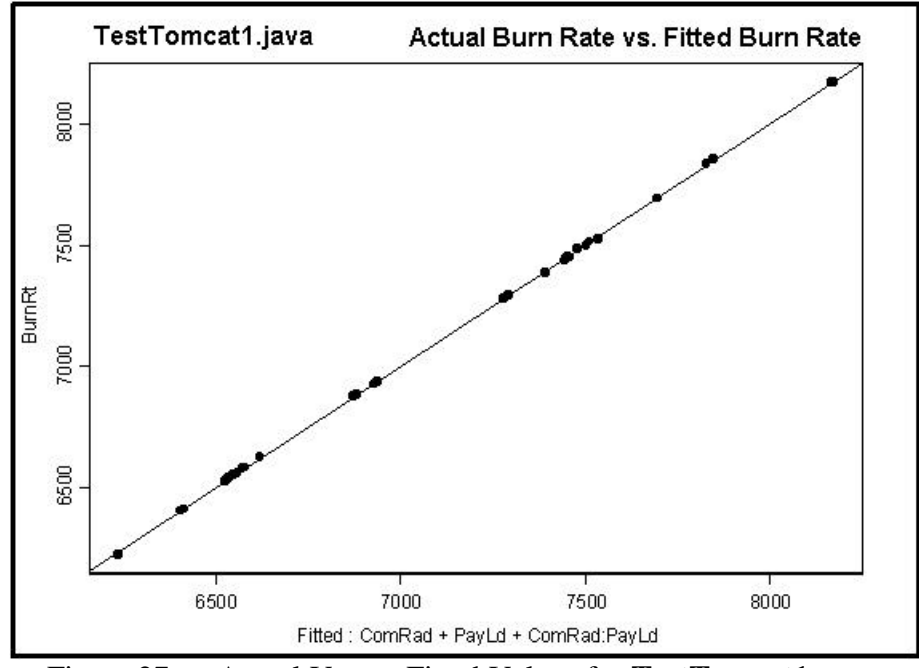

Figure 27. Actual Versus Fitted Values for **TestTomcat1**

**E. F/A-18C HORNET MISSION PROFILES**

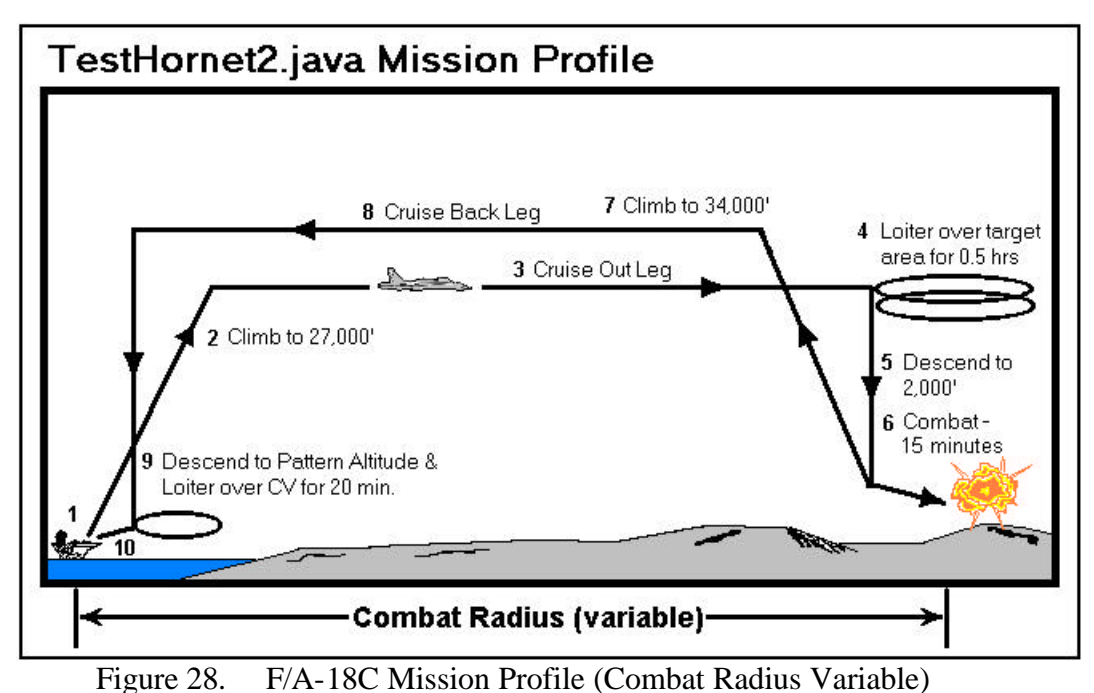

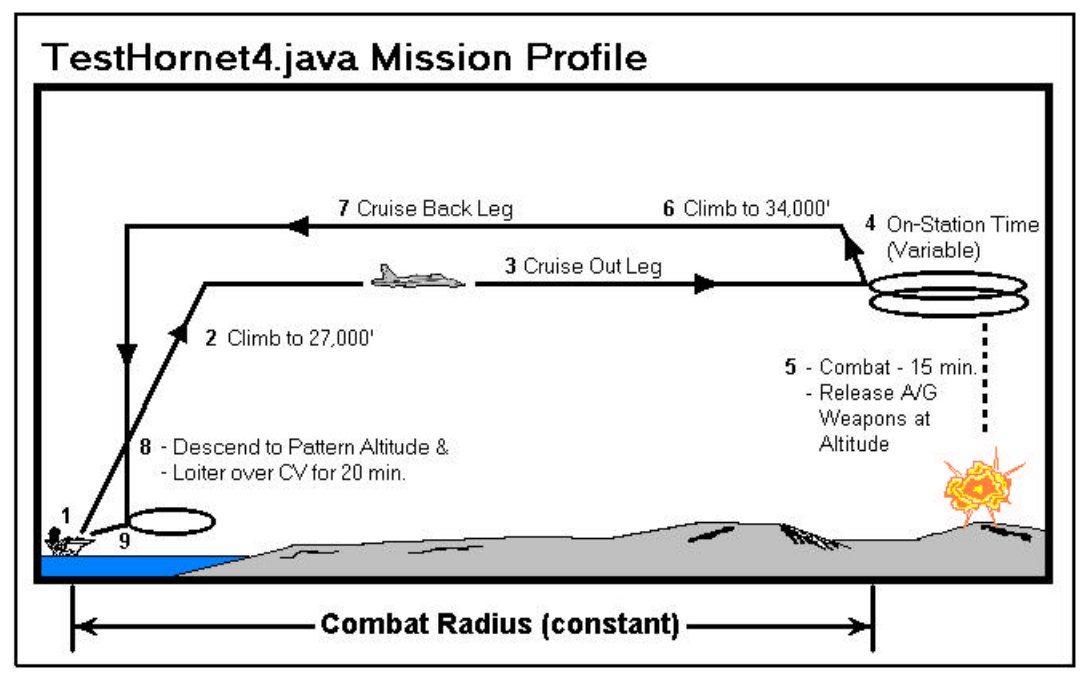

Figure 29. F/A-18C Mission Profile (On-Station Endurance Variable)

Figures 28 and 29 display two different mission profiles for the F/A-18C aircraft. In Figure 28, the maximum combat radius is allowed to vary according to fuel consumption rate and, in Figure 29, the maximum on-station endurance is allowed to

vary according to fuel consumption. Thirty different weapons configurations of the F/A-18C were used in each of these two mission profiles. These weapon configurations are detailed in Table 9. Refer to Figure 17 for fuselage locations of the respective weapon stations on the F/A-18C Hornet.

|               | <b>F/A-18C Weapon Station</b> |                   |               |                |              |               |               |               |              |  |
|---------------|-------------------------------|-------------------|---------------|----------------|--------------|---------------|---------------|---------------|--------------|--|
| Configuration | 9                             | 8                 | 7             | 6              | 5            | 4             | 3             | $\mathbf{2}$  | 1            |  |
| config00      | AIM-9                         | <b>AGM-65</b>     | <b>AGM-65</b> | ASQ-173        | <b>MK-82</b> | <b>AAS-38</b> | <b>AGM-65</b> | <b>AGM-65</b> | <b>AIM-9</b> |  |
| config01      | AIM-9                         | AGM-84E           | AGM-84E       | ASQ-173        | MK-82        | <b>AAS-38</b> | AGM-84E       | AWW-9B        | AIM-9        |  |
| config02      | AIM-9                         | AGM-84E           | <b>AGM-88</b> | <b>ASQ-173</b> | <b>MK-83</b> | <b>AAS-38</b> | <b>AGM-88</b> | AWW-9B        | <b>AIM-9</b> |  |
| config03      | AIM-9                         | <b>GBU-10</b>     | <b>AGM-88</b> | ASQ-173        | <b>MK-83</b> | <b>AAS-38</b> | <b>AGM-88</b> | <b>GBU-10</b> | AIM-9        |  |
| config04      | AIM-9                         | <b>GBU-24</b>     | <b>AGM-88</b> | <b>ASQ-173</b> | <b>MK-83</b> | <b>AAS-38</b> | <b>AGM-88</b> | <b>GBU-24</b> | <b>AIM-9</b> |  |
| config05      | AIM-9                         | <b>GBU-24</b>     | <b>GBU-16</b> | ASQ-173        | <b>MK-20</b> | <b>AAS-38</b> | <b>GBU-16</b> | <b>GBU-24</b> | AIM-9        |  |
| config06      | AIM-9                         | AGM-62A           | <b>GBU-16</b> | ASQ-173        | <b>MK-20</b> | <b>AAS-38</b> | <b>GBU-16</b> | AWW-9B        | <b>AIM-9</b> |  |
| config07      | AIM-9                         | AGM-62A           | <b>GBU-12</b> | ASQ-173        | <b>MK-20</b> | <b>AAS-38</b> | <b>GBU-12</b> | AWW-9B        | AIM-9        |  |
| config08      | AIM-9                         | <b>GBU-12</b>     | <b>GBU-12</b> | <b>ASQ-173</b> | <b>MK-20</b> | <b>AAS-38</b> | <b>GBU-12</b> | <b>GBU-12</b> | <b>AIM-9</b> |  |
| config09      | AIM 9                         | <b>GBU-16</b>     | <b>GBU-16</b> | ASQ-173        | <b>MK-20</b> | AAS-38        | <b>GBU-16</b> | <b>GBU-16</b> | AIM-9        |  |
| config10      | AIM-9                         | <b>GBU-10</b>     | <b>GBU-16</b> | ASQ-173        | <b>MK-20</b> | <b>AAS-38</b> | <b>GBU-16</b> | <b>GBU-10</b> | <b>AIM-9</b> |  |
| config11      | AIM 9                         | <b>GBU-10</b>     | <b>AGM-88</b> | ASQ-173        | <b>MK-20</b> | <b>AAS-38</b> | <b>AGM-88</b> | <b>GBU-10</b> | AIM-9        |  |
| config12      | AIM-9                         | <b>GBU-24</b>     | <b>AGM-88</b> | ASQ-173        | <b>MK-20</b> | <b>AAS-38</b> | <b>AGM-88</b> | <b>GBU-24</b> | <b>AIM-9</b> |  |
| config13      | AIM-9                         | <b>WALLEYE-II</b> | <b>AGM-88</b> | ASQ-173        | <b>MK-20</b> | AAS-38        | <b>AGM-88</b> | <b>AWW-13</b> | AIM-9        |  |
| config14      | AIM-9                         | <b>WALLEYE-II</b> | <b>GBU-12</b> | ASQ-173        | <b>MK-20</b> | <b>AAS-38</b> | <b>GBU-12</b> | <b>AWW-13</b> | <b>AIM-9</b> |  |
| config15      | AIM 9                         | AGM-84E           | <b>GBU-12</b> | ASQ-173        | <b>MK-20</b> | <b>AAS-38</b> | <b>GBU-12</b> | <b>AWW-13</b> | AIM-9        |  |
| config16      | AIM-9                         | AGM-84E           | <b>AGM-88</b> | <b>ASQ-173</b> | <b>Empty</b> | <b>AAS-38</b> | <b>AGM-88</b> | <b>AWW-13</b> | <b>AIM-9</b> |  |
| config17      | AIM-9                         | AGM-84E           | <b>GBU-12</b> | ASQ-173        | Empty        | <b>AAS-38</b> | <b>GBU-12</b> | AWW-13        | AIM-9        |  |
| config18      | AIM-9                         | <b>GBU-10</b>     | <b>GBU-12</b> | <b>ASQ-173</b> | <b>Empty</b> | <b>AAS-38</b> | <b>GBU-12</b> | <b>GBU-10</b> | AIM-9        |  |
| config19      | AIM-9                         | <b>AGM-65</b>     | <b>AGM-65</b> | ASQ-173        | Empty        | <b>AAS-38</b> | <b>AGM-65</b> | <b>AGM-65</b> | AIM-9        |  |
| config20      | AIM-9                         | AGM-84E           | <b>AGM-65</b> | ASQ-173        | <b>Empty</b> | <b>AAS-38</b> | <b>AGM-65</b> | <b>AWW-13</b> | <b>AIM-9</b> |  |
| config21      | AIM-9                         | <b>GBU-24</b>     | AGM-65        | ASQ-173        | Empty        | <b>AAS-38</b> | <b>AGM-65</b> | <b>GBU-24</b> | AIM-9        |  |
| config22      | AIM-9                         | <b>GBU-24</b>     | <b>MK-84</b>  | <b>ASQ-173</b> | <b>Empty</b> | <b>AAS-38</b> | <b>MK-84</b>  | <b>GBU-24</b> | <b>AIM-9</b> |  |
| config23      | AIM-9                         | <b>GBU-24</b>     | <b>MK-83</b>  | ASQ-173        | Empty        | <b>AAS-38</b> | MK-83         | <b>GBU-24</b> | AIM-9        |  |
| config24      | AIM-9                         | <b>GBU-24</b>     | <b>MK-20</b>  | <b>ASQ-173</b> | <b>Empty</b> | <b>AAS-38</b> | <b>MK-20</b>  | <b>GBU-24</b> | <b>AIM-9</b> |  |
| config25      | AIM-9                         | <b>GBU-10</b>     | <b>MK-20</b>  | ASQ-173        | Empty        | <b>AAS-38</b> | MK-20         | <b>GBU-10</b> | AIM-9        |  |
| config26      | AIM-9                         | <b>GBU-12</b>     | <b>MK-20</b>  | ASQ-173        | <b>Empty</b> | <b>AAS-38</b> | <b>MK-20</b>  | <b>GBU-12</b> | <b>AIM-9</b> |  |
| config27      | AIM-9                         | GBU-12            | MK-82         | ASQ-173        | <b>Empty</b> | <b>AAS-38</b> | MK-82         | <b>GBU-12</b> | AIM-9        |  |
| config28      | AIM-9                         | <b>MK-83</b>      | <b>MK-83</b>  | <b>ASQ-173</b> | <b>MK-83</b> | <b>AAS-38</b> | <b>MK-83</b>  | <b>MK-83</b>  | <b>AIM-9</b> |  |
| config29      | AIM-9                         | MK-82             | MK-82         | ASQ-173        | <b>MK-82</b> | <b>AAS-38</b> | MK-82         | <b>MK-82</b>  | AIM-9        |  |

Table 9. F/A-18C Weapon Configurations for **TestHornet2** and **TestHornet4**

## **1. TestHornet2 Mission Profile**

The mission profile for **TestHornet2** proceeds as follows:

- Warm up, taxi and takeoff
- Climb to 27,000 ft MSL
- "Cruise Out" Leg (distance variable fuel dependent)
- Loiter over Target Area for 30 minutes (on-station time held constant)
- Descend to 2,000 ft MSL
- Weapons Delivery and Combat (15 min. maximum continuous power)
- Climb to 31,000 ft MSL
- "Cruise Back" Leg
- Descend to 1,500 ft MSL pattern altitude, loiter for 20 minutes
- Recover aboard CVN

**TestHornet2** varies the combat radius according to fuel consumption rate in the same manner as **TestCobra1**, **TestApache1**, **TestSeaStallion2**, and **TestTomcat1**. The regression output of **TestHornet2** is displayed in Table 10.

| <b>Regression Statistics</b> |              |                |               |             |                          |                |
|------------------------------|--------------|----------------|---------------|-------------|--------------------------|----------------|
| <b>Multiple R</b>            | 0.996402817  |                |               |             |                          |                |
| R Square                     | 0.992818574  |                |               |             |                          |                |
| <b>Adiusted R Square</b>     | 0.991989948  |                |               |             |                          |                |
| <b>Standard Error</b>        | 45.49382829  |                |               |             |                          |                |
| Observations                 | 30           |                |               |             |                          |                |
| <b>ANOVA</b>                 |              |                |               |             |                          |                |
|                              | ď            | SS             | ΜS            | F           | Significance F           |                |
| Regression                   | 3            | 7439393.568    | 2479797.856   | 1198.150331 | 5.63544E-28              |                |
| Residual                     | 26           | 53811.89873    | 2069.688413   |             |                          |                |
| Total                        | 29           | 7493205.467    |               |             |                          |                |
|                              |              |                |               |             |                          |                |
|                              | Coefficients | Standard Error | t Stat        | P-value     | Lower 95%                | Upper 95%      |
| Intercept                    | 6836.64233   | 183.6390776    | 37.2286902    | 4.37446E-24 | 6459.166552              | 7214.118107    |
| PavLd                        | 0.196269871  | 0.020029563    | 9.799009112   | 3.23018E-10 | 0.155098487              | 0.237441254    |
| ComRad                       | -6.539287846 | 1.290832285    | -5.065946925  | 2.82401E-05 | -9.192633348             | $-3.885942345$ |
| PayLd: ComRad                | -0.001115808 | 0.000175699    | -6.35069094   | 1.00257E-06 | $-0.001476962$           | $-0.000754654$ |
|                              | 7731140.     | T.             | $\sim$ $\sim$ |             | $\overline{\phantom{a}}$ |                |

Table 10. Regression Output for **TestHornet2**

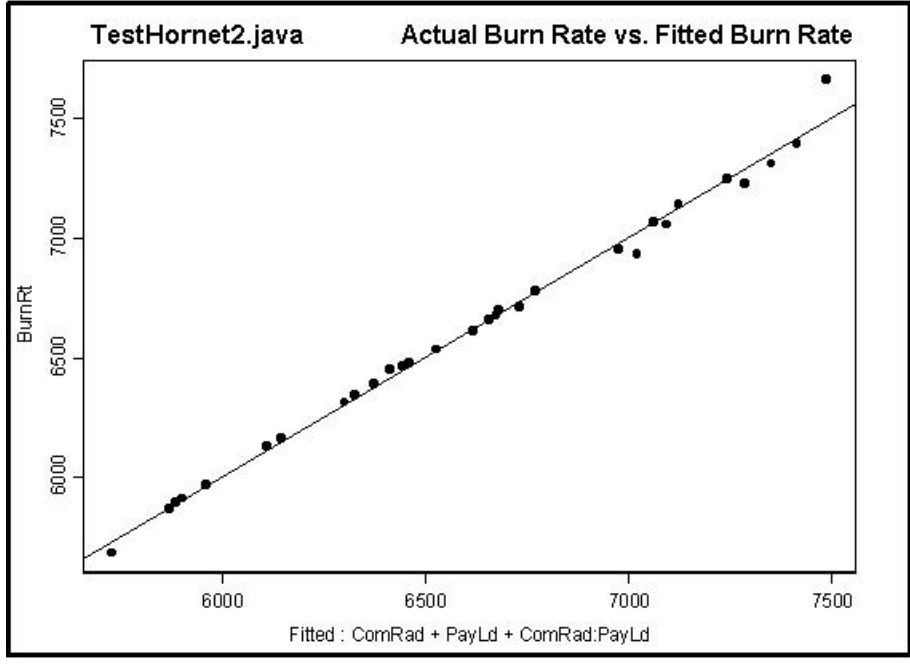

Figure 30. Actual Versus Fitted Values for **TestHornet2**

The strong adjusted  $\mathbb{R}^2$  value, low model F-significance and low coefficient pvalues indicate a strong relationship of the factors combat radius, payload and their interaction with fuel consumption rate.

#### **2. TestHornet4 Mission Profile**

**TestHornet4** is a mission profile which determines the relationship between onstation endurance and payload with fuel consumption rate. In some aircraft acquisitions, on-station endurance is used as a KPP vice combat radius. Therefore, it is useful to examine the relationship that exists between these factors. **TestHornet4** utilizes a similar mission profile to **TestHornet2** except that the combat radius is held constant and the onstation loiter time (over the target area) is allowed to vary according to fuel consumption rate.

The mission profile for **TestHorne t4** proceeds as follows:

- Warm up, taxi and takeoff.
- Climb to 27,000 ft MSL.
- Cruise out 150 nautical miles.
- Loiter over Target Area (on-station endurance time dependent on fuel consumption rate).
- Weapons Delivery and Combat (15 minutes at maximum continuous power, air-to-ground weapons delivered at altitude).
- Climb to 34,000 ft MSL.
- "Cruise Back" Leg.
- Descend to 1,500 ft MSL pattern altitude, loiter for 20 minutes.
- Recover aboard CVN.

The regression output for **TestHornet4** is displayed in Table 11. The high adjusted  $R^2$  value, low model F-significance and low coefficient p-values all indicate that there is a strong relationship between fuel consumption rate and the factors on-station endurance, payload and their interaction. Additionally, the fitted values plot (Figure 31) – even with slight non-linearity of residuals – is further evidence of a strong relationship.

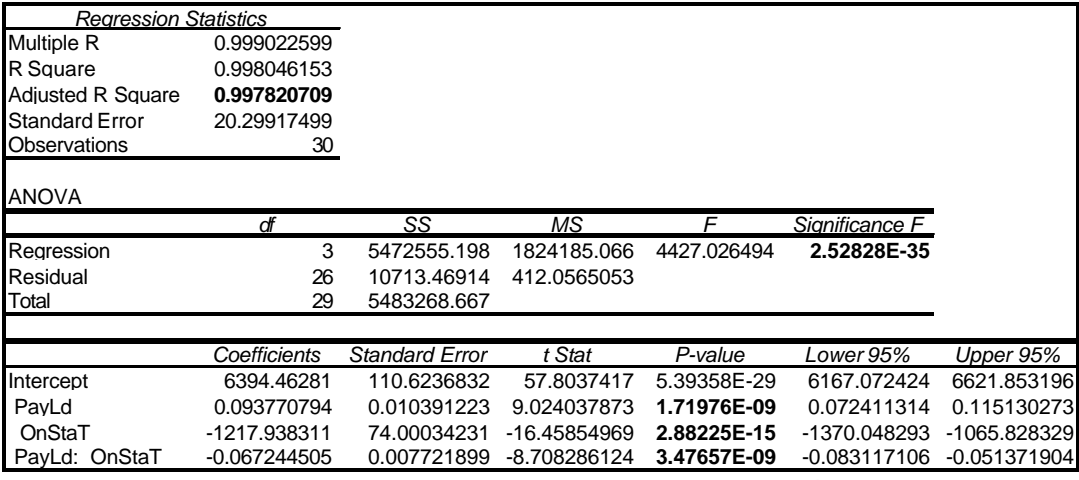

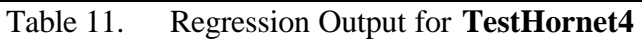

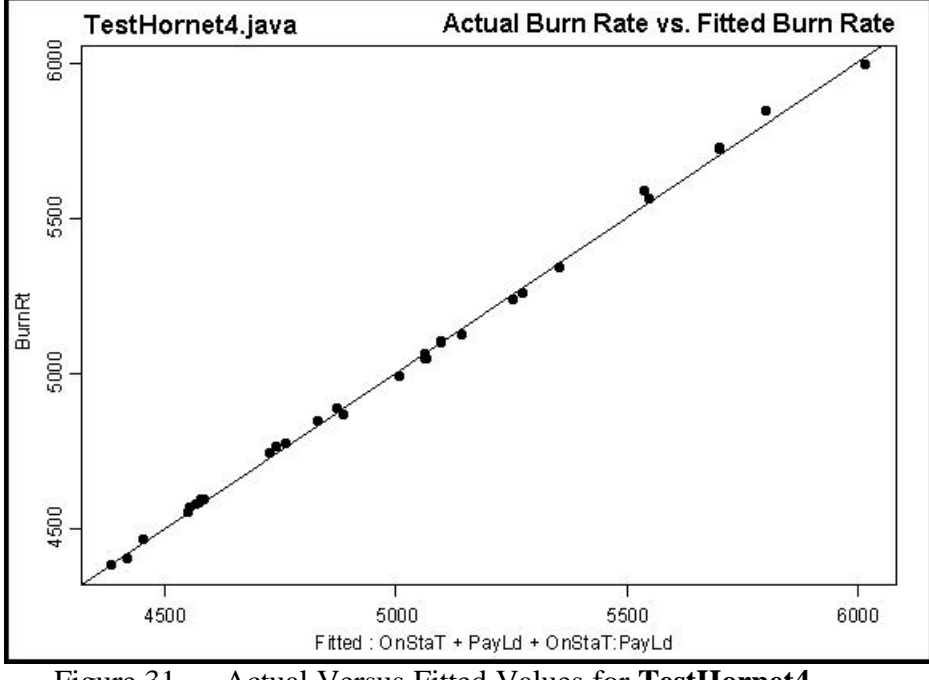

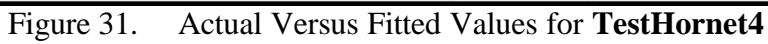
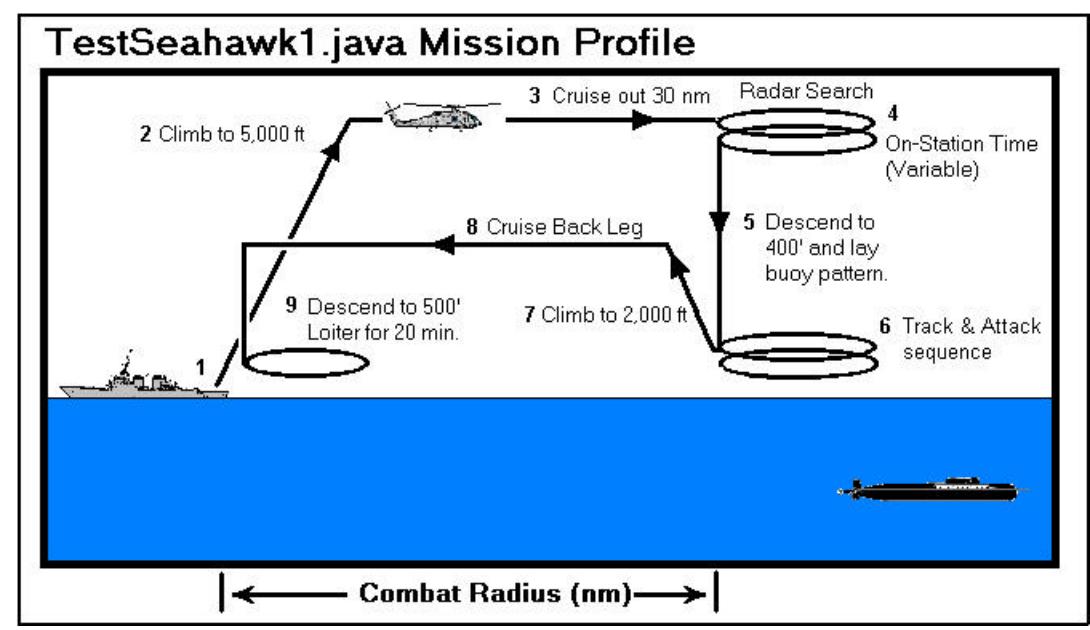

**F. SEAHAWK HELICOPTER MISSION PROFILES**

Figure 32. SH60B Seahawk Mission Profile (On-Station Endurance Variable)

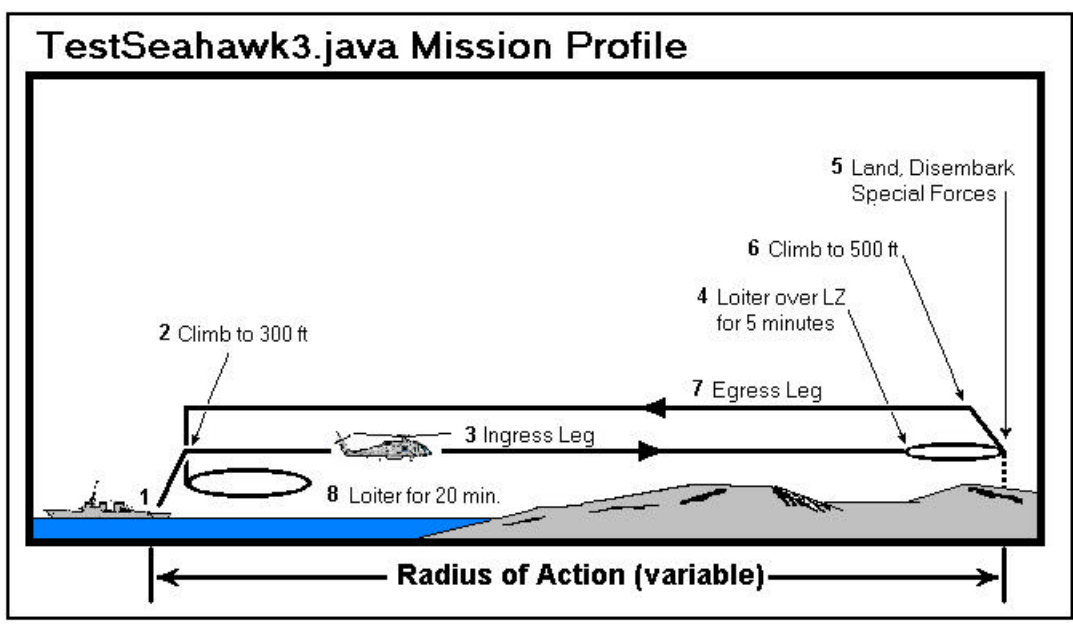

Figure 33. HH60H Seahawk Mission Profile (Radius of Action Variable)

Figures 32 and 33 present two different mission profiles for two variants for the U.S. Navy's H-60 Seahawk helicopter - the SH-60B and the HH-60H.

#### **1. TestSeahawk1 and TestSeahawk2 Mission Profiles**

Figure 32 displays a typical mission profile for the SH-60B Seahawk helicopter. The SH-60B is the U.S. Navy's primary rotary-wing asset operating from cruisers and destroyers utilized for Undersea Warfare (USW) and Anti-Ship Surveillance and Targeting (ASST). **TestSeahawk1** is a Java execution class that examines sixteen different weapon configurations of the SH-60B flying the mission profile from Figure 32. These weapon fuselage locations and configurations are displayed in Figure 34. The fuel used for each helicopter configuration in **TestSeahawk1** is held constant and equals the minimum of the maximum possible capacity with the heaviest weapon payload (in this case config00). Therefore, each configuration uses the same amount of fuel. The combat radius varies based on fuel consumption rate and the amount of fuel available.

The **TestSeahawk1** and **TestSeahawk2** mission profile proceeds as follows:

- 10 minute warm up on CG flight deck and takeoff
- Climb to 5,000 ft MSL
- Cruise out 30 nautical miles conducting radar search
- Loiter over Search Area (on-station endurance time dependent on fuel consumption rate)
- Descend to 400 ft and deploy sonobuoy pattern for 18 minutes
- Track and attack sequence on submarine contact at maximum continuous power for 15 minutes
- Climb to 2,000 ft MSL
- Return leg 30 nm
- Descend to 500 ft MSL pattern altitude, loiter for 20 minutes
- Recover aboard CG

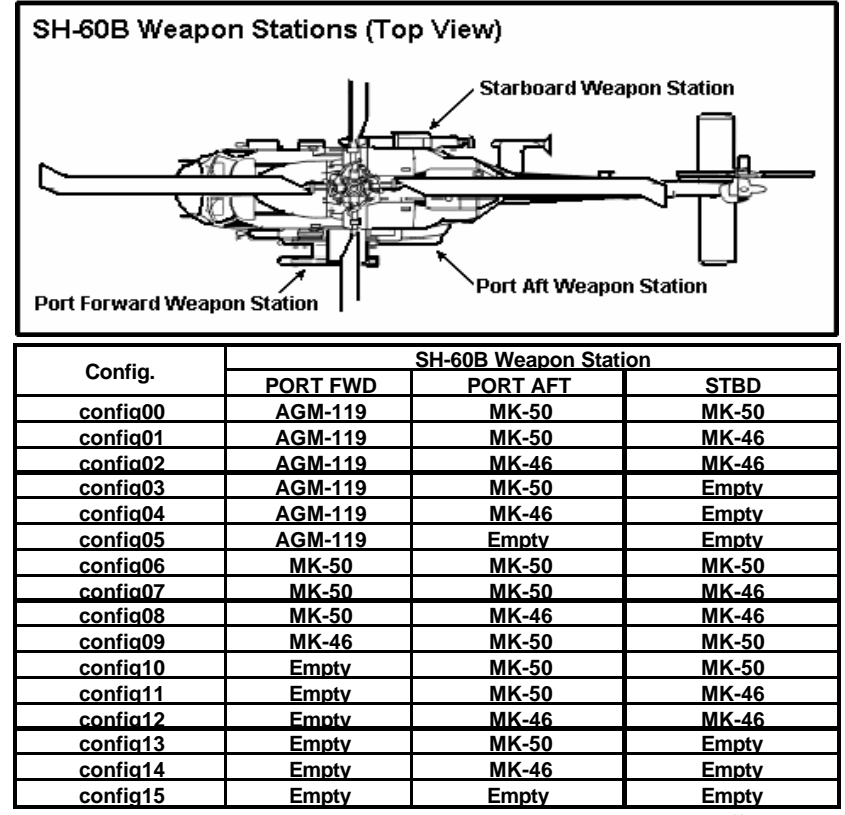

Figure 34. SH-60B Weapon Stations and Configurations for **TestSeahawk1** and **TestSeahawk2**

Table 12 is a graph of the regression output from **TestSeahawk1** showing fuel consumption rate versus the factors on-station time, payload and their interaction. The adjusted R 2 is extremely strong (nearly 1.0). The results of **TestSeahawk1** are remarkably linear. Figures 35 and 36 show fuel consumption rate plotted against the factors on-station endurance and payload respectively. In each case, the linear relationship is quite strong. It is possible that these relationships are perfectly linear and that the residual errors are likely attributable to the model construction - when the NATOPS performance charts were transcribed into matrices for the Java class **SH60B**.

| <b>Regression Statistics</b> |              |                       |              |             |                |              |
|------------------------------|--------------|-----------------------|--------------|-------------|----------------|--------------|
| <b>Multiple R</b>            | 0.999967377  |                       |              |             |                |              |
| R Square                     | 0.999934754  |                       |              |             |                |              |
| <b>Adjusted R Square</b>     | 0.999918443  |                       |              |             |                |              |
| <b>Standard Error</b>        | 0.300811389  |                       |              |             |                |              |
| <b>Observations</b>          | 16           |                       |              |             |                |              |
| <b>ANOVA</b>                 |              |                       |              |             |                |              |
|                              | df           | SS                    | MS           | F           | Significance F |              |
| Regression                   | 3            | 16641.35165           | 5547.117217  | 61302.58578 | 2.26235E-25    |              |
| Residual                     | 12           | 1.085849899           | 0.090487492  |             |                |              |
| Total                        | 15           | 16642.4375            |              |             |                |              |
|                              | Coefficients | <b>Standard Error</b> | t Stat       | P-value     | Lower 95%      | Upper 95%    |
| Intercept                    | 1433.527874  | 66.37766599           | 21.59653933  | 5.67958E-11 | 1288.903367    | 1578.152382  |
| PayLd                        | 0.019740436  | 0.008691548           | 2.271222258  | 0.042344433 | 0.000803181    | 0.038677691  |
| OnStaT                       | -376.3275653 | 87.91954081           | -4.280363181 | 0.001068325 | -567.8877856   | -184.7673451 |
| PayLd: OnStaT                | -0.016731911 | 0.004015173           | -4.167170624 | 0.001306004 | -0.025480221   | -0.007983601 |

Table 12. Regression for **TestSeahawk1**

Recall that the SH-60B performance charts do not account for drag. The small total change in the cross-sectional area as a result of the various weapon configurations for the SH-60B combined with the subsonic drag characteristics associated with the helicopter flight envelope apparently have a very minimal impact on the overall drag characteristics of the SH-60B. This may justify the lack of drag information in the SH-60B NATOPS performance charts. Consequently, changes in payload and on-station endurance are likely directly proportional to fuel consumption rates.

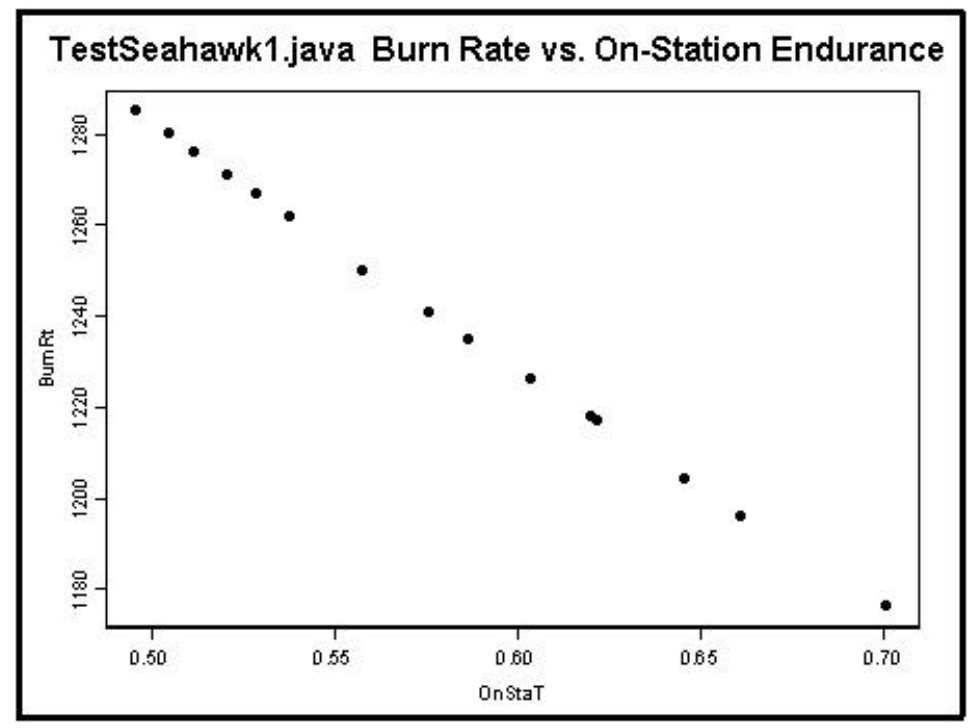

Figure 35. SH-60B Fuel Consumption Rate Versus On-Station Endurance

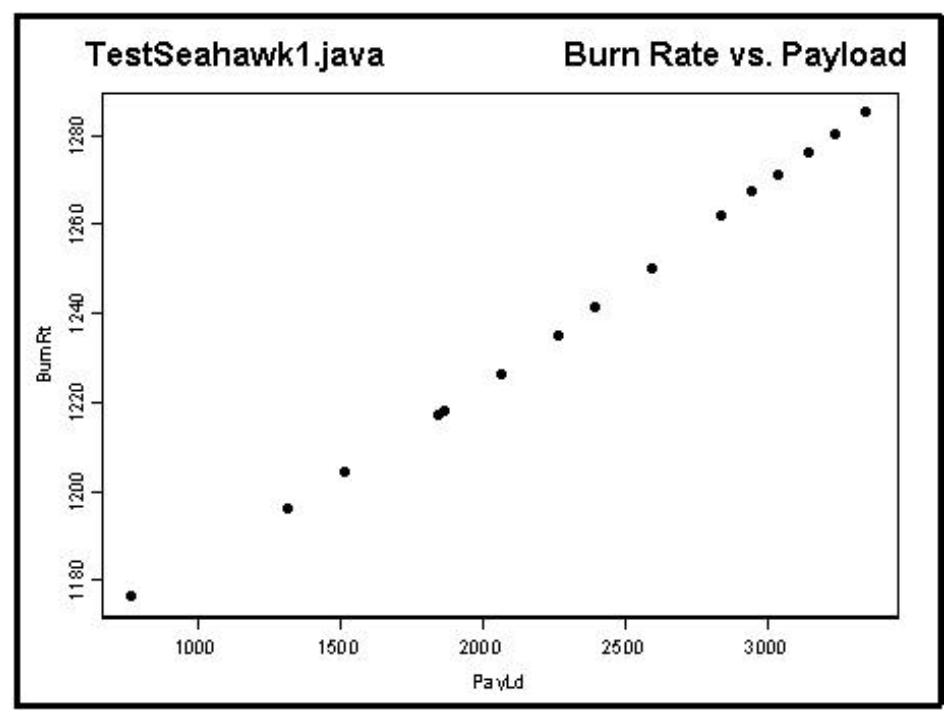

Figure 36. SH-60B Fuel Consumption Rate Versus Payload

**TestSeahawk2** uses the same mission profile and weapon configurations as used in **TestSeahawk1**. However, **TestSeahawk2** allows each configuration to carry the maximum amount of internal fuel possible - up to the NATOPS limit (fuel is limited by maximum internal capacity or by maximum gross weight at takeoff). The results are interestingly different from those of **TestSeahawk1** and are displayed in Figure 37.

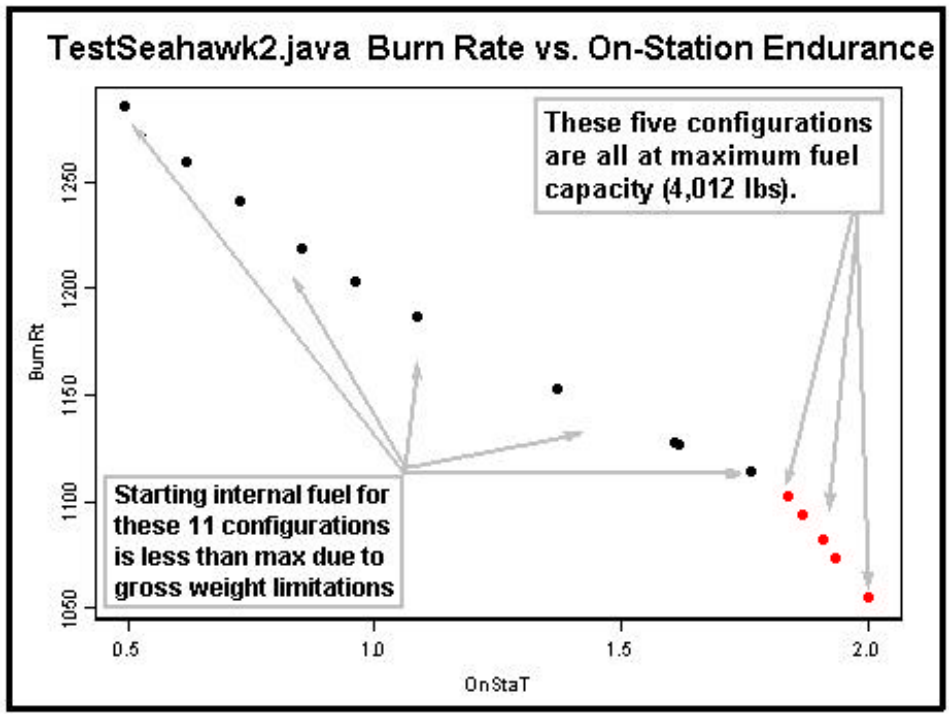

Figure 37. Fuel Consumption Versus On-Station Endurance

The relationship between fuel consumption rate and on-station endurance appears to follow a polynomial fit when maximum internal fuel at takeoff varies according to payload - until the maximum fuel capacity is reached. The last five configurations shown in Figure 36 all have the same amount of fuel at takeoff. Their payloads are light enough to allow them to launch with a full tank of fuel. Notice that their relationship to fuel consumption rate is very nearly linear.

The introduction of a binary indicator variable to the model for fuel consumption rate vs. on-station endurance for **TestSeahawk2** allows for a change in the linear fit for the last five configurations in Figure 37. A binary variable, MaxFuel, is added to the regression model such that MaxFuel equals one if the configuration launches with maximum internal fuel (4,012 lbs) and zero otherwise. The regression model is:

> $BurnRt = \beta_0 + \beta_1 *OnStaT + \beta_2 *MaxFuel + \beta_3 *OnStaT * MaxFuel$ where:  $OnStaT =$  on-station endurance (hrs) *MaxFuel* = binary variable indicating maximum internal fuel

> > $\beta_0$  = regression model intercept

 $β<sub>1</sub>, β<sub>2</sub>$  and  $β<sub>3</sub> = regression model coefficients$ 

MaxFuel is binary, therefore,  $\beta_2$  and  $\beta_3$  act as intercept and slope modifiers when fuel is at maximum capacity. From Figure 38, note that the piecewise linear fit does not completely explain the relationship in Figure 37. However the very high adjusted  $\mathbb{R}^2$  of 0.99 indicates that it does explain most of the variability in fuel consumption. Thus, taking into account the binary variable, MaxFuel, there is a very strong relationship between fuel consumption rate and on-station endurance.

| <b>Regression Statistics</b> |              |                       |                |             |                |              |
|------------------------------|--------------|-----------------------|----------------|-------------|----------------|--------------|
| <b>Multiple R</b>            | 0.997203586  |                       |                |             |                |              |
| <b>R</b> Square              | 0.994414993  |                       |                |             |                |              |
| <b>Adiusted R Square</b>     | 0.993018741  |                       |                |             |                |              |
| <b>Standard Error</b>        | 6.16659699   |                       |                |             |                |              |
| Observations                 | 16           |                       |                |             |                |              |
| <b>ANOVA</b>                 |              |                       |                |             |                |              |
|                              | ď            | SS                    | MS             | F           | Significance F |              |
| Regression                   | 3            | 81248.67698           | 27082.89233    | 712.2031824 | 8.87883E-14    |              |
| Residual                     | 12           | 456.3230212           | 38.02691844    |             |                |              |
| Total                        | 15           | 81705                 |                |             |                |              |
|                              |              |                       |                |             |                |              |
|                              | Coefficients | <b>Standard Error</b> | t Stat         | P-value     | Lower 95%      | Upper 95%    |
| Intercept                    | 1336.270105  | 4.94588943            | 270.1779173    | 4.4484E-24  | 1325.493938    | 1347.046272  |
| OnStaT                       | -131.0473478 | 4.121495166           | -31.79606975   | 5.90698E-13 | -140.0273142   | -122.0673814 |
| <b>MaxFuel</b>               | 300.6253022  | 91.74717325           | 3.276671003    | 0.006620846 | 100.7253874    | 500.5252169  |
| OnStaT:MaxFuel               | -159.8279569 | 48.07543859           | $-3.324524156$ | 0.006059214 | -264.5753375   | -55.08057629 |
|                              |              |                       |                |             |                |              |

Table 13. **TestSeahawk2** Regression Output with Indicator Variable

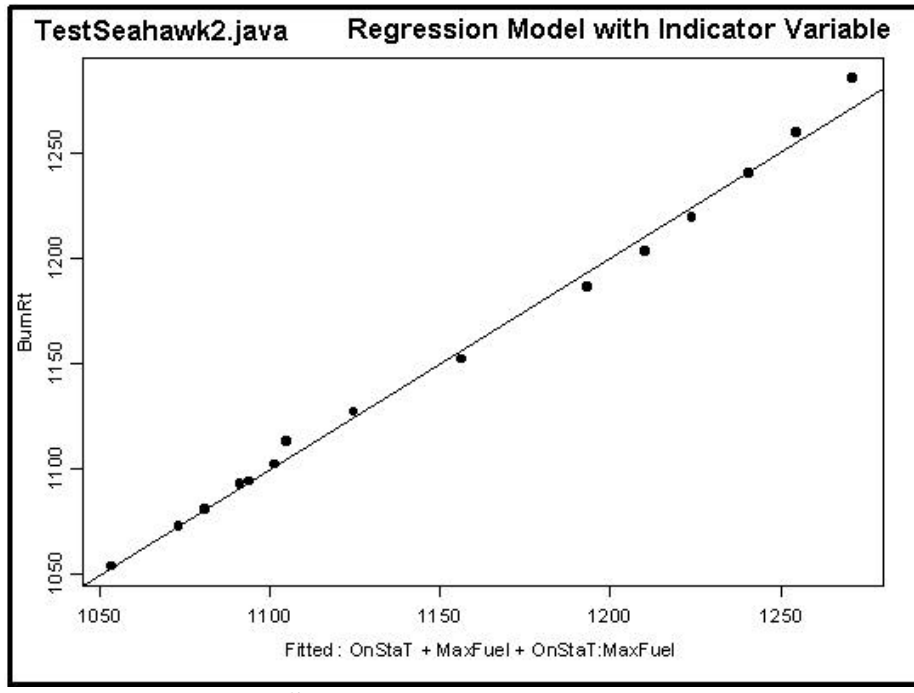

Figure 38. **TestSeahawk2** Actual Versus Fitted Values

#### **2. TestSeahawk3 and TestSeahawk4 Mission Profiles**

Figure 33 displays a typical mission profile for the HH-60H. The HH-60H helicopter is the Navy's primary rotary-wing asset utilized for Naval Special Warfare (NSW) and Combat Search and Rescue (CSAR). The Java execution classes **TestSeahawk3**, and **TestSeahawk4** examine the HH-60H carrying sixteen different internal payloads.

The **TestSeahawk3** and **TestSeahawk4** mission profile proceeds as follows:

- 10 minute warm up on CG flight deck and takeoff
- Climb to 300 ft MSL
- Ingress Leg (radius of action dependent on fuel consumption rate)
- Loiter over Landing Zone (LZ) for 5 minutes
- Descend, briefly land for Special Forces insertion.
- Climb to 500 ft MSL
- Return leg
- Loiter for 20 minutes
- Recover aboard CG

The payload weights start at 200 lbs and continue incrementally to a maximum of 3,200 lbs. For each payload, the maximum radius of action is determined based on fuel consumption rate. The execution class **TestSeahawk3** holds fuel constant across all sixteen HH-60H configurations and is equal to the minimum of the maximum fuel allowed for each configuration. In this case the sixteenth configuration carrying the heaviest internal payload (3,200 lbs) has the limiting fuel capacity. Figures 38 and 39 display fuel consumption rate versus each of the factors payload and radius of action. Once again the results are highly linear. In this case, since the payload carried by the HH-60H helicopter is an internal load, the cross-sectional drag area of the aircraft is constant across all configurations. Also - like the SH-60B - the HH-60H NATOPS performance charts do not account for changes in drag. These plots (Figures 38 and 39) demonstrate a strong relationship between fuel consumption rates and the factors payload and radius of action. Therefore, any changes in payload and radius of action are likely proportional to changes in fuel consumption rates for the HH-60H.

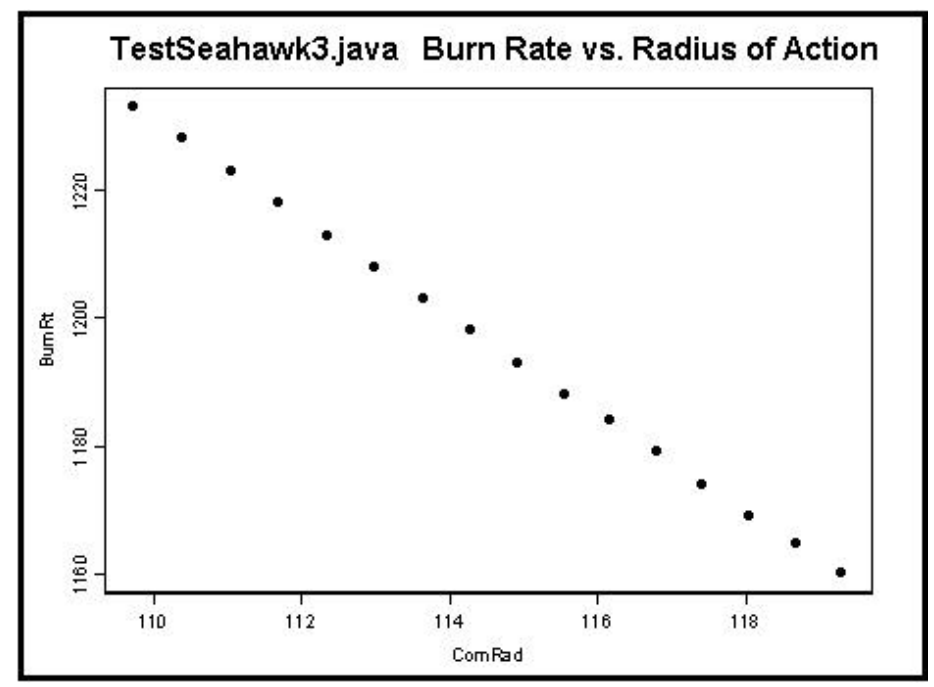

Figure 39. **TestSeahawk3** Fuel Consumption Rate Versus Radius of Action

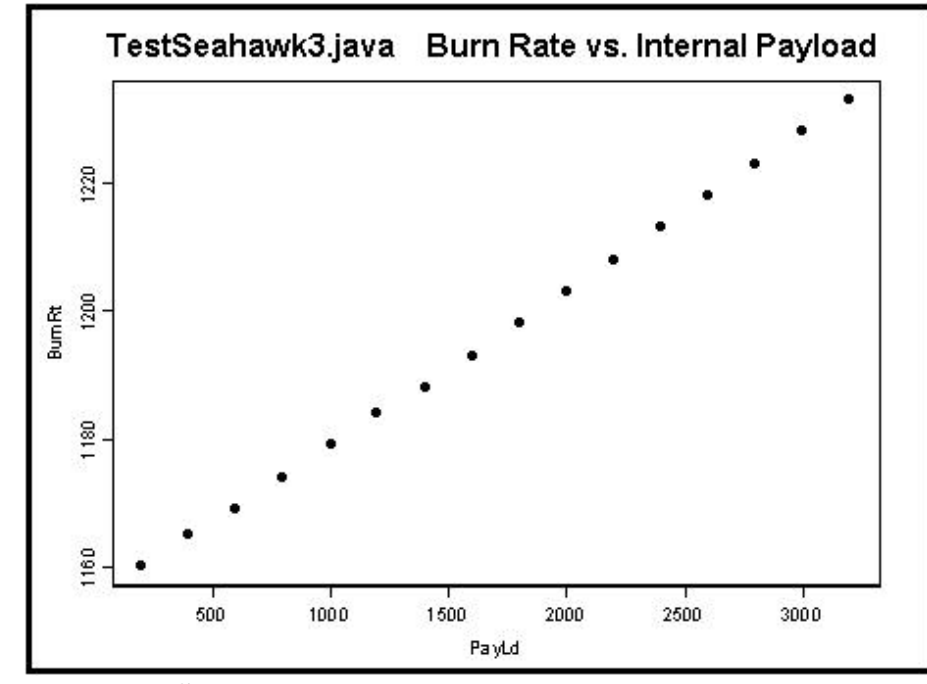

Figure 40. **TestSeahawk3** Fuel Consumption Rate Versus Internal Payload

**TestSeahawk4** allows internal fuel carried by each configuration of the HH-60H to equal the maximum allowed based on internal payload weight up to the maximum internal fuel capacity. Figure 40 is a plot of fuel consumption rate versus radius of action for this scenario. Again the relationship shows that the limiting (maximum) internal fuel capacity (4,012 lbs) causes the maximum radius of action to drop off significantly for the last ten configurations – again demonstrating an apparently linear relationship.

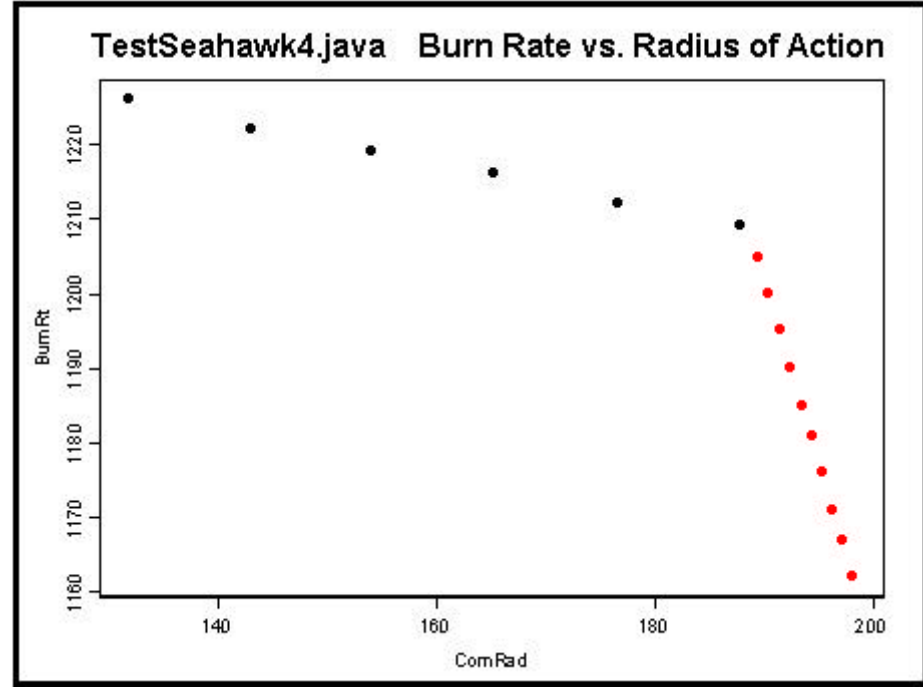

Figure 41. **TestSeahawk4** Fuel Consumption Rate Versus Radius of Action

Similarly, as for **TestSeahawk2**, we introduce a binary indicator variable to the model for **TestSeahawk4**. Again, a binary variable, MaxFuel, is added to the regression model such that MaxFuel equals one if the configuration launches with maximum internal fuel (4,012 lbs) and zero otherwise. The regression model is:

> $BurnRt = \beta_0 + \beta_1 * ComRad + \beta_2 * MaxFuel + \beta_3 * ComRad * MaxFuel$ where: *ComRad* = radius of action (nautical miles) *MaxFuel* = binary variable indicating maximum internal fuel  $\beta_0$  = regression model intercept  $\beta_1$ ,  $\beta_2$  and  $\beta_3$  = regression model coefficients

| <b>Regression Statistics</b> |                |                       |              |             |                |              |
|------------------------------|----------------|-----------------------|--------------|-------------|----------------|--------------|
| <b>Multiple R</b>            | 0.999917003    |                       |              |             |                |              |
| R Square                     | 0.999834013    |                       |              |             |                |              |
| <b>Adjusted R Square</b>     | 0.999792517    |                       |              |             |                |              |
| <b>Standard Error</b>        | 0.298276564    |                       |              |             |                |              |
| <b>Observations</b>          | 16             |                       |              |             |                |              |
| <b>ANOVA</b>                 |                |                       |              |             |                |              |
|                              | df             | SS                    | ΜS           | F           | Significance F |              |
| Regression                   | 3              | 6430.932373           | 2143.644124  | 24094.30609 | 6.13289E-23    |              |
| Residual                     | 12             | 1.067626907           | 0.088968909  |             |                |              |
| Total                        | 15             | 6432                  |              |             |                |              |
|                              |                |                       |              |             |                |              |
|                              | Coefficients   | <b>Standard Error</b> | t Stat       | P-value     | Lower 95%      | Upper 95%    |
| Intercept                    | 1265.377022    | 1.023372046           | 1236.478002  | 5.27404E-32 | 1263.147286    | 1267.606758  |
| ComRad                       | $-0.300633187$ | 0.006358251           | -47.28237298 | 5.23667E-15 | $-0.314486625$ | -0.286779749 |
| <b>MaxFuel</b>               | 868.972833     | 6.652889496           | 130.6158525  | 2.72112E-20 | 854.4774322    | 883.4682337  |
| ComRad:MaxFuel               | -4.603970819   | 0.034485064           | -133.5062273 | 2.09292E-20 | -4.679107318   | -4.52883432  |

Table 14. **TestSeahawk4** Regression Output with Indicator Variable

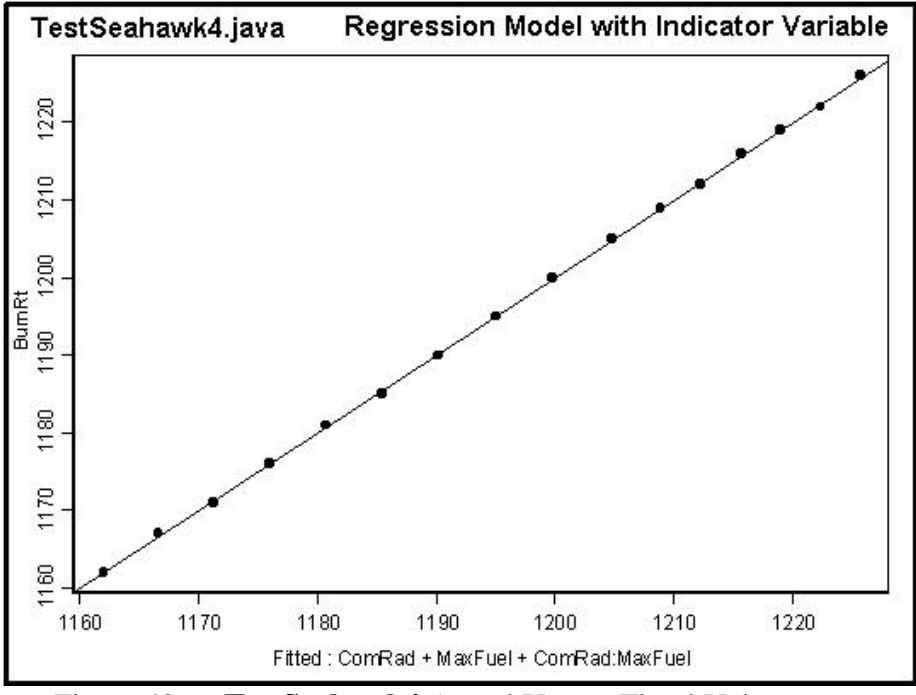

Figure 42. **TestSeahawk4** Actual Versus Fitted Values

The regression output shows the strong relationship between fuel consumption rate and radius of action, the binary variable determining maximum internal fuel and their interaction. In fact, the fit is nearly perfect - leading one to suspect that the residuals are interpolation errors from the original NATOPS performance charts.

### **V. CONCLUSIONS AND RECOMMENDATIONS**

Mission radius and endurance are frequent KPPs on Operational Requirements Documents for military aircraft acquisitions. In fact, Figure 3 from Chapter I of this thesis registers mission radius as a KPP for every recent military aircraft acquisition program listed. Mission radius for a particular aircraft consists of that aircraft carrying a specified payload a specified distance (combat radius). Endurance for a particular aircraft consists of that aircraft carrying a specified payload for specified period of time at a specified altitude (on-station endurance).

This thesis examines seven different aircraft (AH-1W Cobra, AH-64A Apache, CH-53E Super Stallion, F-14A Tomcat, F/A-18 Hornet, HH-60H Seahawk and SH-60B Seahawk) all flying notional mission profiles meeting the requirements of MIL-P-2203 in which relationships between fuel efficiency and the factors combat radius, payload and on-station endurance are scrutinized. The resulting data analysis demonstrates that these relationships are strong. Consequently, any requirement to include fuel efficiency as a KPP is simply a duplication of effort.

The use of KPPs in an Operational Requirements Document should be kept to a minimum. The CJCS Instruction 3170.01B recommends no more than eight KPPs for any single acquisition program. The addition of a fuel efficiency KPP will not help the decision-maker determine a better alternative between competing airframes. Clearly, for a given fuel capacity, the airframe with the most fuel-efficient engine(s) is determined by the factors mission radius and/or endurance. The analysis in Chapter IV of this thesis proves the existence of these relationships and that these relationships are strong.

#### **A. SURROGATES FOR FUEL EFFICIENCY**

The issue of surrogates for fuel efficiency such as combat radius, payload and endurance are considered by the Defense Science Board report "More Capable Warfighting Through Reduced Fuel Burden" [DSB 2001], however they conclude that these are "weak" substitutes. In fact one of the authors stated while an F/A-18 could have a greater combat radius with a centerline tank, it is "much less fuel-efficient". Analysis using the Java model developed in this thesis does not support this premise.

Figure 41 is a graph of fuel consumption rate versus combat radius for sixty different configurations of the F/A-18C all flying the exact same mission profile described by **TestHornet2** (see Figure 28). For the first thirty configurations (config00 through config29) the centerline weapon station (station 5) is empty. The second thirty configurations (config30 through config59) are exactly the same as the first thirty configurations except that the centerline weapon station has a centerline 330-gallon fuel tank. As shown in Figure 41, essentially the combat radius shifts to the right. In fact, the overall average increase in combat radius is approximately 36% and the overall average increase in fuel consumption rate is less than 1%. One is likely to conclude that the increase in combat radius is well worth the insignificant increase in fuel consumption.

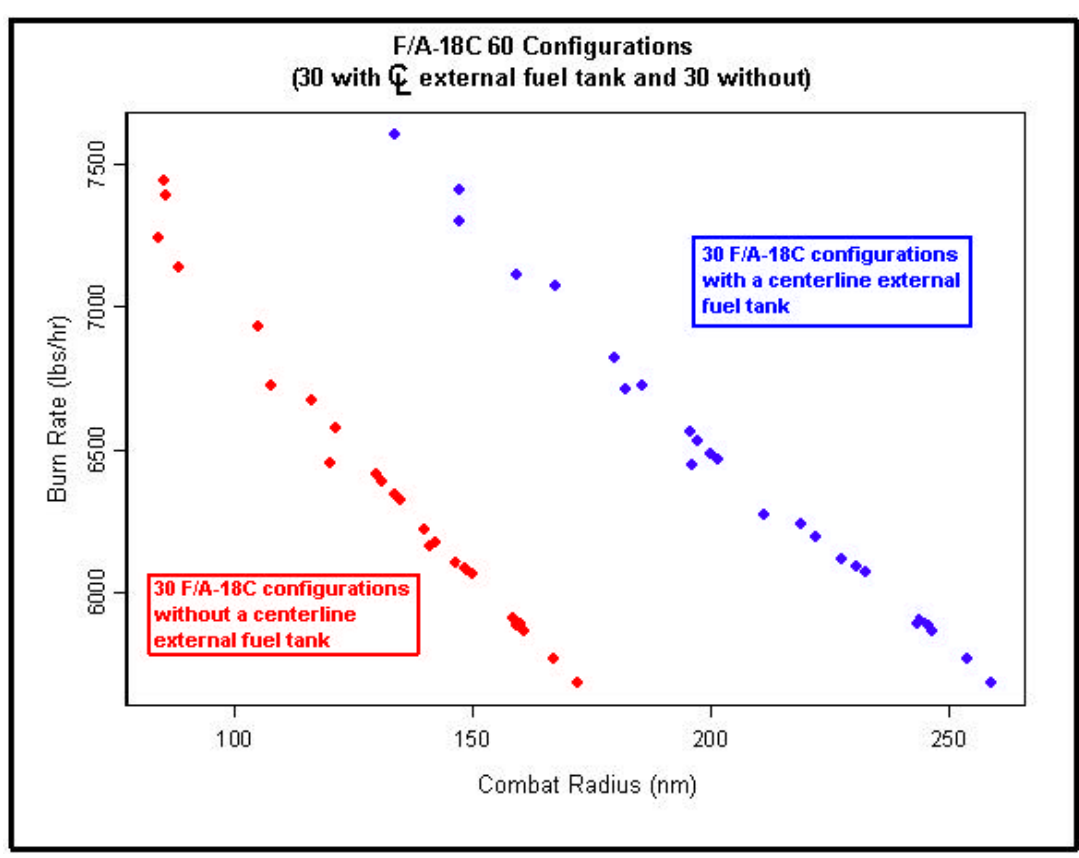

Figure 43. Effect of Additional Centerline Tank on F/A-18C Combat Radius

#### **B. A MODEL FOR LOGISTICS PLANNING FACTORS**

The Defense Science Board enumerated several shortcomings within DoD that do not properly account for the benefits of more fuel-efficient platforms. To the ir credit, they make many excellent recommendations. Perhaps their strongest point is the fact that

currently there are a lack of analytical tools within DoD that can be used to accurately reveal opportunities to improve fuel efficiency of weapons platforms. The Operations Research Department at the Naval Postgraduate School in Monterey, California has sponsored much research involving the flow of fuel in different regional CINC Areas of Responsibility (AORs) such as United States Central Command (CENTCOM) and United States Pacific Command (PACOM ) among others. Recent thesis research has focused on the ability to meet the fuel demand for a Major Regional Contingency (MRC) [Iliakis 2002, Cha 2002, Devlin 2001, Noble 1999; et al]. There may be a need to develop tools for the logistics planning factors for the intra-theater fuel demand for a given MRC or Operational Plan. In other words - we may be able to use network analysis to find weaknesses within a given fuel distribution in-theater for a given demand, but is there a way to know what peak demand might look like? It is hoped that the methodology employed in the development of the Java model used in this thesis (**Aircraft**) might prove to be useful in the development of logistics planning factors for the development of just such demand levels.

Furthermore the **Aircraft** Java model could also be used in the progress of current and future DoD acquisitions and doctrine. The application of a similar model to current developmental warfare doctrine such as the U.S. Marine Corps' "Ship To Objective Maneuver" (STOM) could be useful in developing logistics planning factors for programs like the MV-22 Osprey and the Joint Strike Fighter, to name a few.

THIS PAGE INTENTIONALLY LEFT BLANK

# **APPENDIX A. STANDARD ATMOSPHERE**

ICAO Standard Atmospheric Properties

Standard Sea Level Conditions: Temperature: 15 Degrees Centigrade Pressure: 29.921 inches Hg Density: 0.0023769 slugs / ft3 Speed of Sound: 661.7 knots

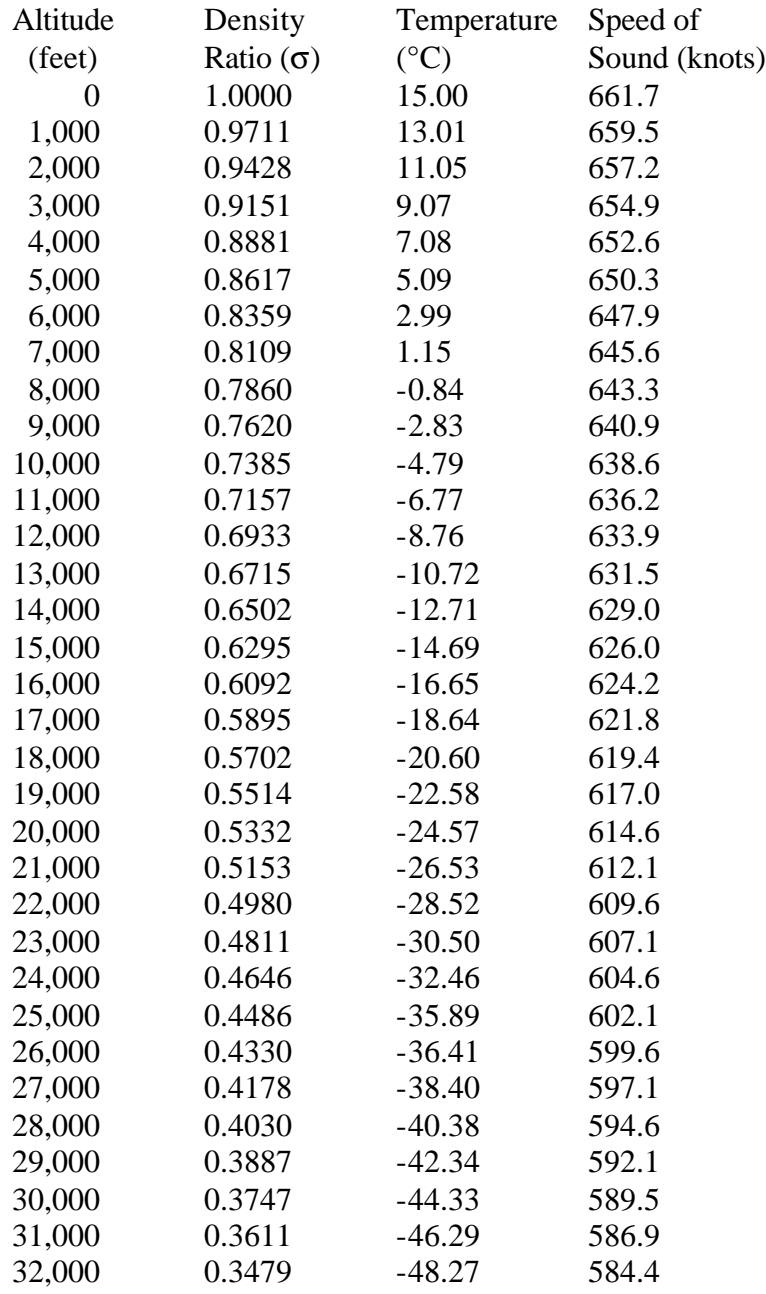

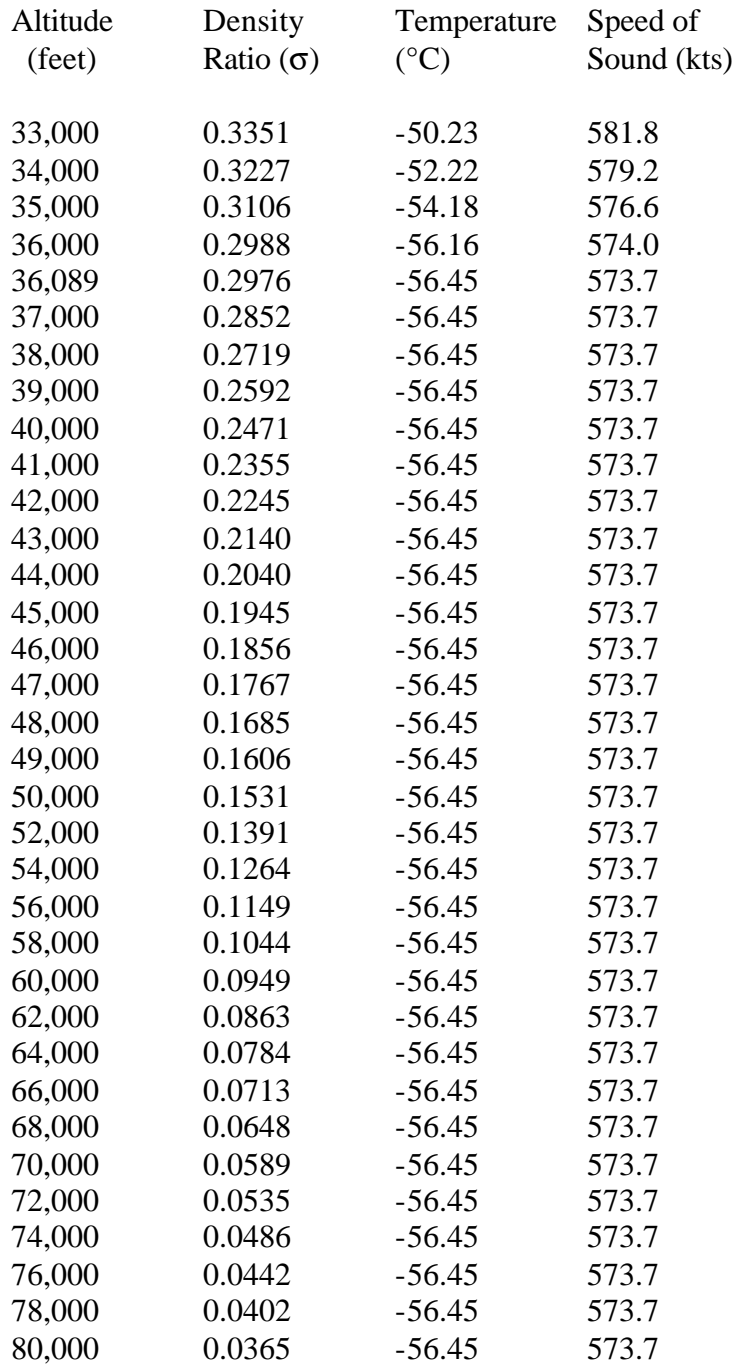

## **APPENDIX B. AIRCRAFT CLASS JAVADOC CONSTRUCTOR AND METHOD SUMMARIES**

## **A. INTERFACE AIRCRAFT**

## public interface **Aircraft**

An interface for use in aircraft fuel consumption modeling.

The functionality is the ability to determine fuel consumption rates for aircraft in various mission profiles.

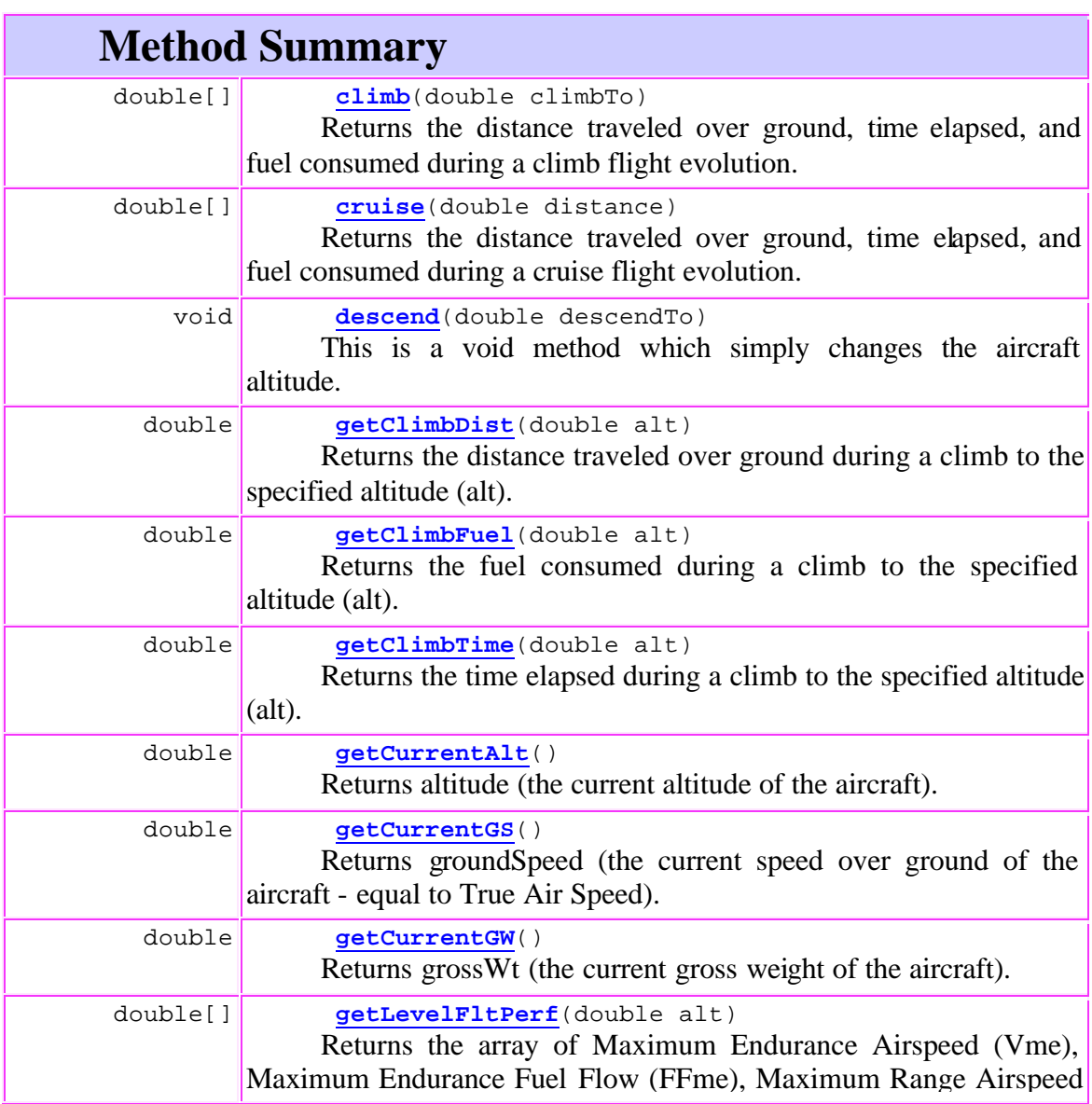

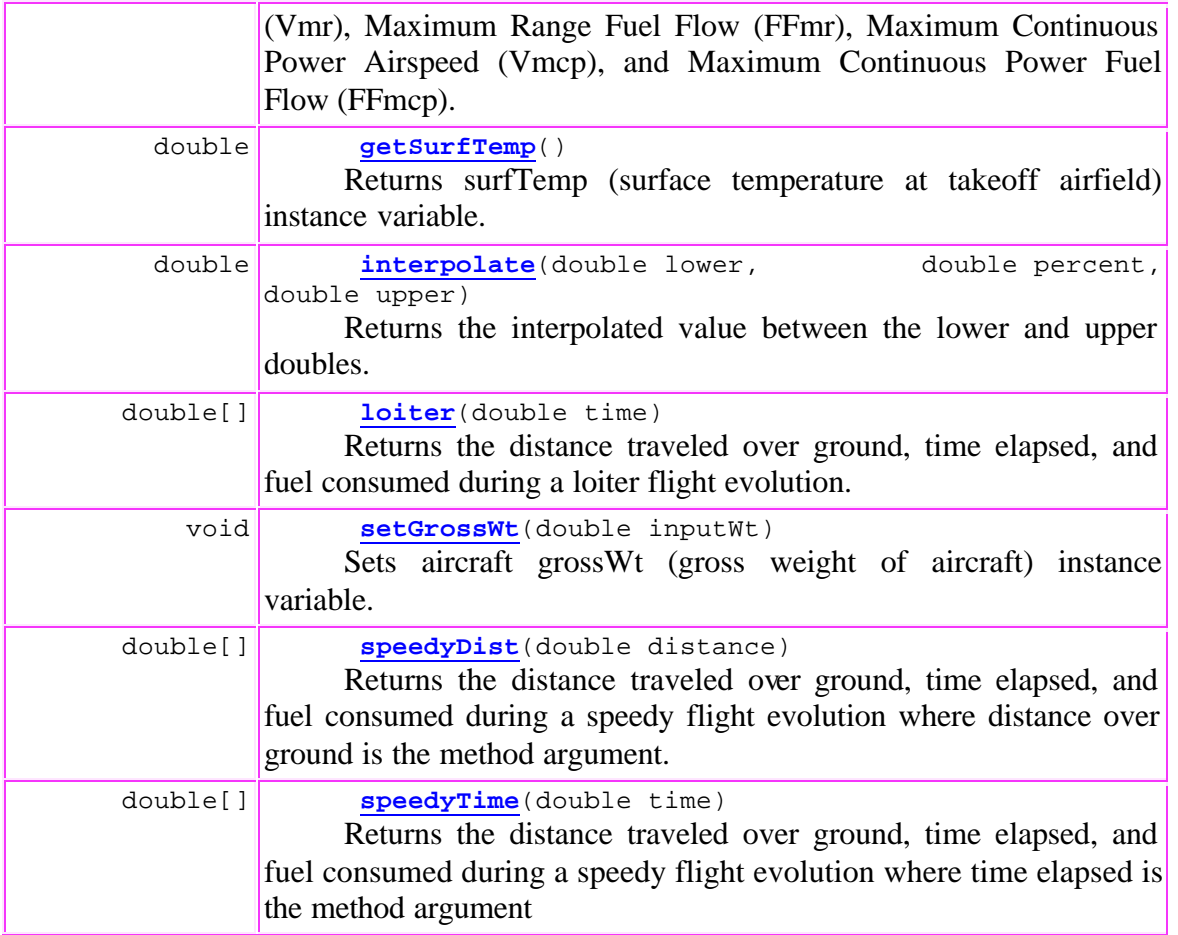

#### **B . CLASS AH1W**

## **All Implemented Interfaces:**

Aircraft

public class **AH1W** extends java.lang.Object implements Aircraft

A class for use in AH-1W Cobra Helicopter fuel consumption modeling.

The functionality is the ability to determine fuel consumption rates for the AH-1W Cobra Helicopter in various mission profiles. The AH-1W Cobra is an all-weather attack helicopter capable of carrying multiple payload combinations of air-to-ground and air-toair weapons.

# **Constructor Summary**

**AH1W**(double freeAirTemp, double takeOffWeight, double fieldElev, double drag)

 Constructor arguments consist of free air temperature at takeoff field (assumes Standard Atmospheric properties), total aircraft weight at takeoff (includes aircraft basic weight + crew weight + fuel weight + payload weight), field elevation at takeoff (measured from sea level), and total drag effect (computed per Paragraph 28.2 of NAVAIR 01-H1AAC-1 AH-1W NATOPS Manual).

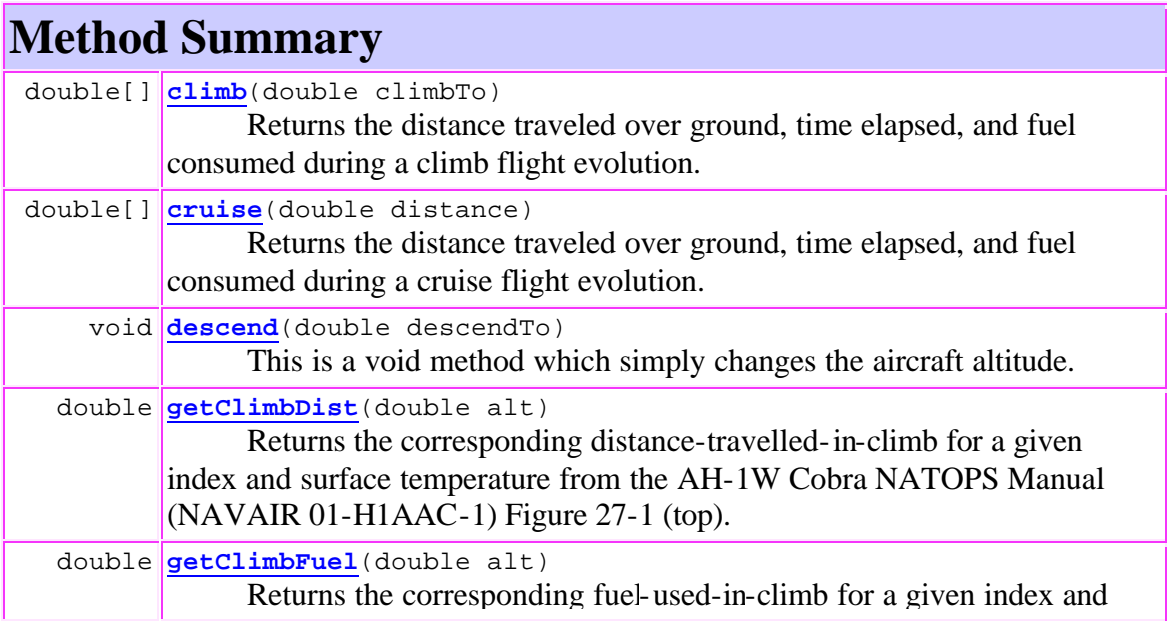

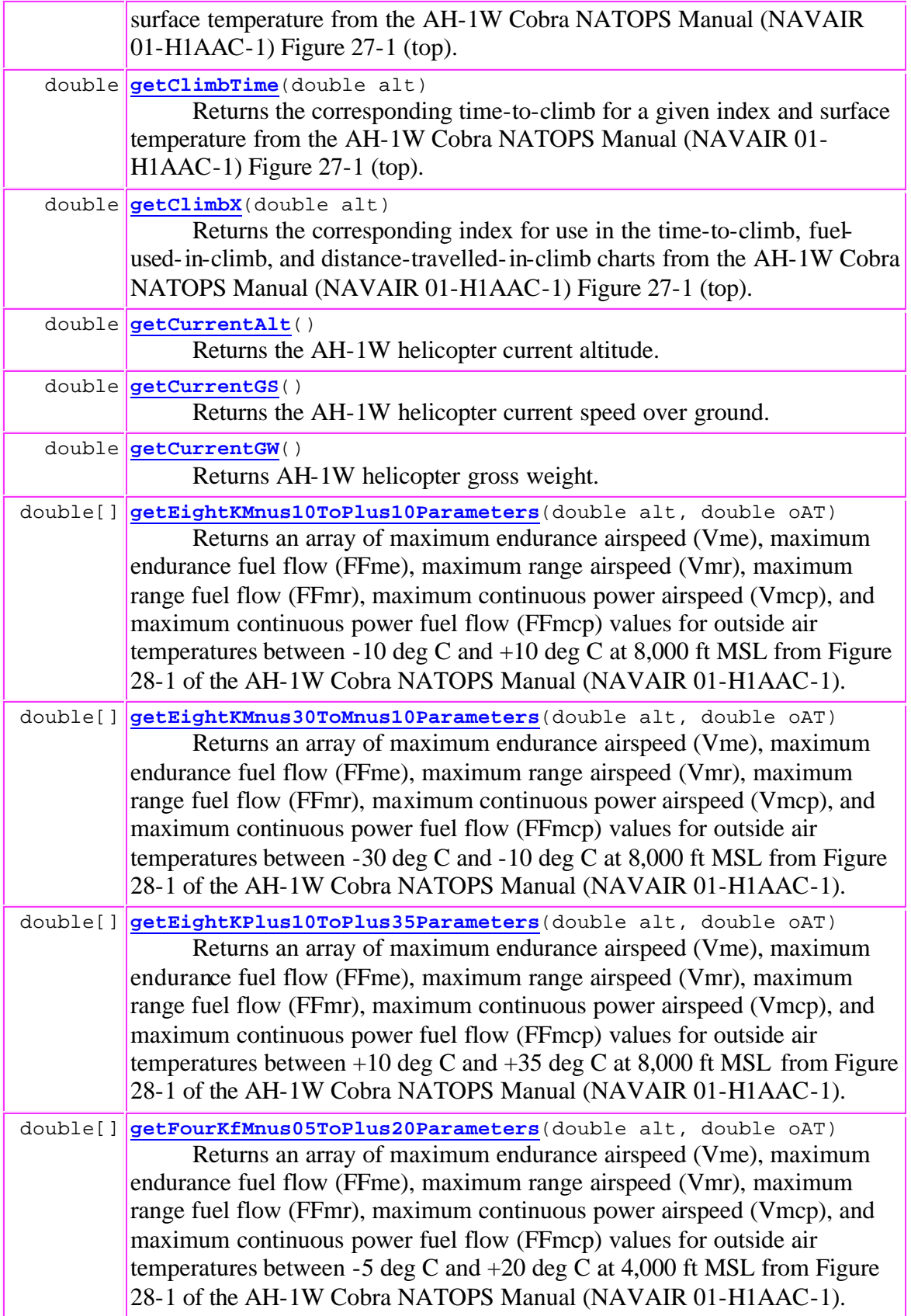

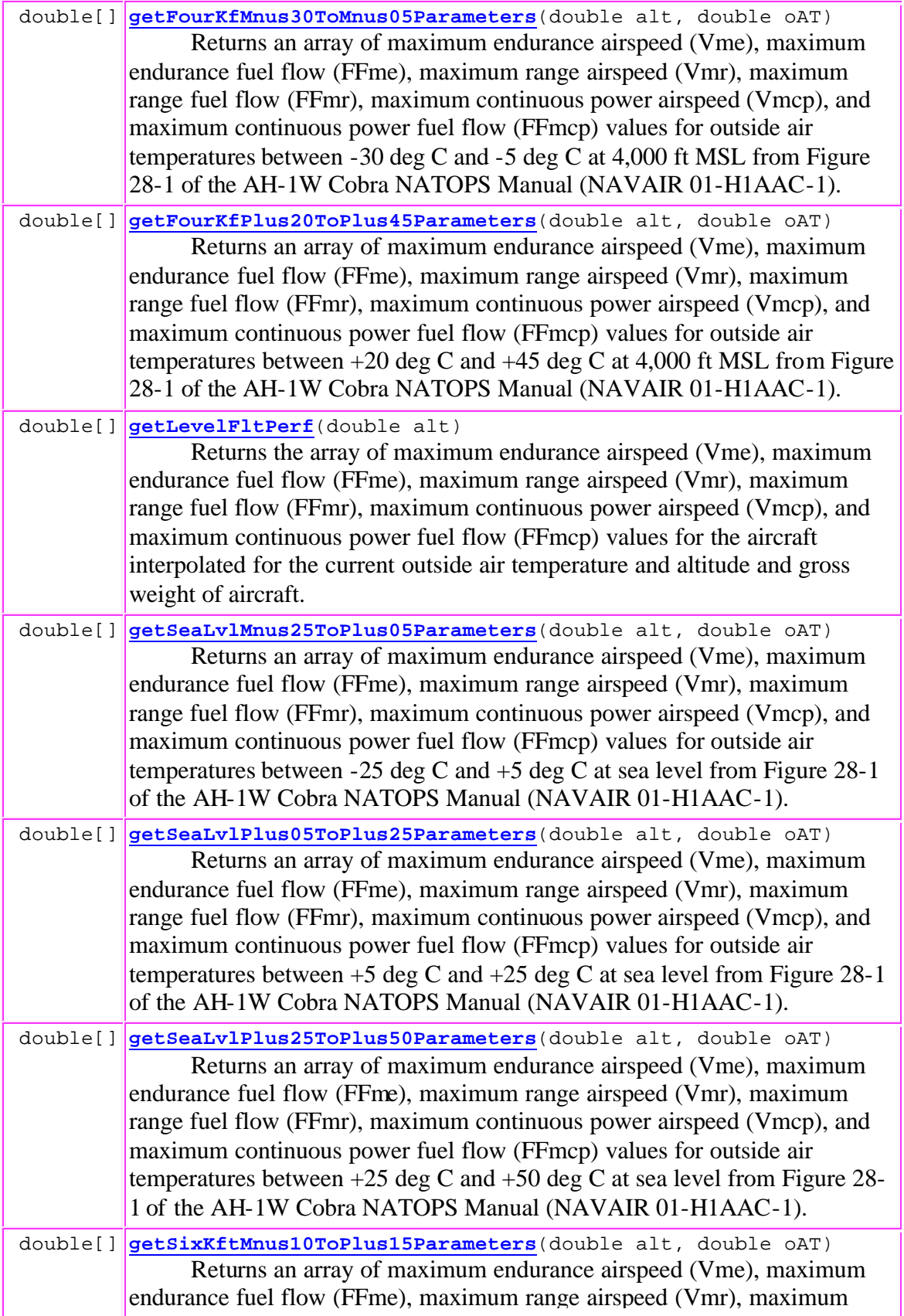

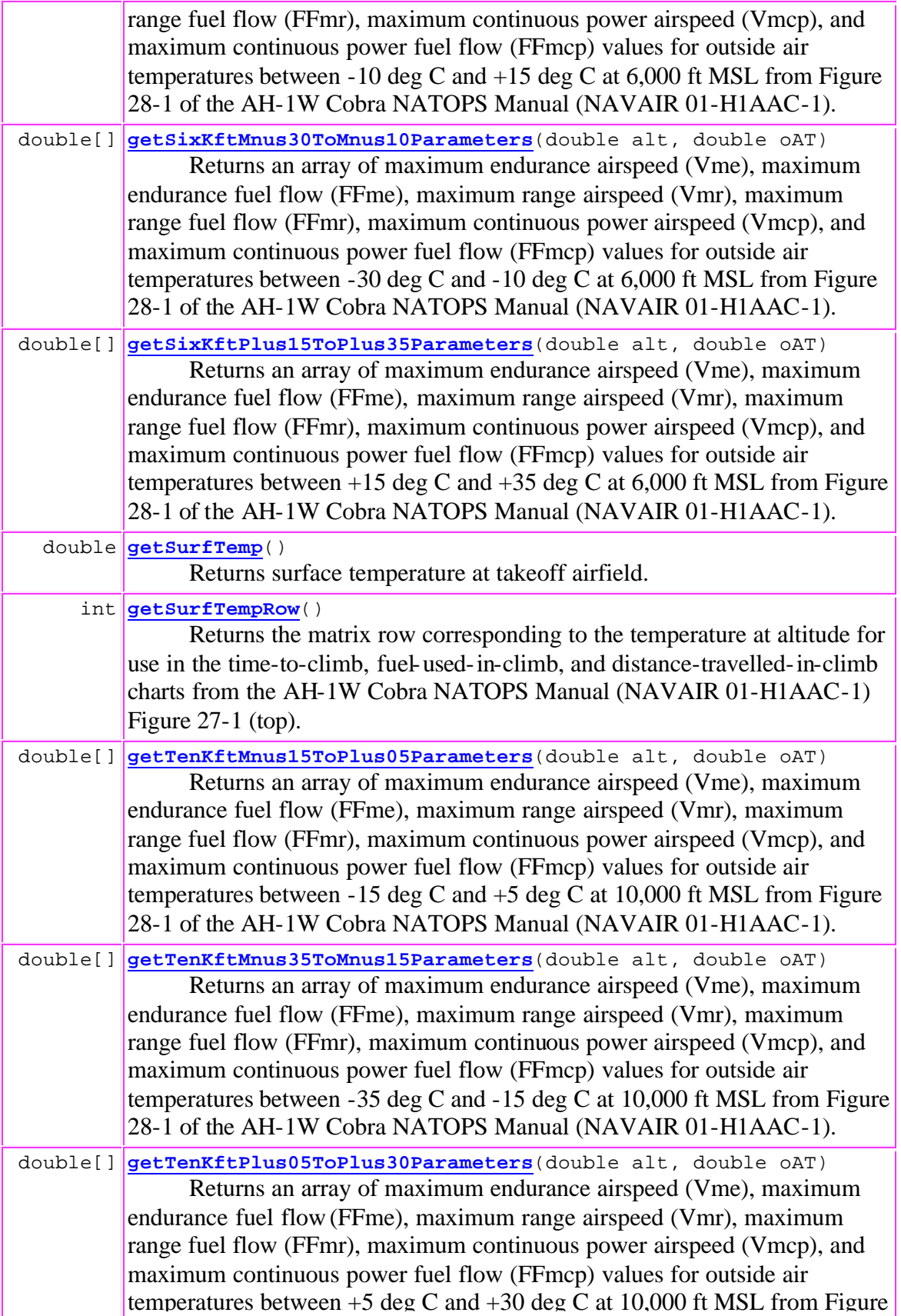

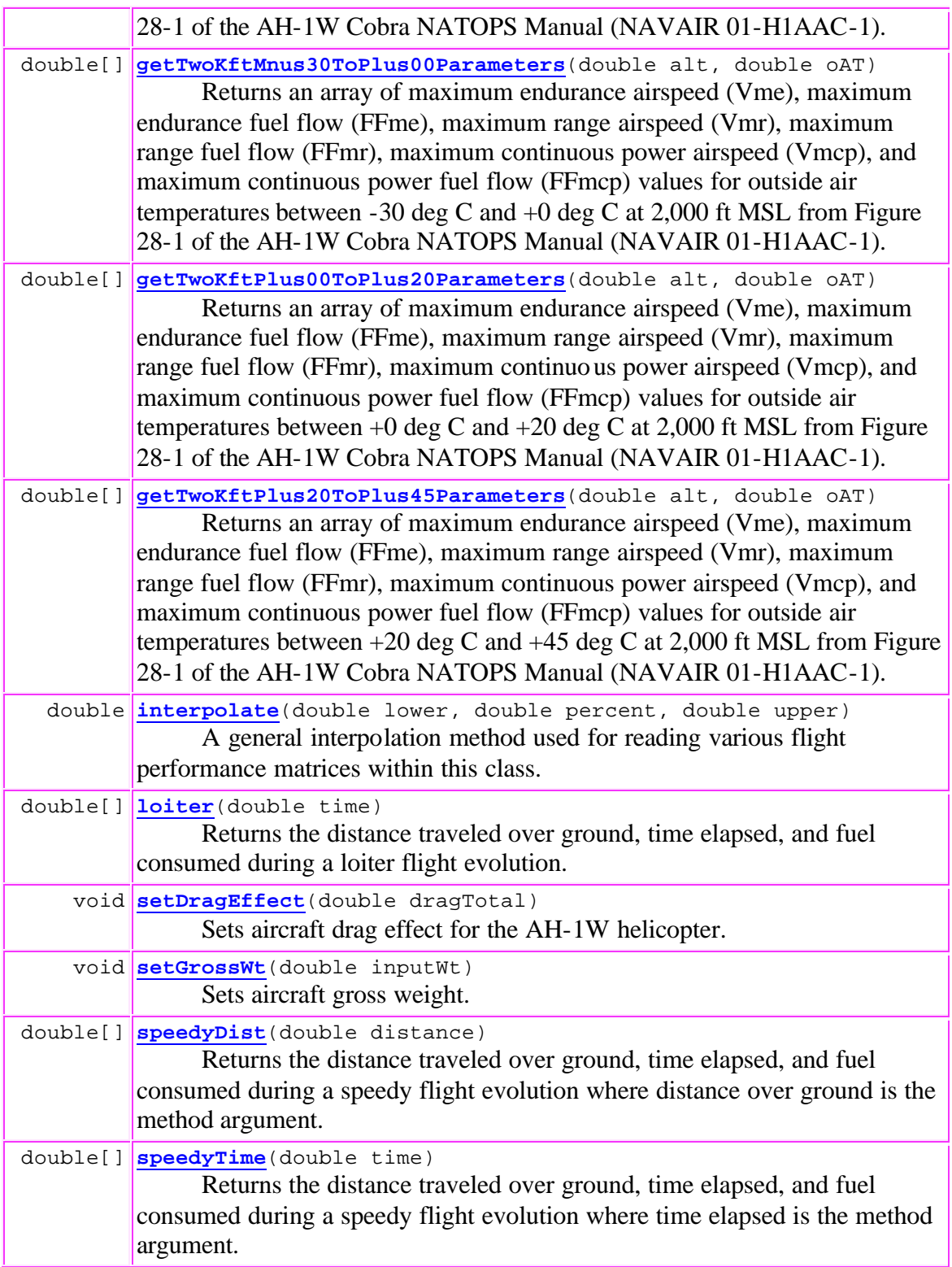

### **C. CLASS AH64A**

## **All Implemented Interfaces:**

Aircraft

public class **AH64A** extends java.lang.Object implements Aircraft

A class for use in AH-64A Apache Helicopter fuel consumption modeling.

The functionality is the ability to determine fuel consumption rates for the AH-64A Apache Helicopter in various mission profiles. The AH-64A Apache is an all-weather attack helicopter used by the U.S. Army, capable of carrying multiple payload combinations of air-to-ground and air-to-air weapons.

## **Constructor Summary**

**AH64A**(double freeAirTemp, double takeOffWeight, double fieldElev, double drag)

 Constructor arguments consist of free air temperature at takeoff field (assumes Standard Atmospheric properties), total aircraft weight at takeoff (includes aircraft basic weight + crew weight + fuel weight + payload weight), field elevation at takeoff airfield (measured from sea level), and total drag effect (computed per Figure 7-60 of TM 55- 1520-238-10 Technical Manual).

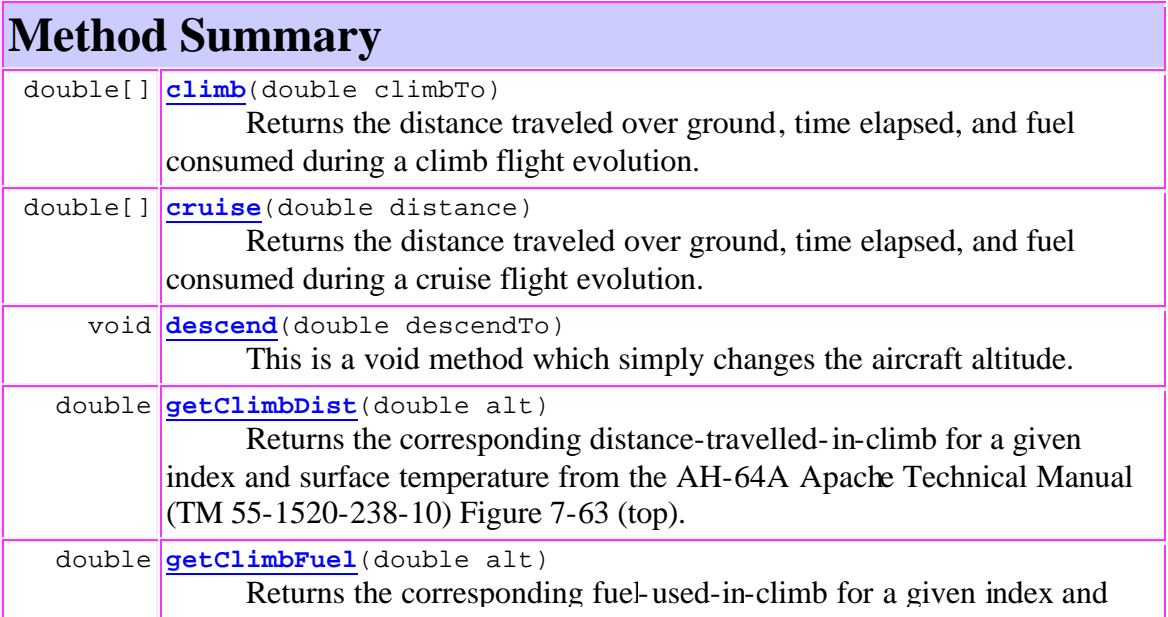

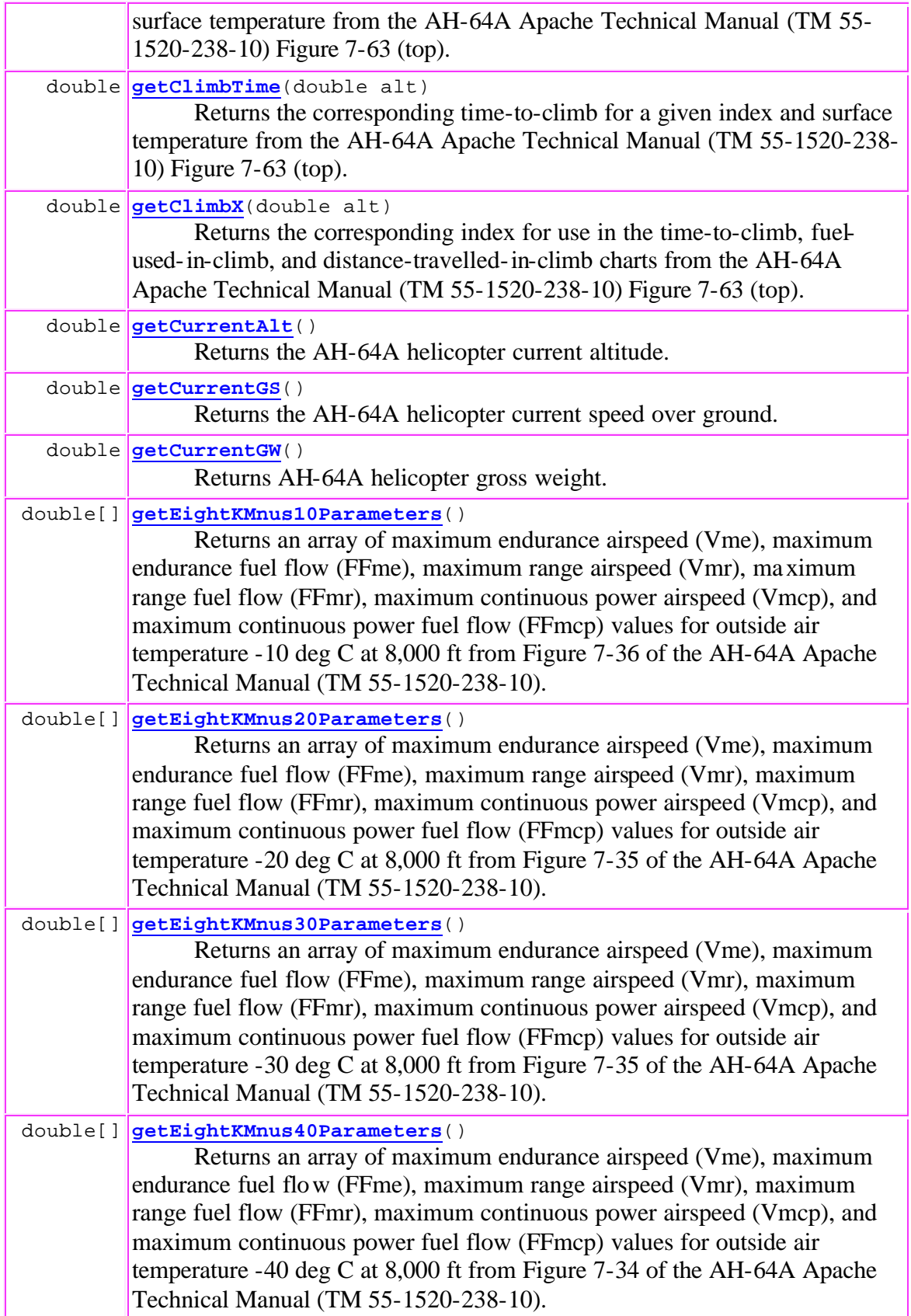

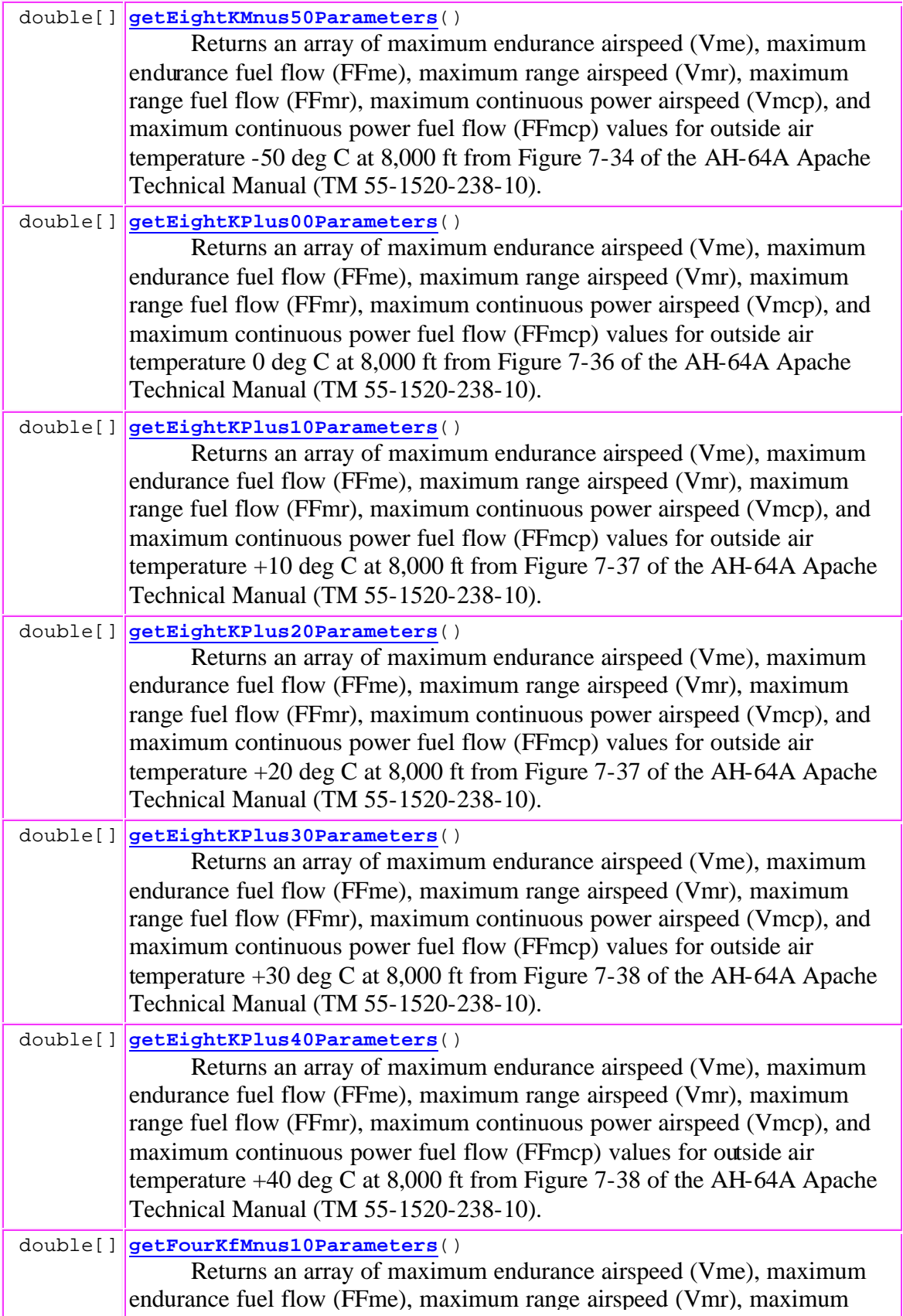

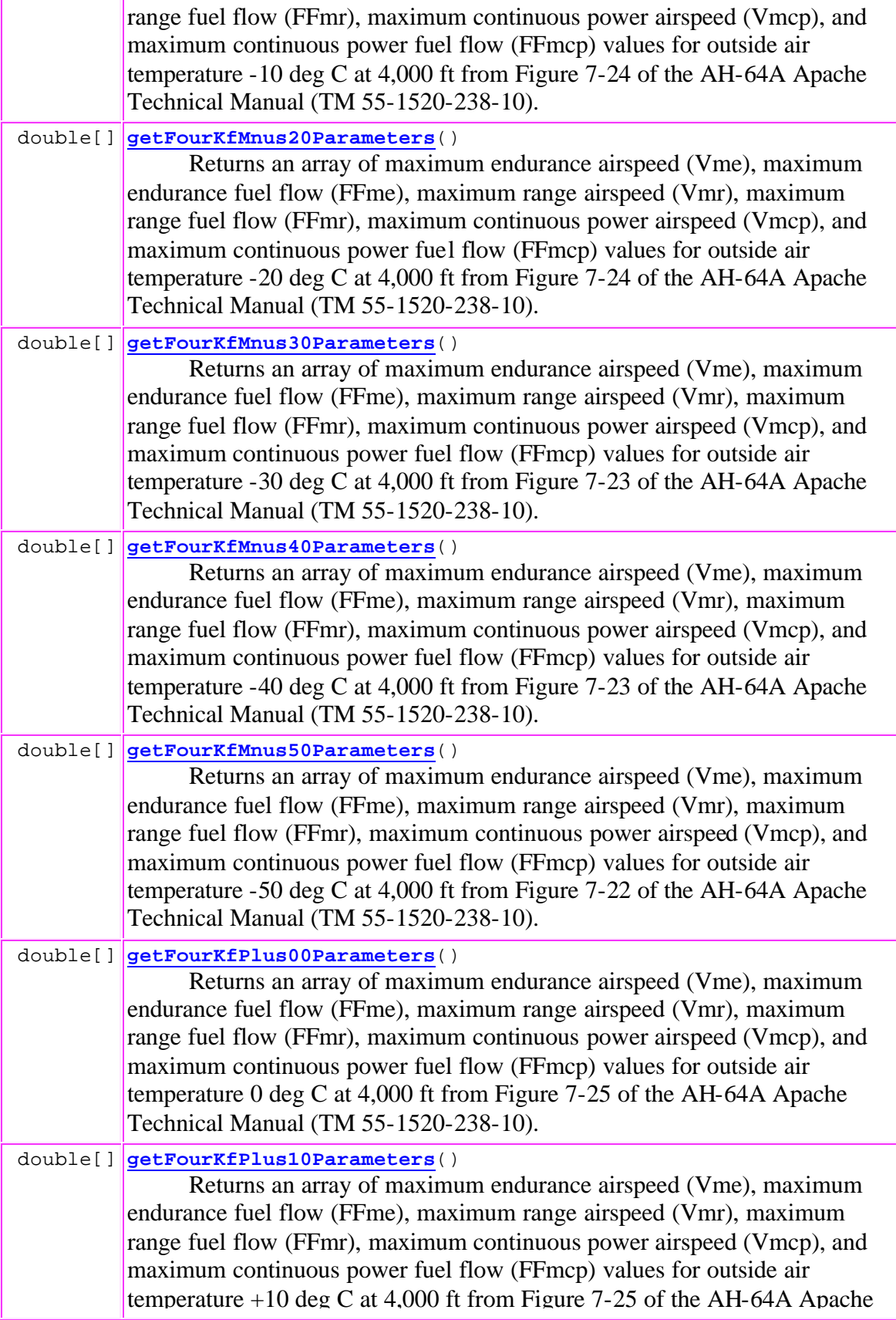

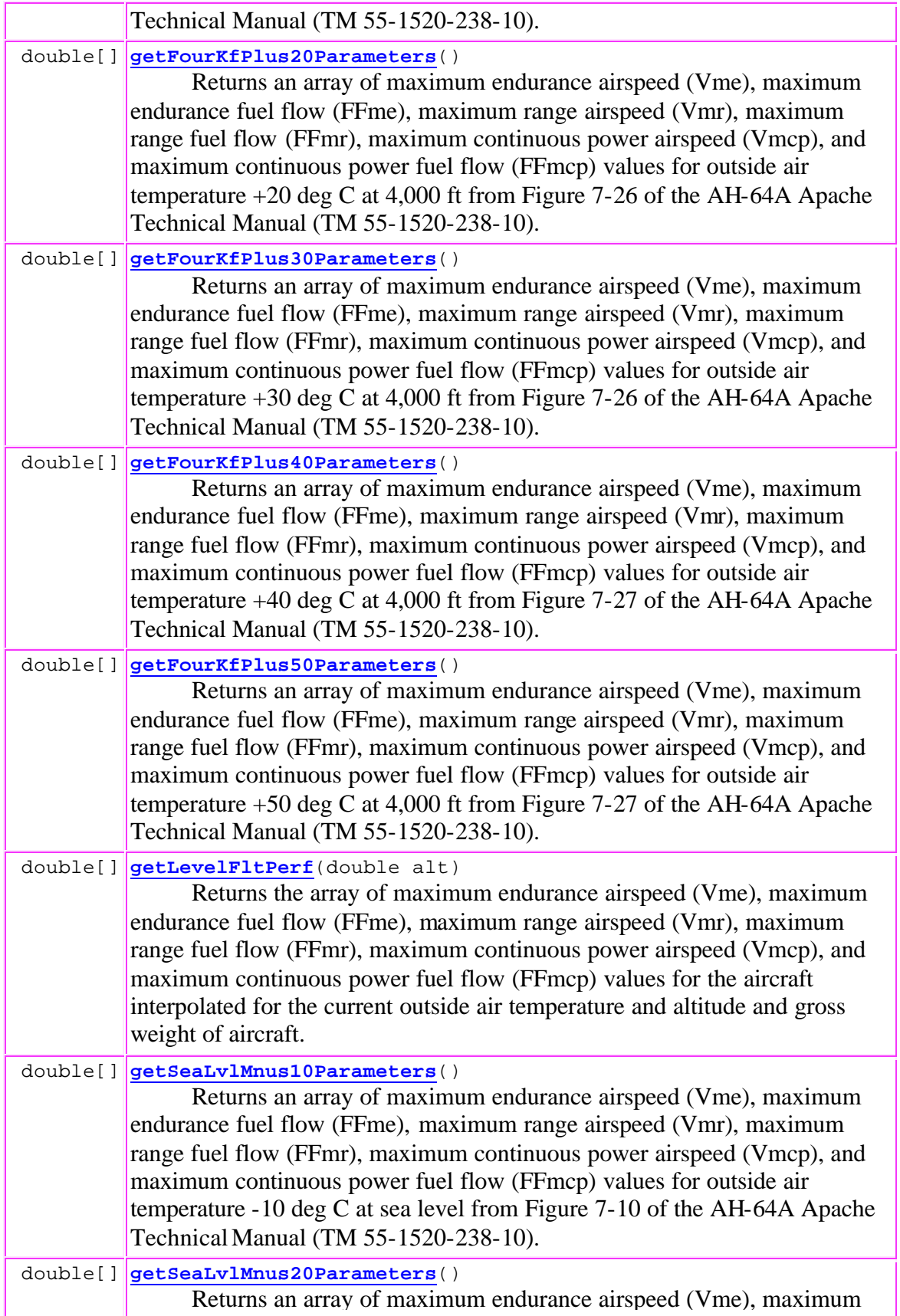

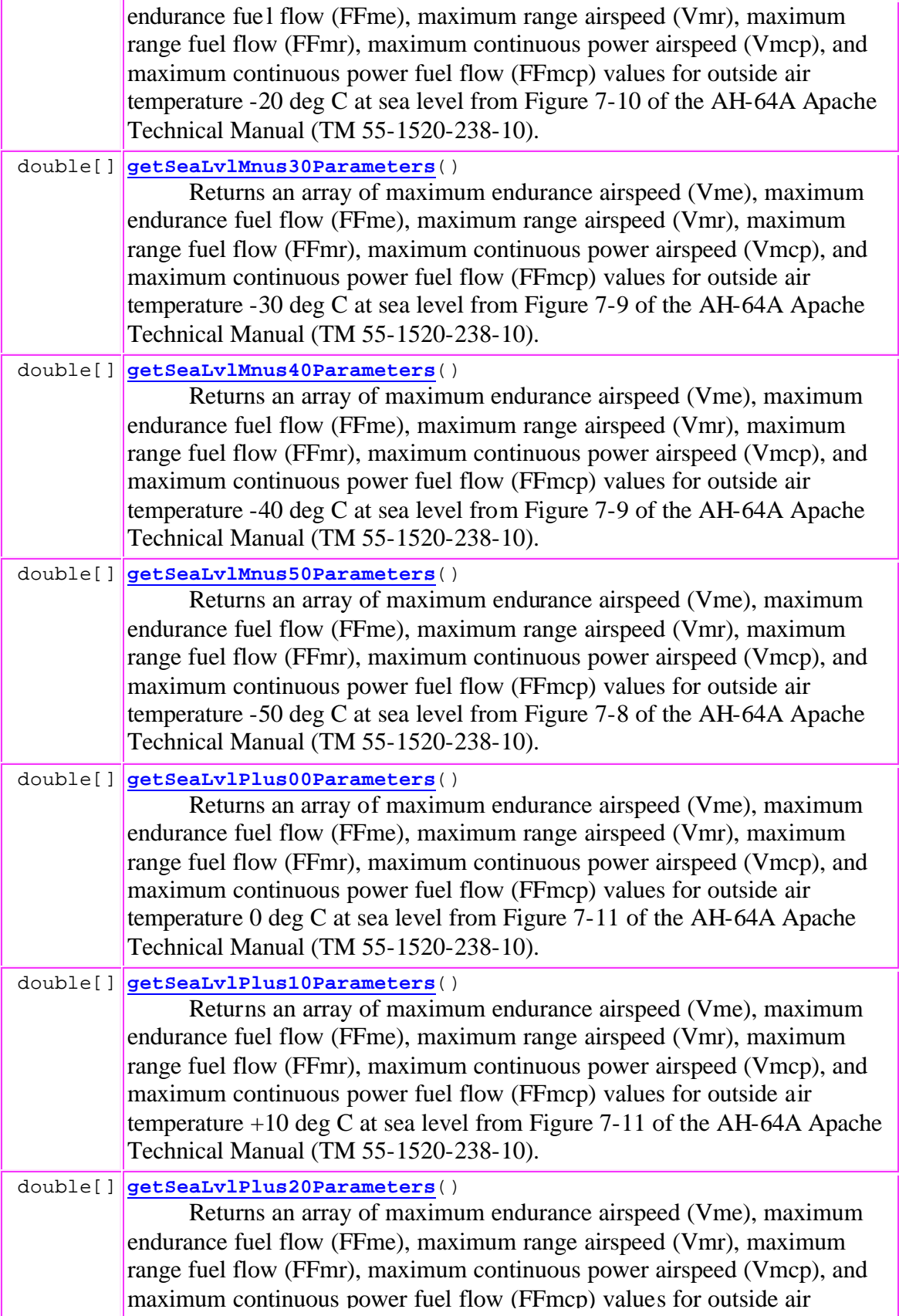

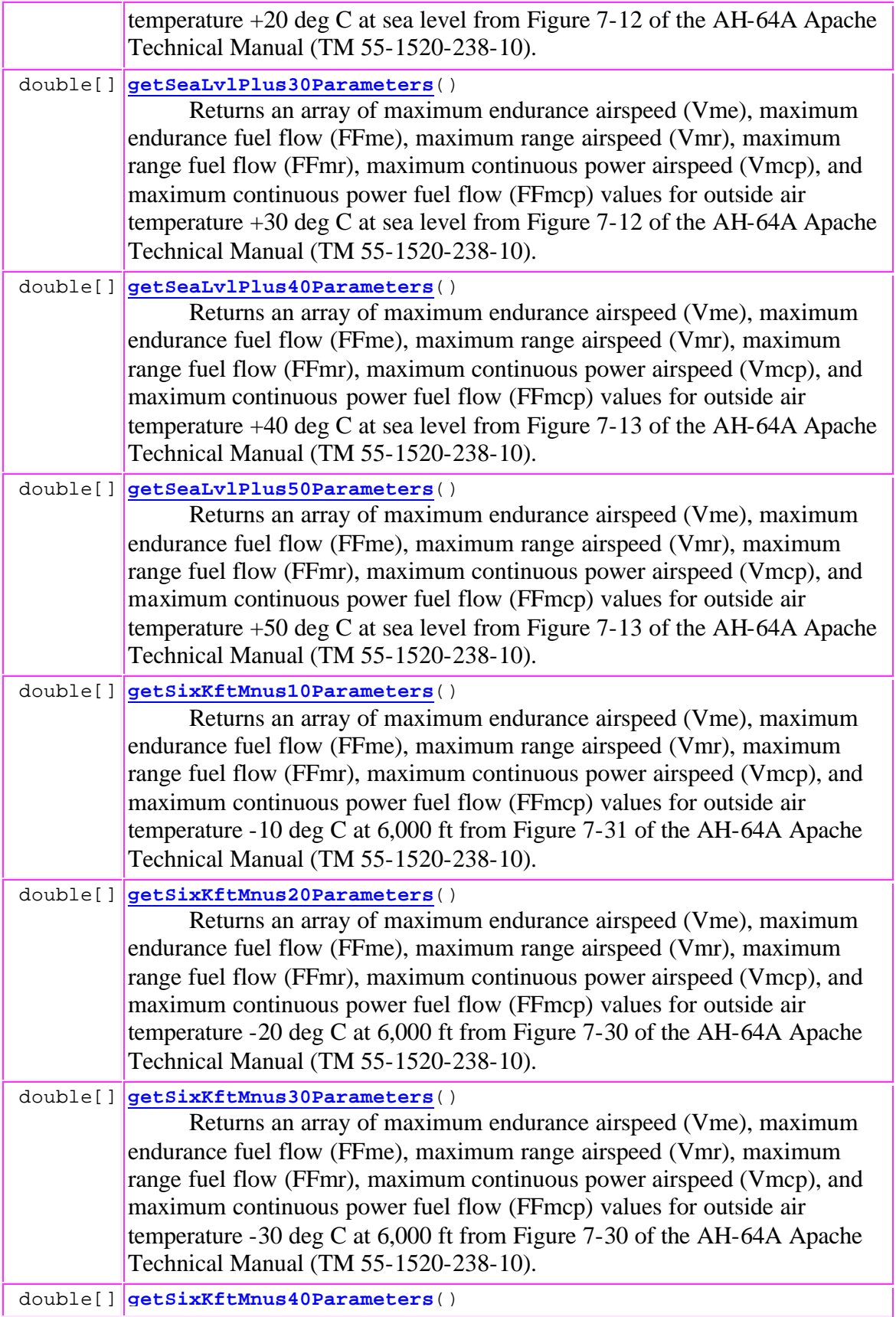

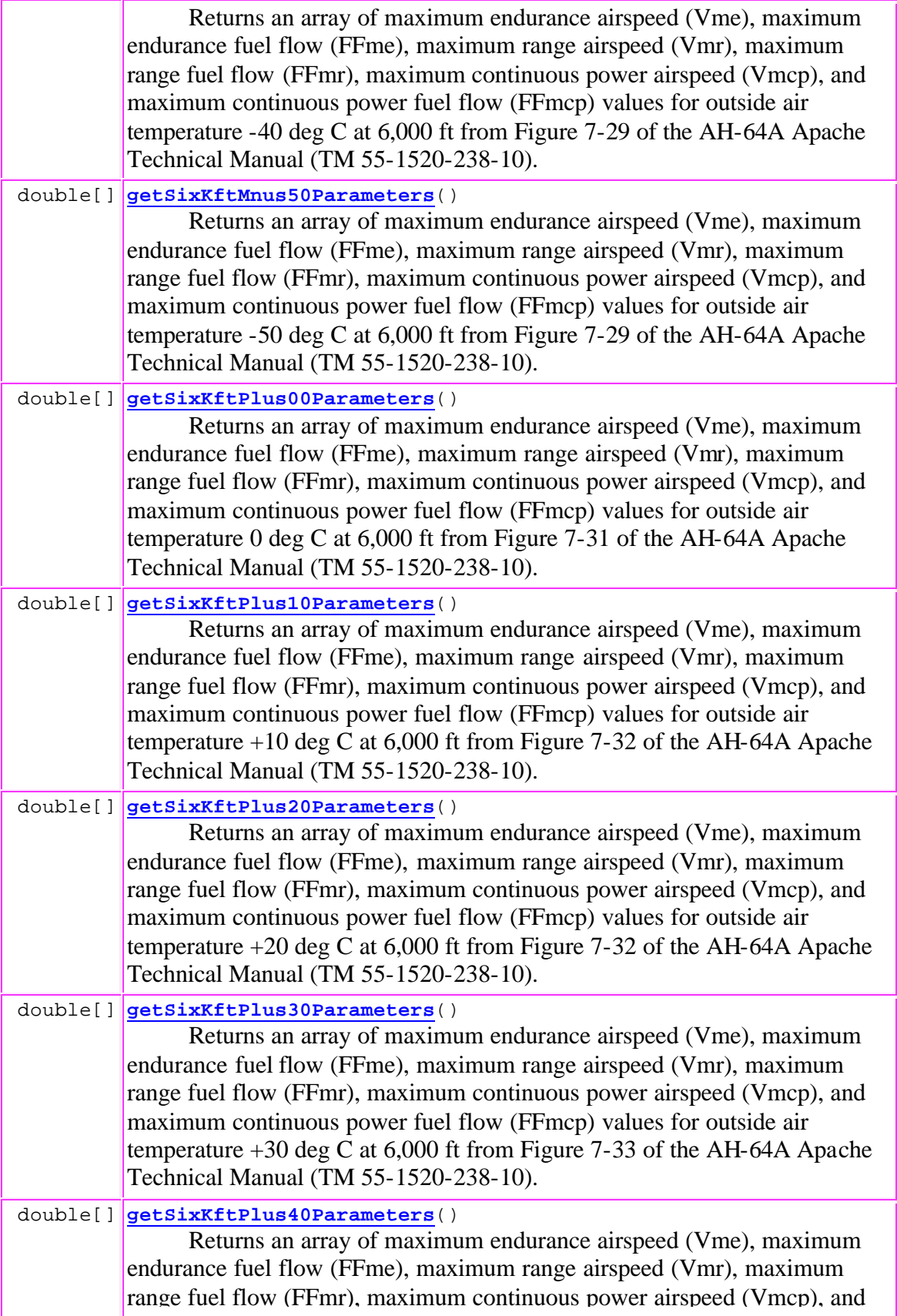

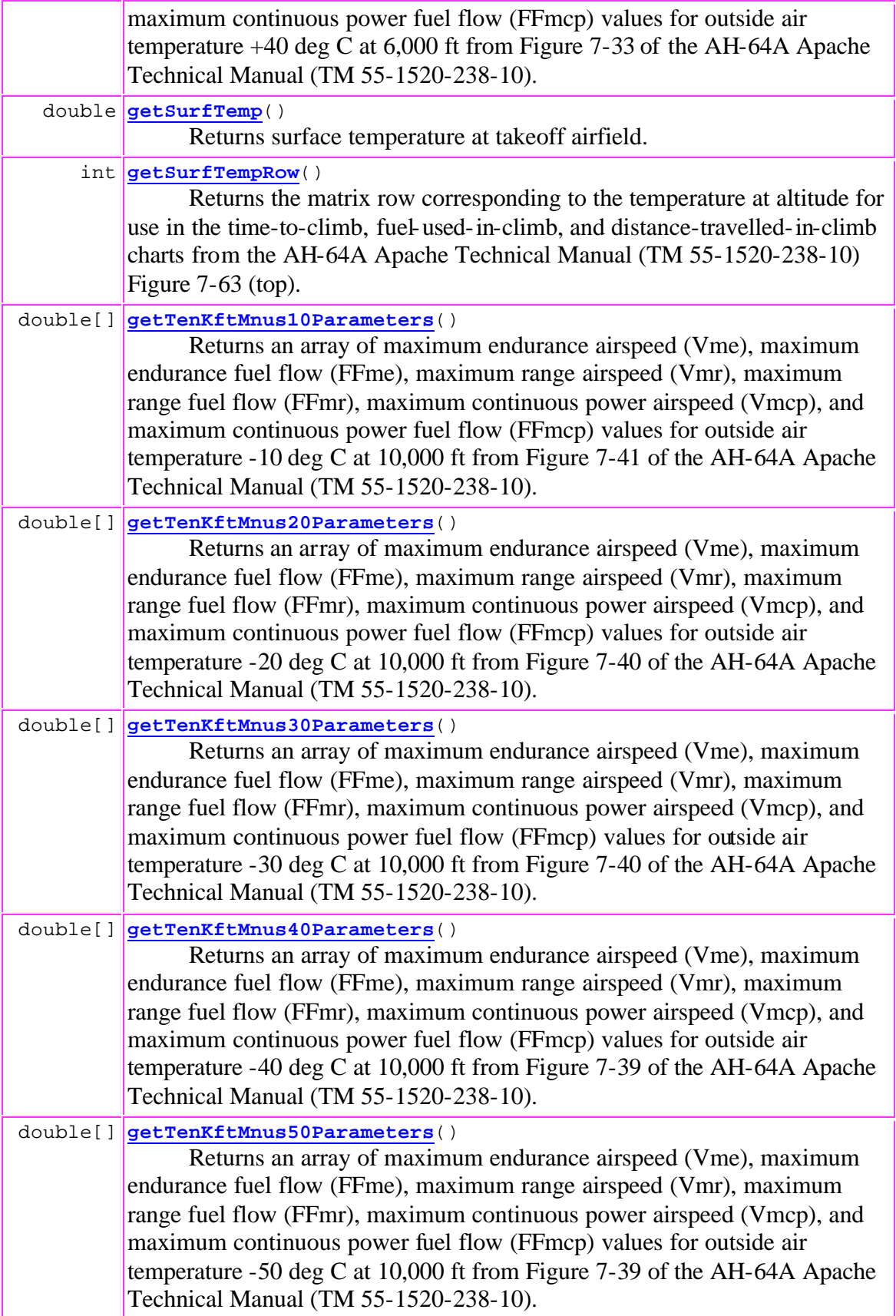

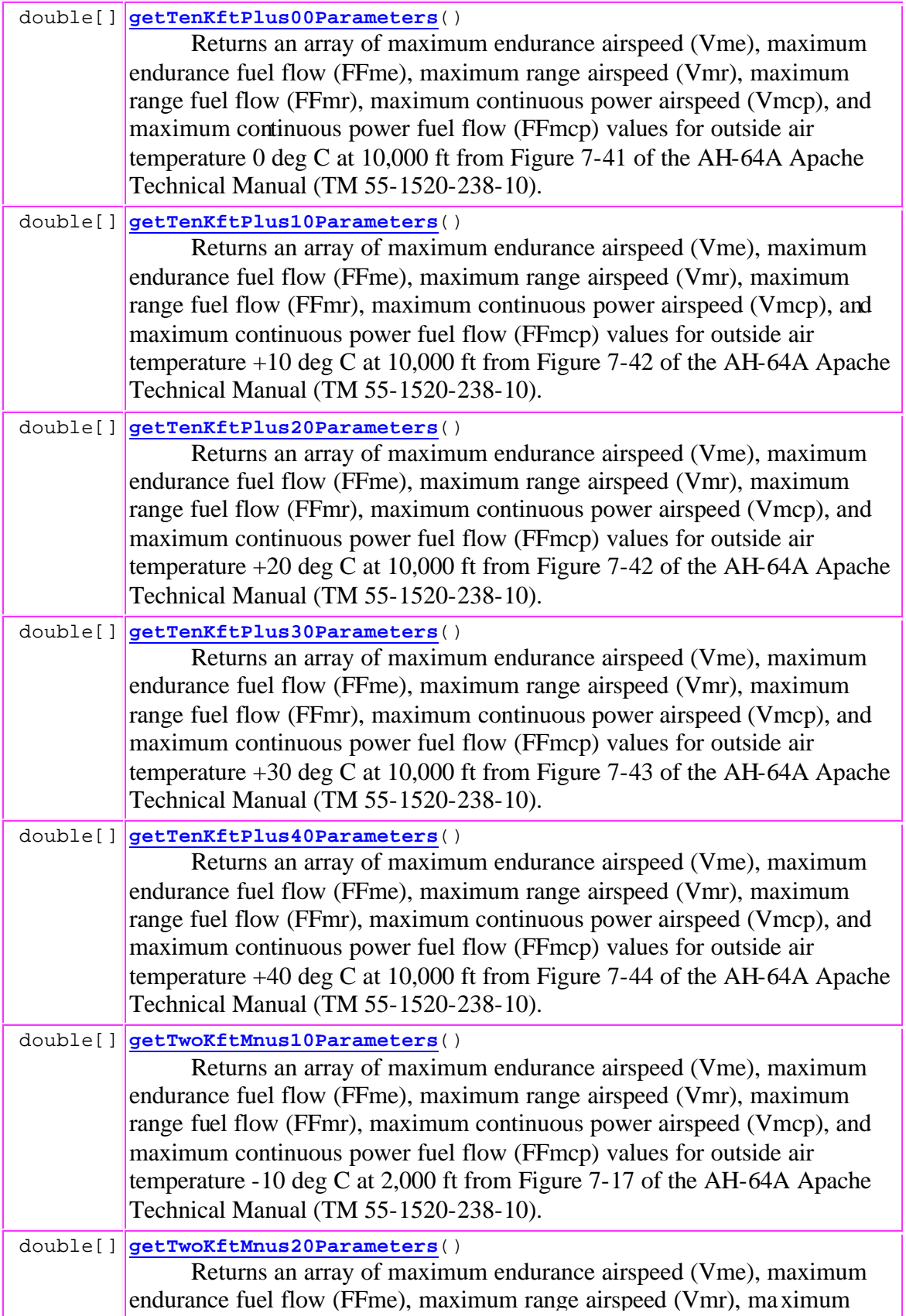

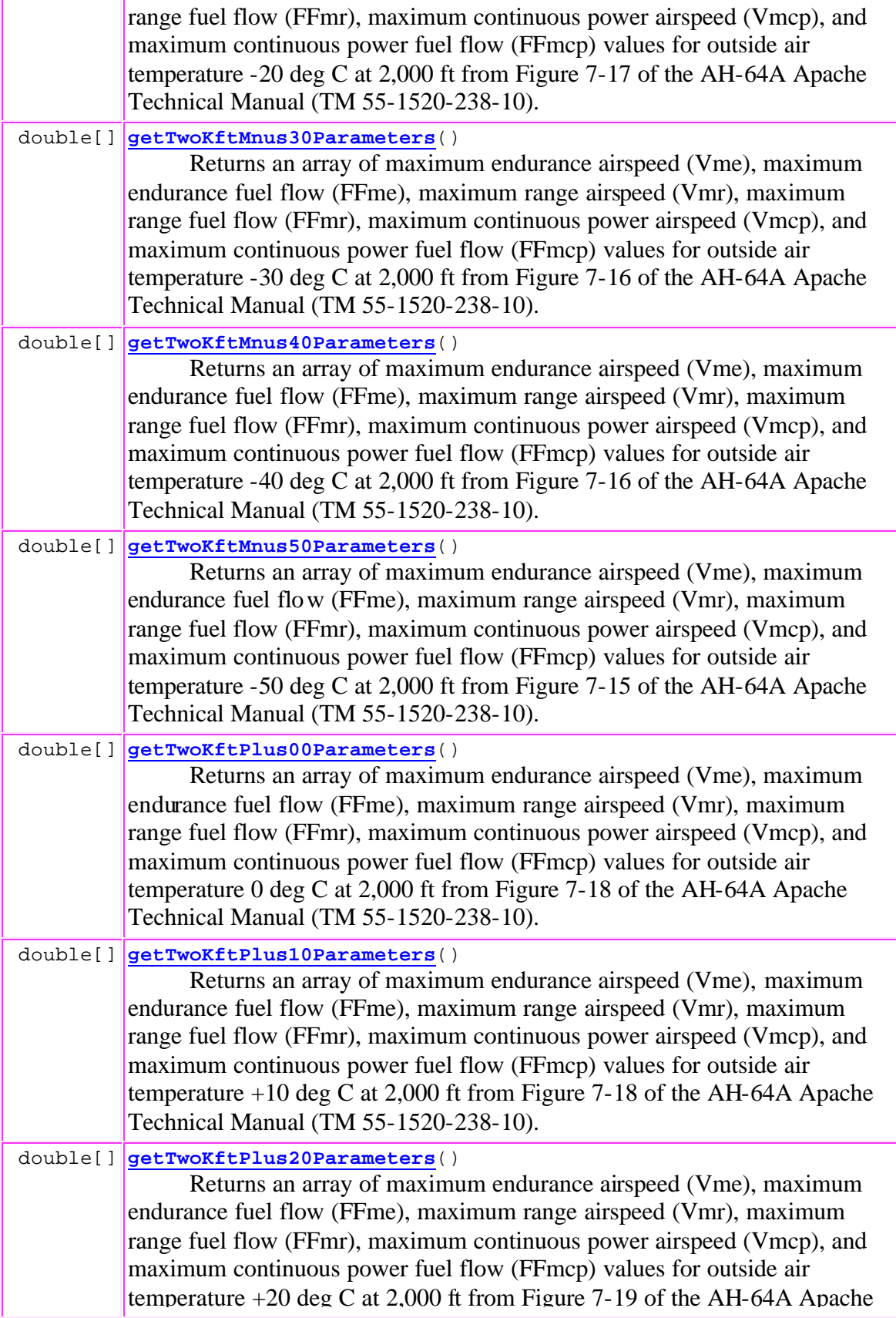

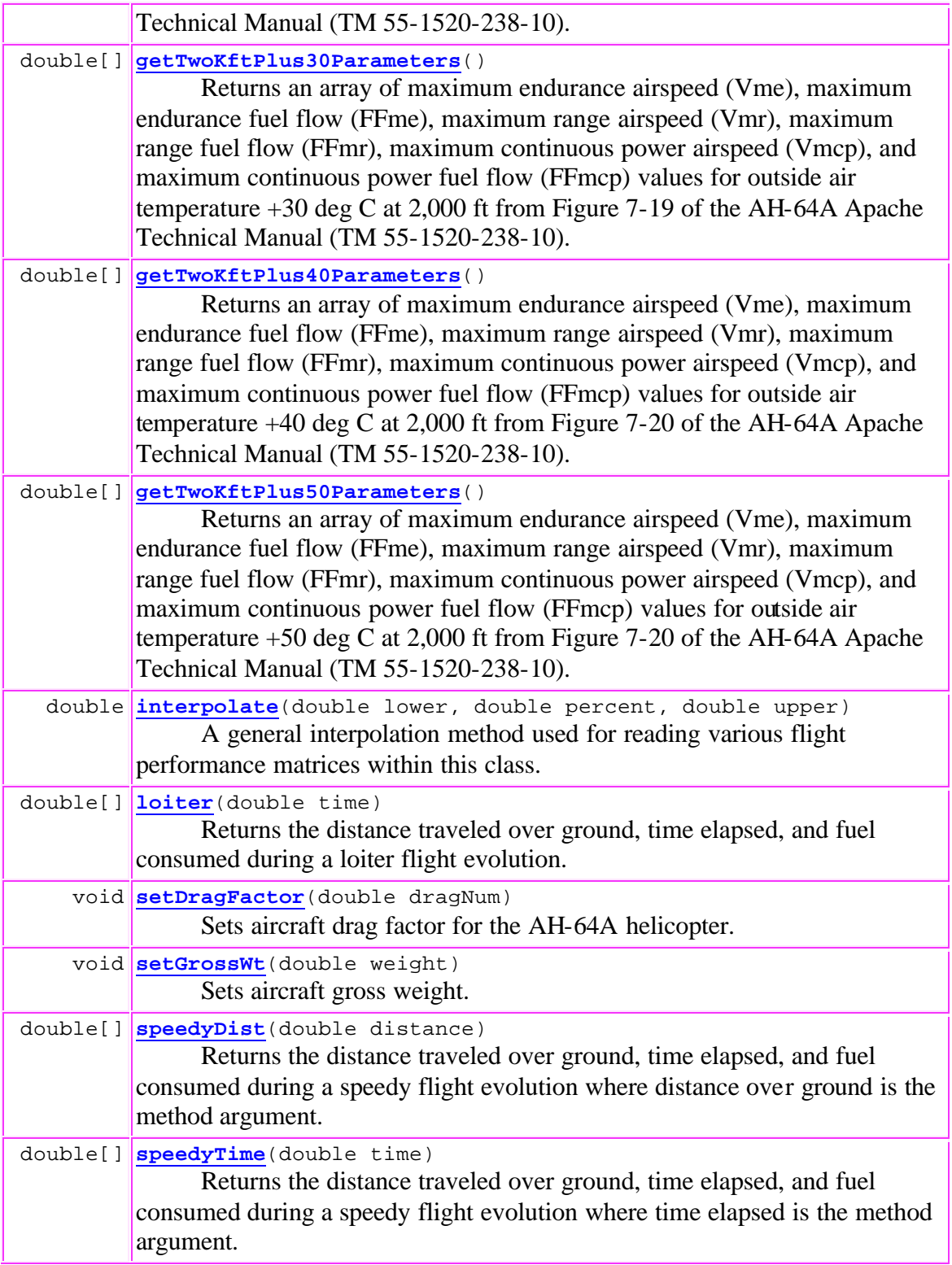
### **D. CLASS CH53E**

#### **All Implemented Interfaces:** Aircraft

public class **CH53E** extends java.lang.Object implements Aircraft

A class for use in CH-53E Super Stallion Helicopter fuel consumption modeling.

The functionality is the ability to determine fuel consumption rates for the CH-53E Super Stallion Helicopter in various mission profiles. The CH-53E Super Stallion is a heavy lift helicopter used by the U.S. Marine Corps, capable of carrying various external cargo payloads.

## **Constructor Summary**

**CH53E**(double outsideAirTemp, double takeOffWeight, double fieldElev) Constructor arguments consist of free air temperature at takeoff field (assumes Standard Atmospheric properties), total aircraft weight at takeoff (includes aircraft basic weight + crew weight + fuel weight + payload weight), and field elevation at takeoff airfield (measured from sea level).

# **Method Summary**

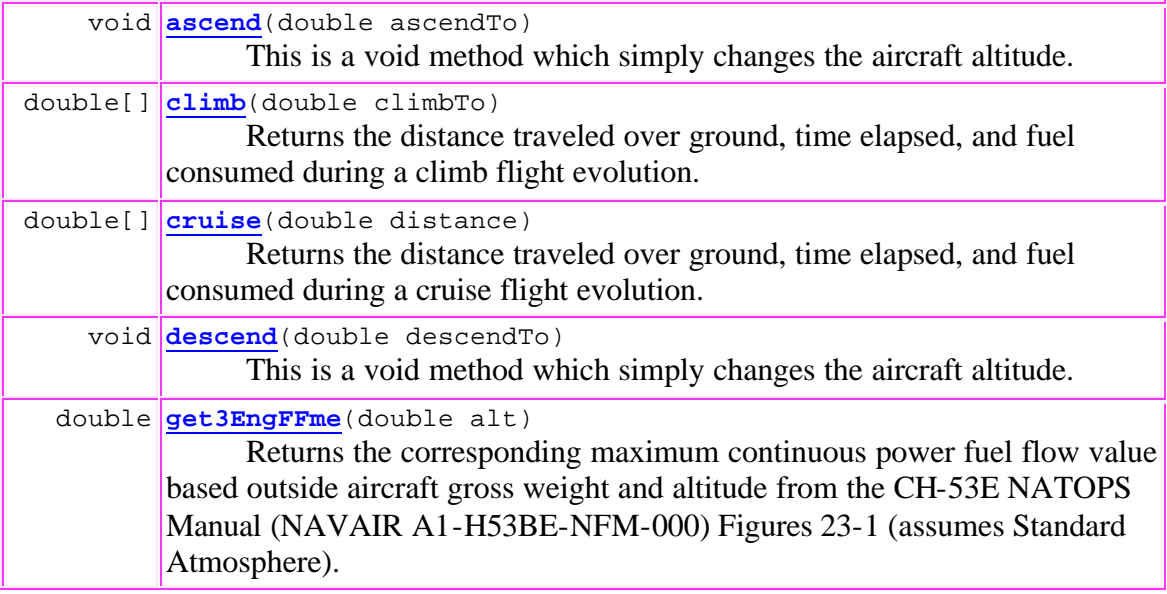

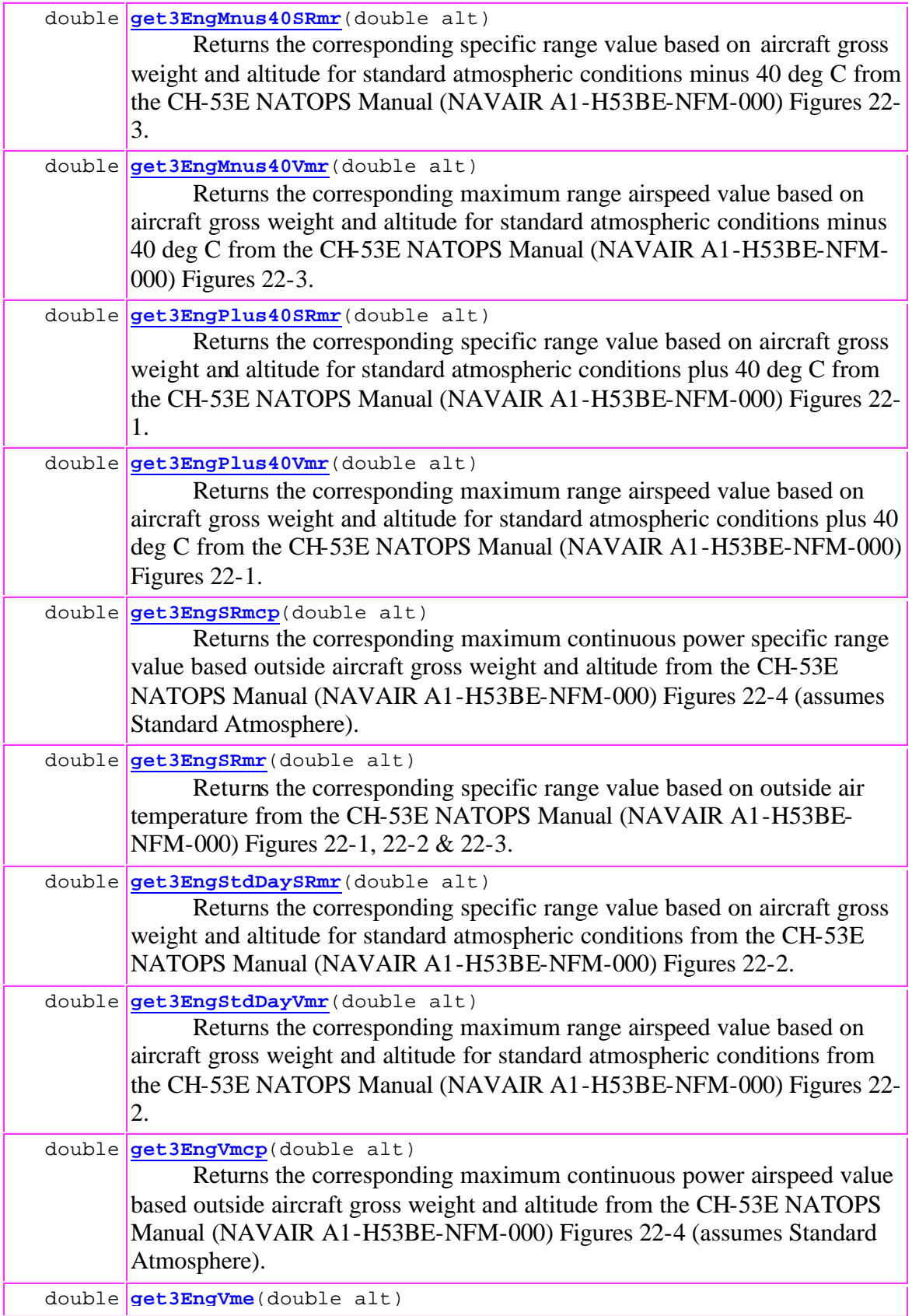

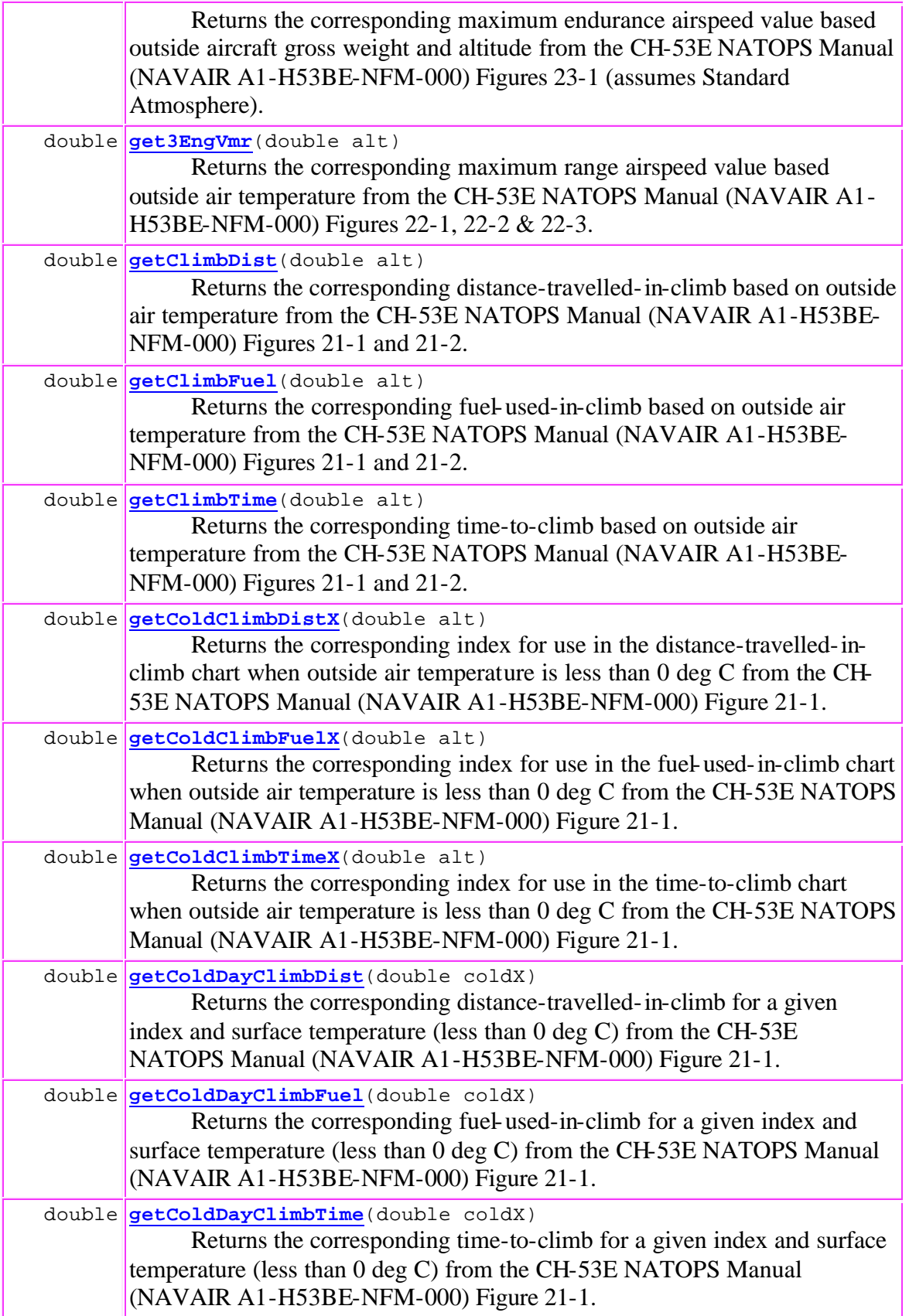

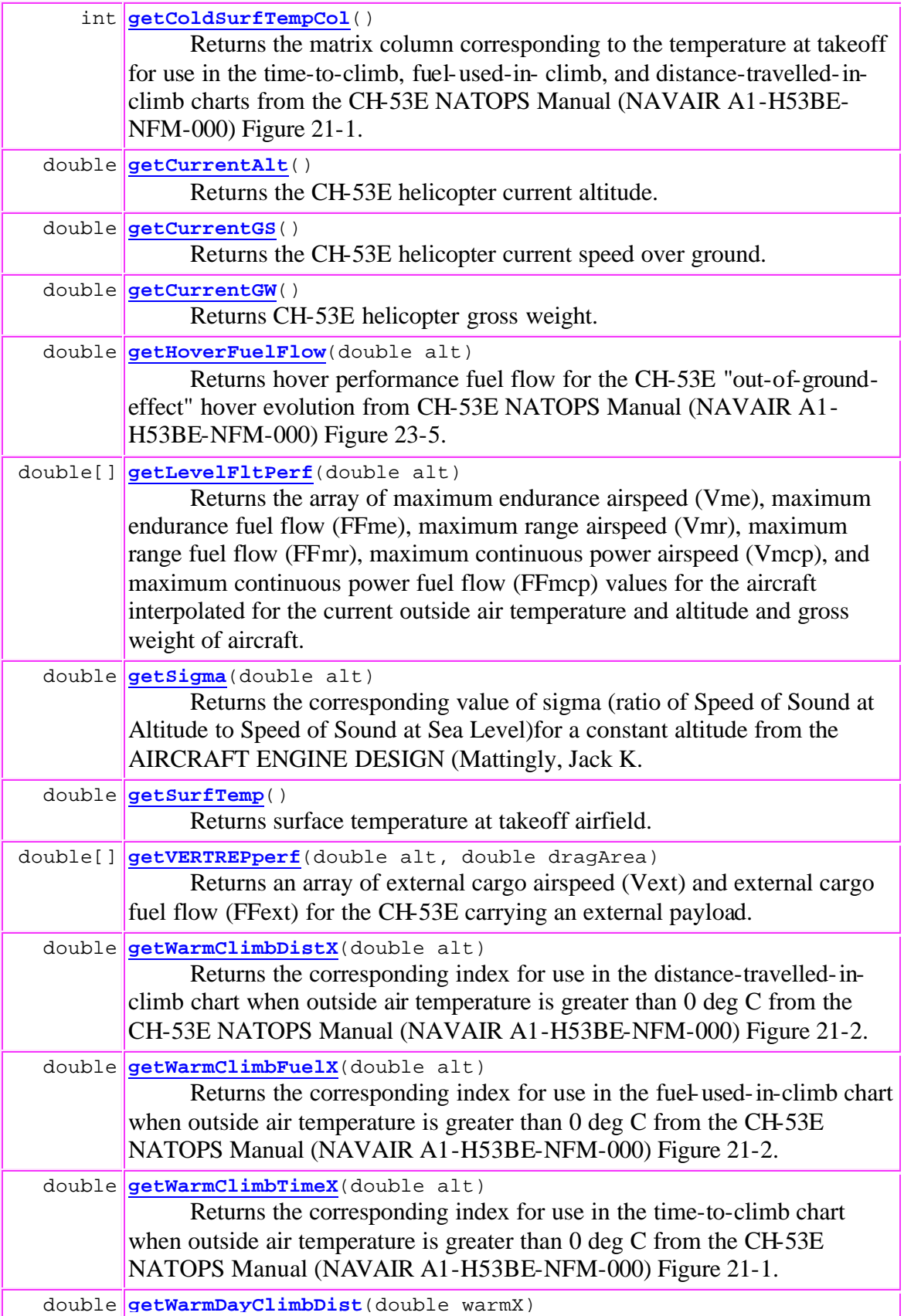

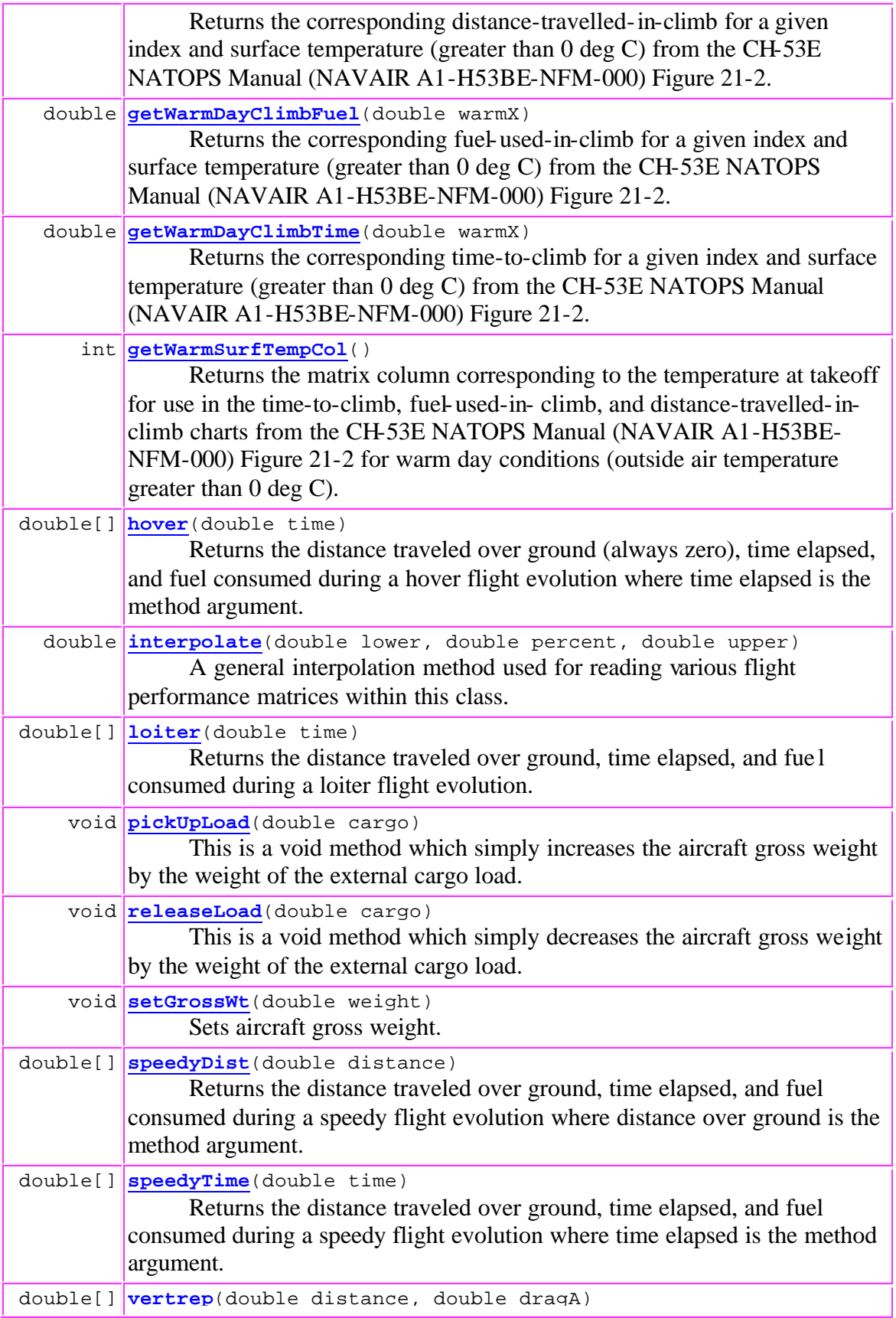

 Returns the distance traveled ove r ground, time elapsed, and fuel consumed during an external cargo flight evolution where distance travelled and external cargo drag area are the method arguments.

#### **E. CLASS F14AStd**

**All Implemented Interfaces:** Aircraft

public class **F14AStd** extends java.lang.Object implements Aircraft

A class for use in F-14A Tomcat fuel consumption modeling.

The functionality is the ability to determine fuel consumption rates for the F-14A Tomcat in various mission profiles. The F-14A Tomcat is an fighter (and attack) aircraft used by the U.S. Navy, capable of carrying multiple combinations of weapon payloads.

## **Constructor Summary**

**F14AStd**(double outsideAirTemp, double takeOffWeight, double fieldElev, double drag)

 Constructor arguments consist of outside air temperature at takeoff field (assumes Standard Atmospheric properties), total aircraft weight at takeoff (includes aircraft basic weight + crew weight + fuel weight + payload weight), field elevation at takeoff airfield (measured from sea level), and total drag index (computed from NWP 3-22.5- F14A/B/D, Volume III Figure 1-8).

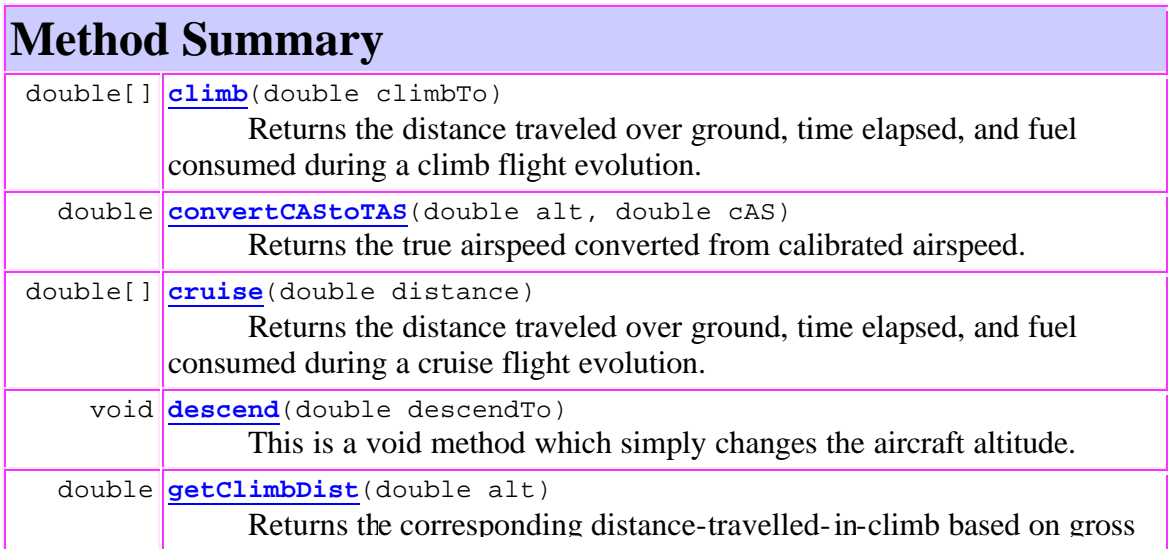

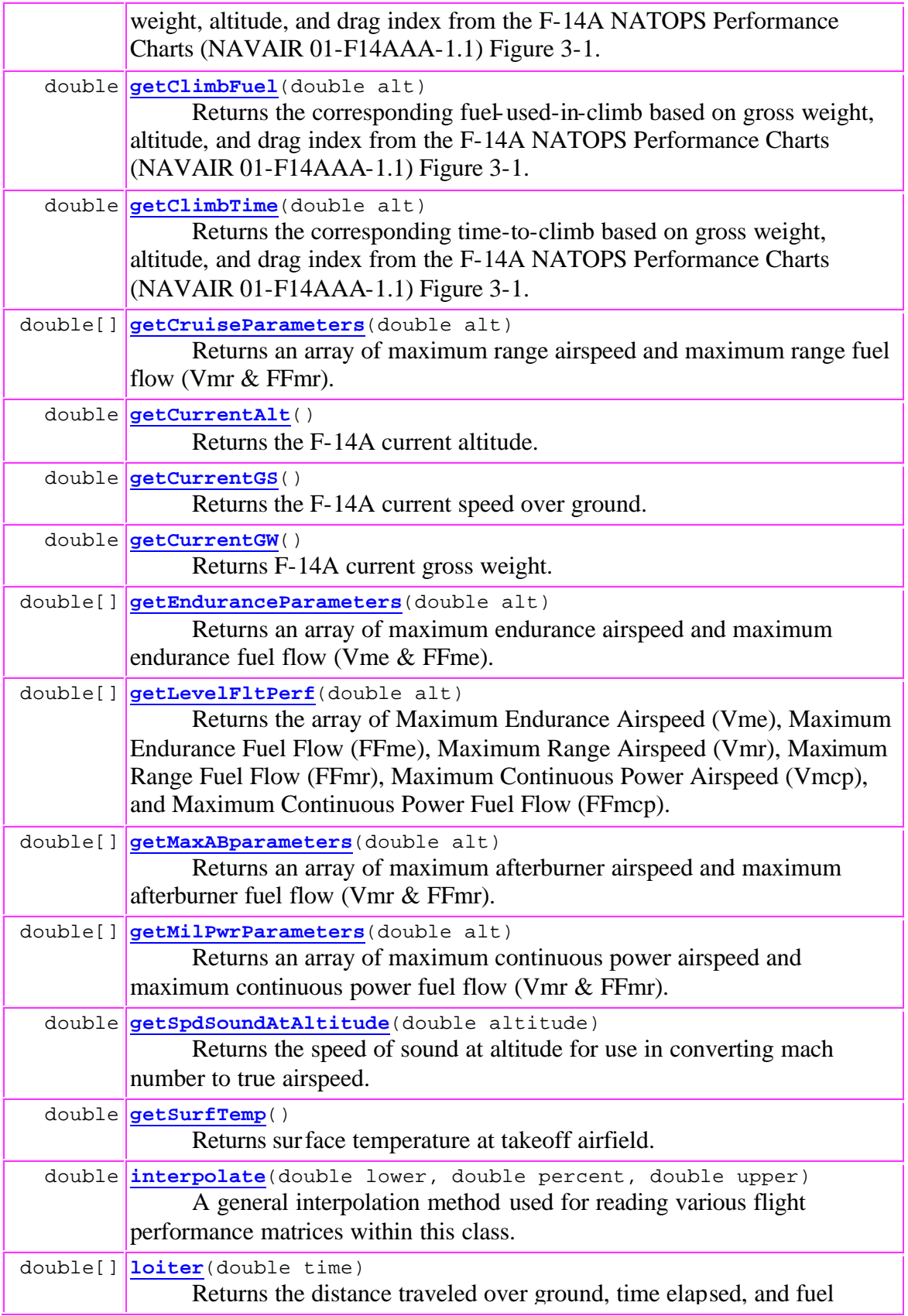

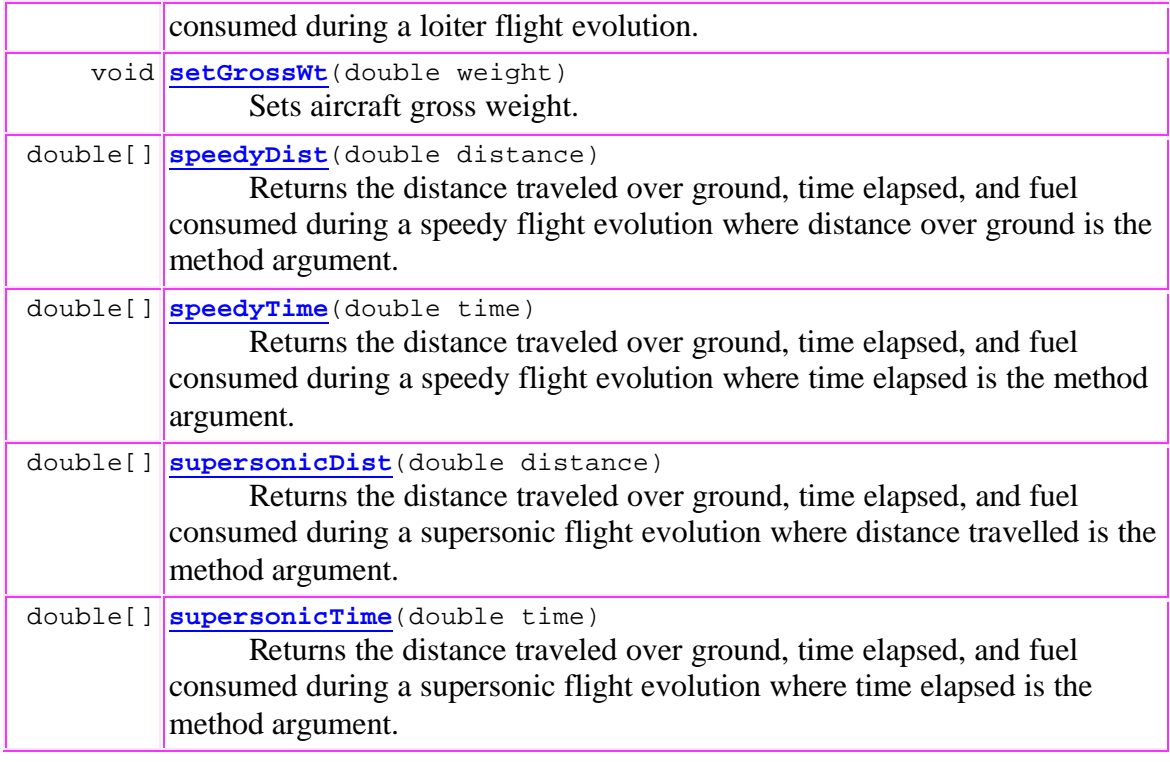

#### **F. CLASS FA18CStd**

**All Implemented Interfaces:** Aircraft

public class **FA18CStd** extends java.lang.Object implements Aircraft

A class for use in F/A-18C Hornet fuel consumption modeling.

The functionality is the ability to determine fuel consumption rates for the F/A-18C Hornet in various mission profiles. The F/A-18C Hornet is a fighter/attack aircraft used by the U.S. Navy, capable of carrying multiple combinations of weapon payloads.

# **Constructor Summary**

**FA18CStd**(double outsideAirTemp, double takeOffWeight, double fieldElev, double bSDrag, double intDragCd)

 Constructor arguments consist of outside air temperature at takeoff field (assumes Standard Atmospheric properties), total aircraft weight at takeoff (includes aircraft basic weight + crew weight + fuel weight + payload weight), field elevation at takeoff airfield (measured from sea level), basic stores drag index (computed from F/A-18C NATOPS

Performance Charts Figure 11-2) and interference drag code (computed from F/A-18C NATOPS Performance Charts Figure 11-3 (NAVAIR A1-F18AC-NFM-200) ) .

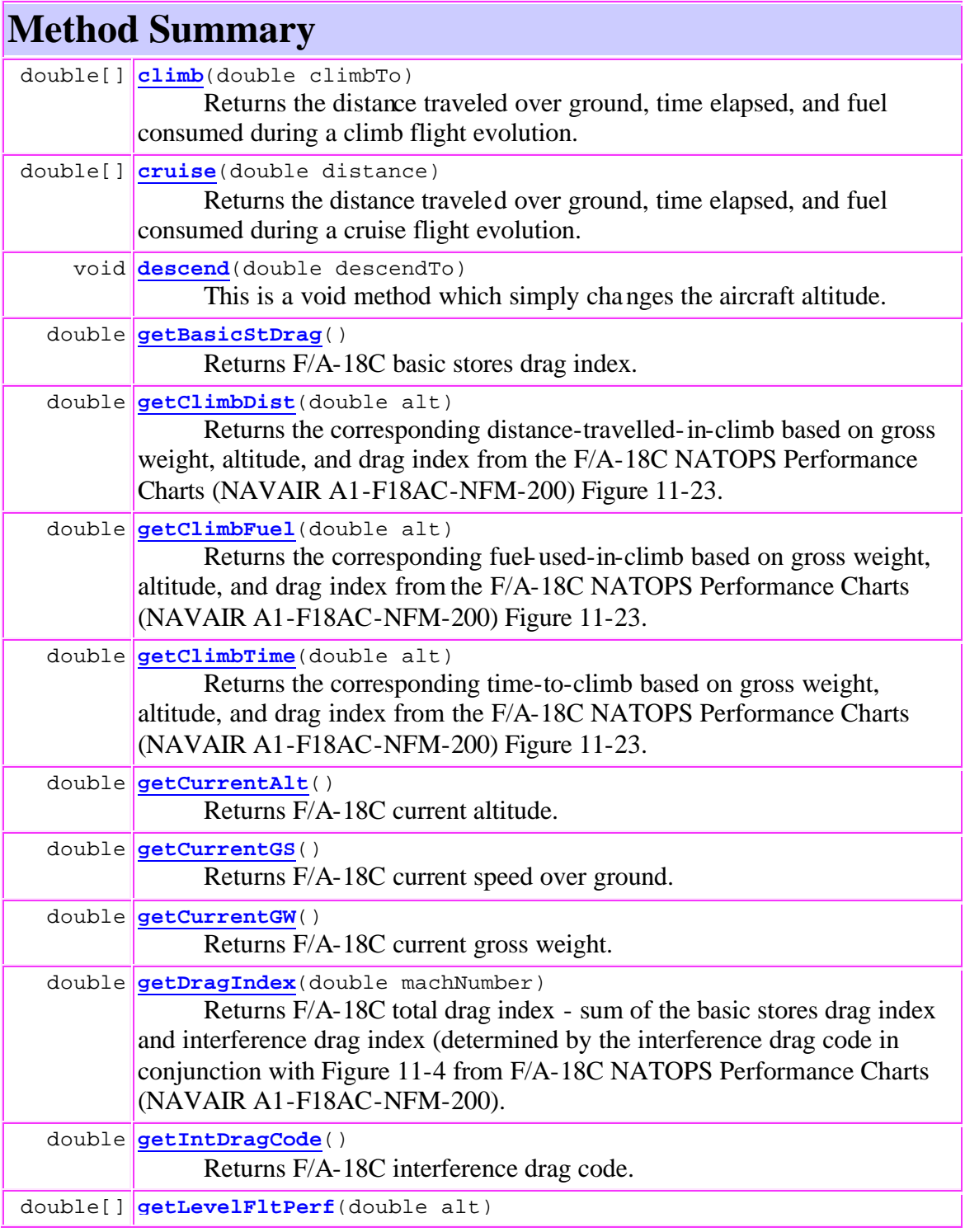

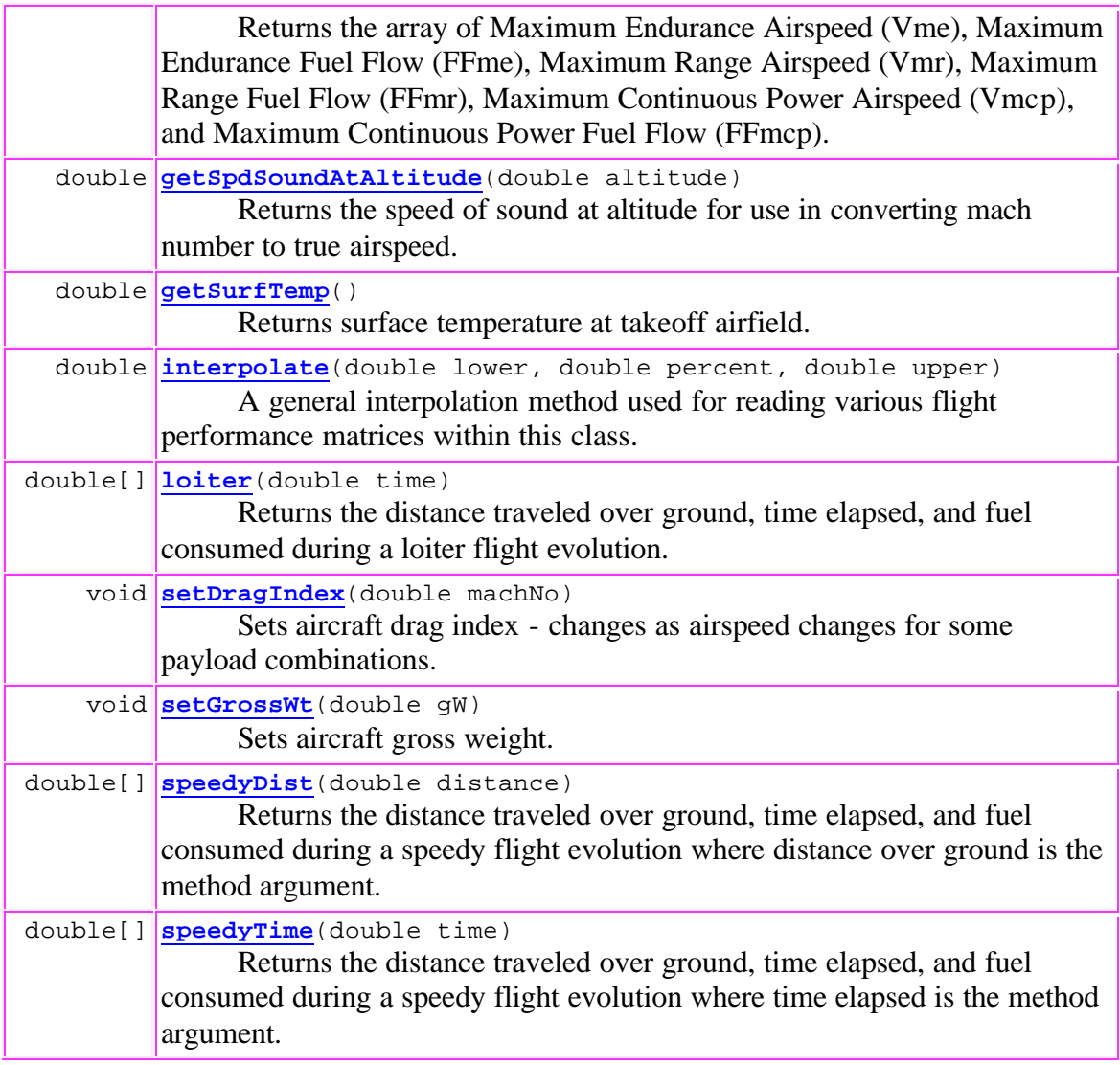

### **G. CLASS HH60H**

### **All Implemented Interfaces:**

Aircraft

public class **HH60H** extends java.lang.Object implements Aircraft

A class for use in HH-60H Helicopter fuel consumption modeling.

The functionality is the ability to determine fuel consumption rates for the HH-60H Seahawk Helicopter in various mission profiles. The HH-60H Helicopter is a versatile

platform used by the U.S. Navy for Combat Search and Rescue, Naval Special Warfare and utility missions.

# **Constructor Summary**

**HH60H**(double outsideAirTemp, double takeOffWeight, double fieldElev) Constructor arguments consist of outside air temperature at takeoff field (assumes Standard Atmospheric properties), total aircraft weight at takeoff (includes aircraft basic weight + crew weight + fuel weight + payload weight), and field elevation at takeoff airfield (measured from sea level).

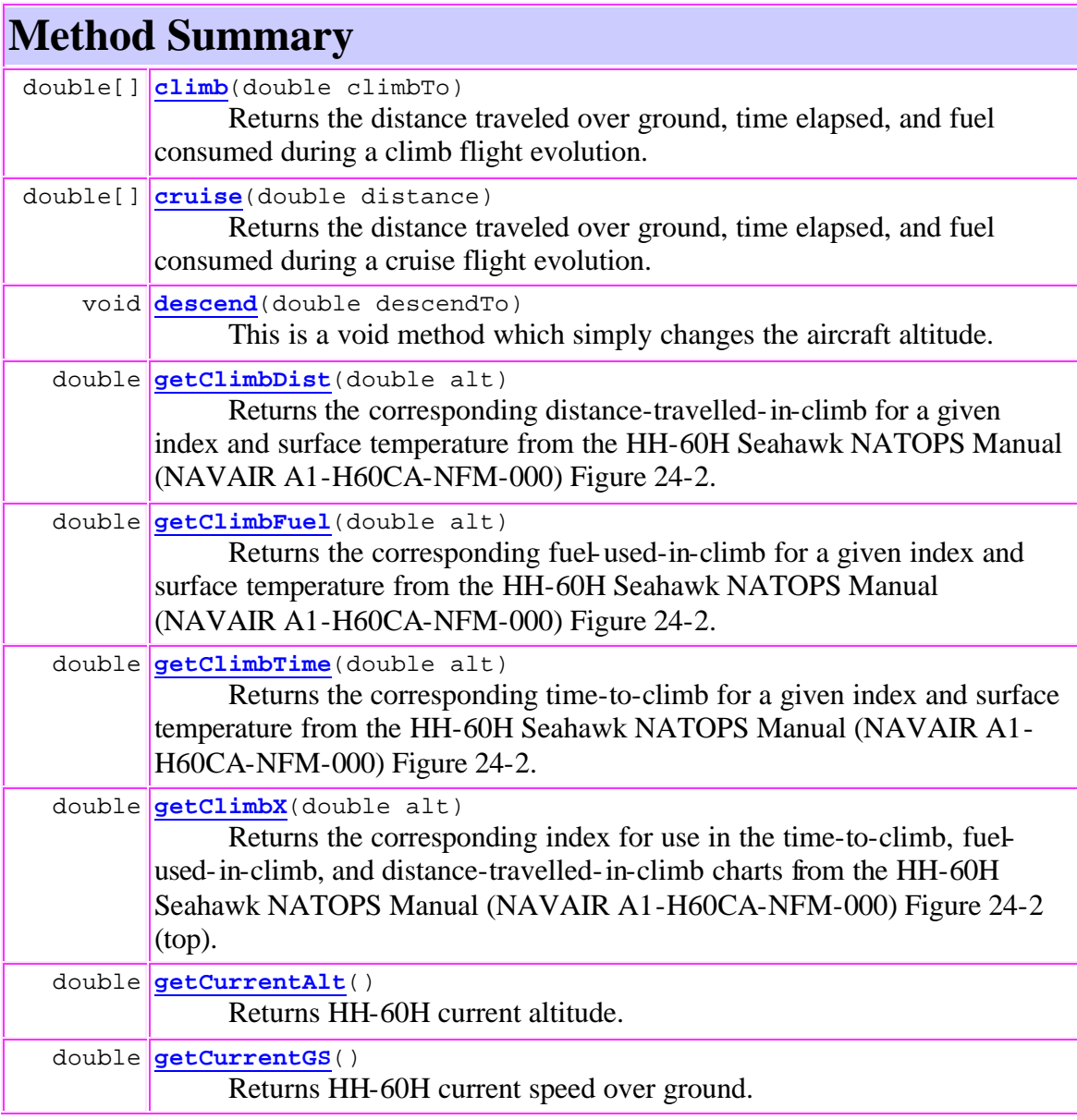

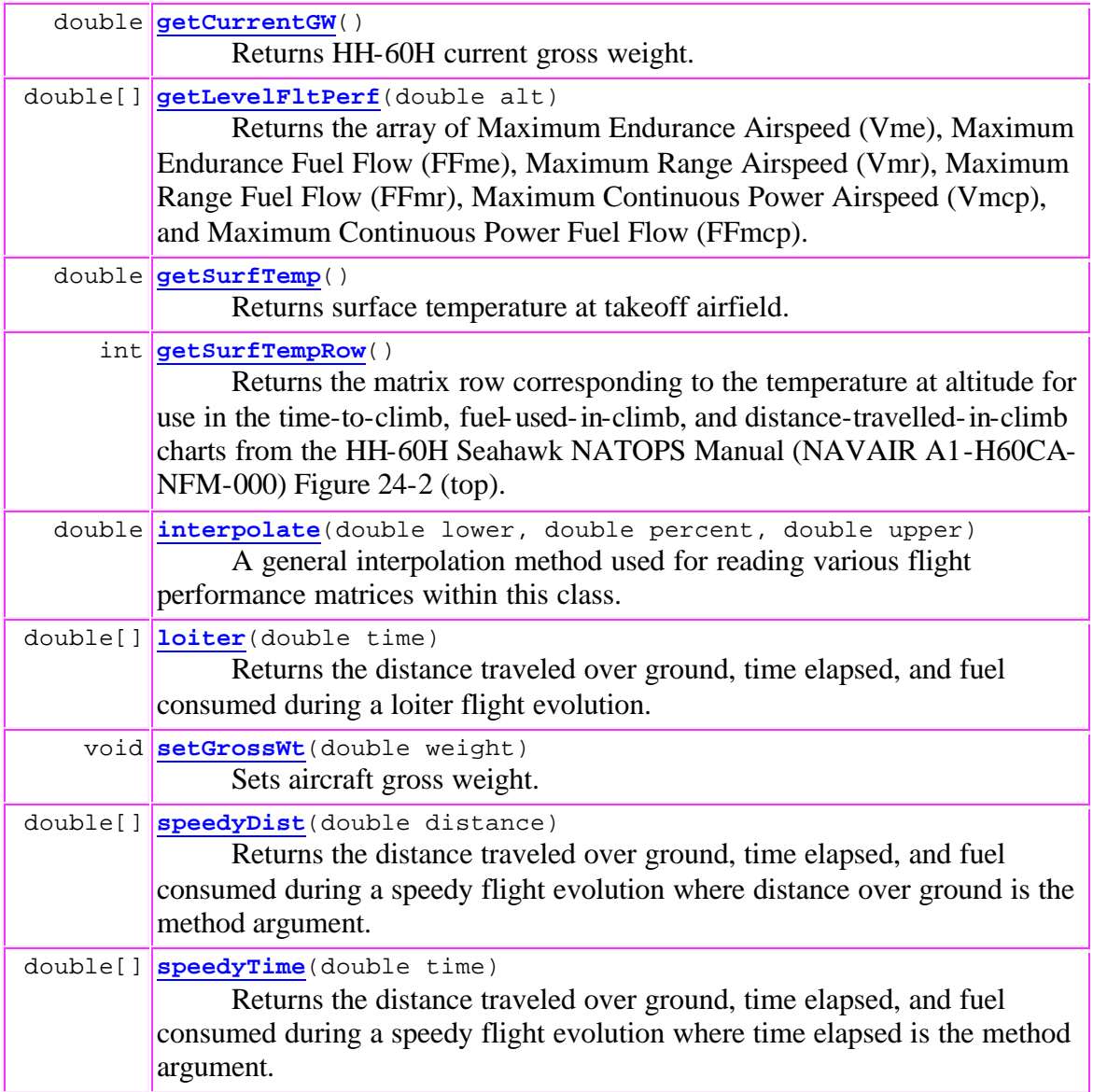

### **H. CLASS SH60B**

### **All Implemented Interfaces:**

Aircraft

public class **SH60B** extends java.lang.Object implements Aircraft

A class for use in SH-60B Seahawk Helicopter fuel consumption modeling.

The functionality is the ability to determine fuel consumption rates for the SH-60B Seahawk Helicopter in various mission profiles. The SH-60B Seahawk Helicopter is an all-purpose helicopter used by the U.S. Navy for Undersea Warfare, Anti-Ship Surveillance and Targeting and Search and Rescue.

# **Constructor Summary**

**SH60B**(double outsideAirTemp, double takeOffWeight, double fieldElev) Constructor arguments consist of outside air temperature at takeoff field (assumes Standard Atmospheric properties), total aircraft weight at takeoff (includes aircraft basic weight + crew weight + fuel weight + payload weight), and field elevation at takeoff airfield (measured from sea level).

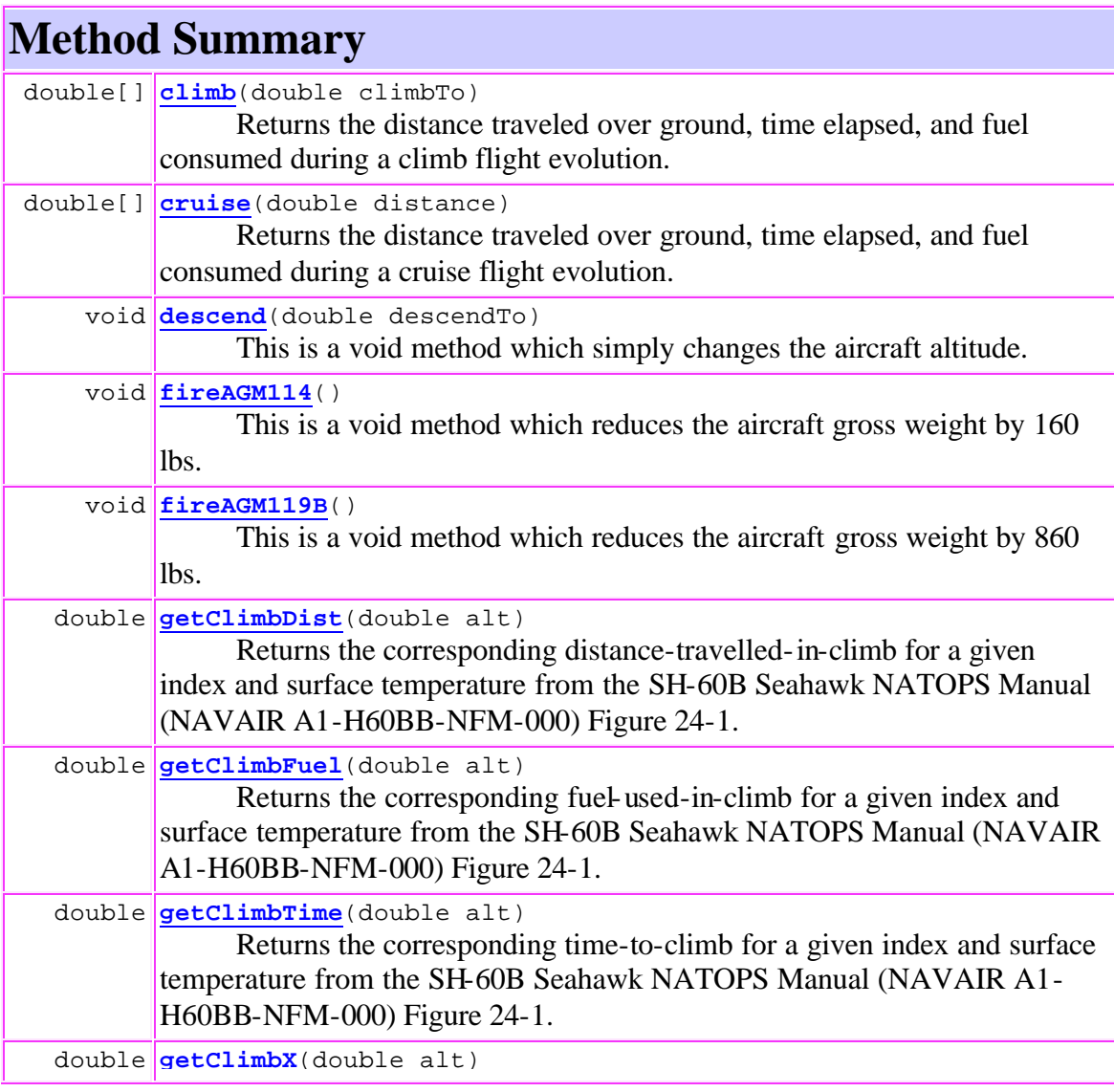

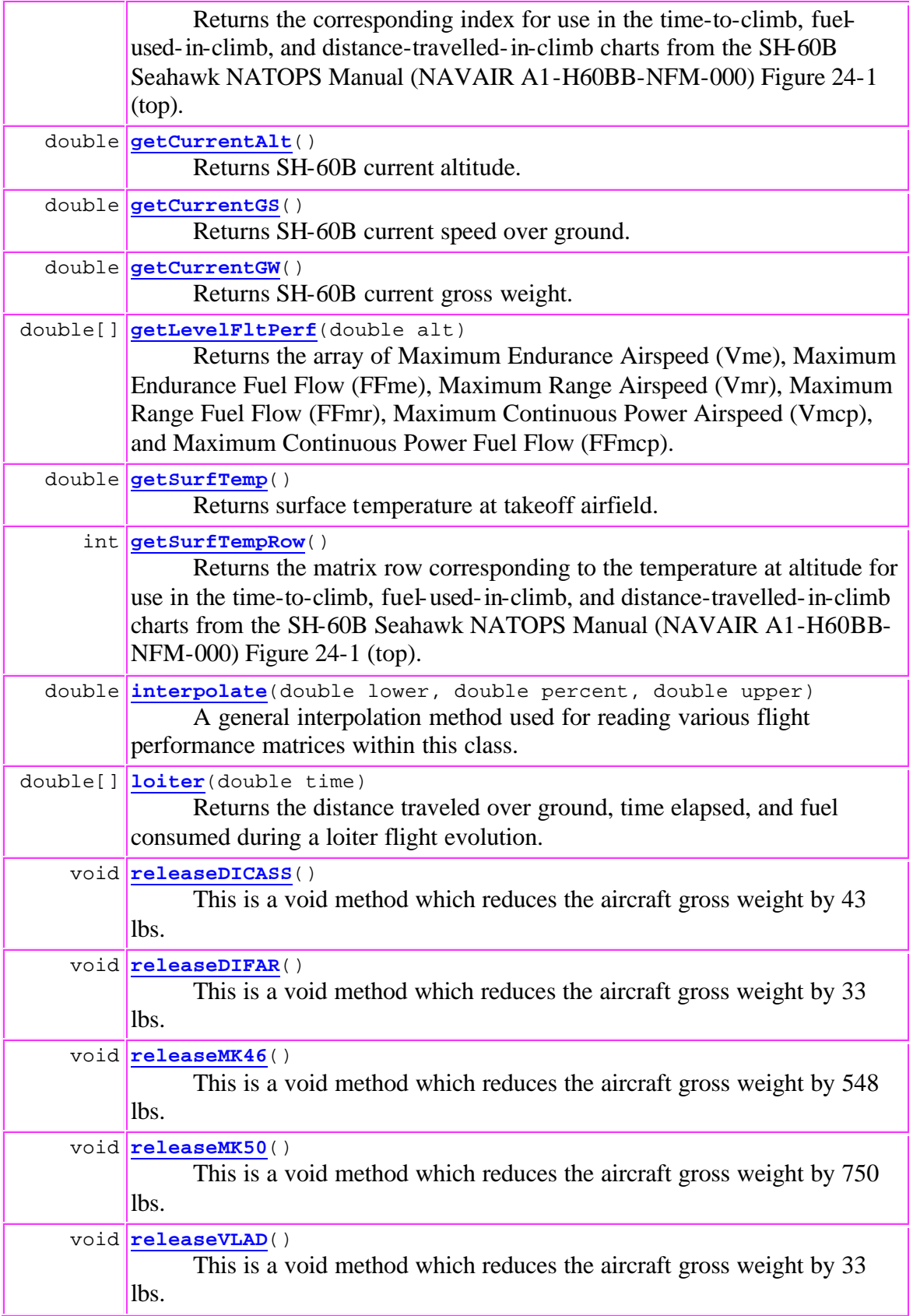

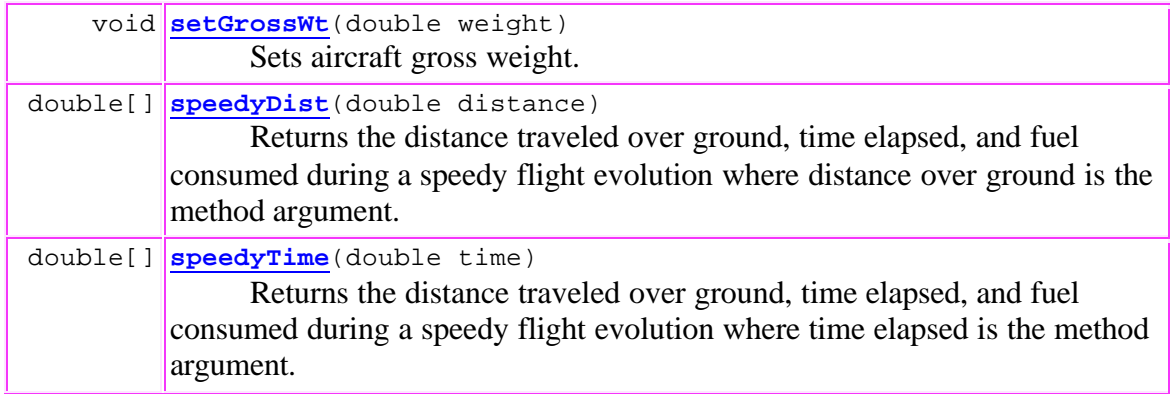

### **LIST OF REFERENCES**

Chairman, Joints Chiefs of Staff, Requirements Generation System. CJCSI 3170.01B. Washington DC: 2001.

Mattingly, Jack D., Heiser, William H., and Daley, Daniel H. Aircraft Engine Design. New York: American Institute of Aeronautics and Astronautics, Inc. 1987.

Johns Hopkins University Applied Physics Laboratory. Fuel Efficiency as a Key Performance Parameter in System Life Cycle Analyses of Aircraft Fleets. Draft Working Paper. 2001

Naval Air Systems Command, Naval Air Training and Operating Procedures Standardization Manual (NATOPS) AH-1W Super Cobra (NAVAIR 01-H1AAC-1). Patuxent River Naval Air Station: 2001.

Naval Air Systems Command, Naval Air Training and Operating Procedures Standardization Manual (NATOPS) CH-53E Super Stallion (NAVAIR A1-H53BE-NFM-000). Patuxent River Naval Air Station: 2001.

Naval Air Systems Command, Naval Air Training and Operating Procedures Standardization (NATOPS) Flight Performance Charts F/A-18C Hornet (NAVAIR A1-F18AC-NFM-200). Patuxent River Naval Air Station: 1999.

Naval Air Systems Command, Naval Air Training and Operating Procedures Standardization (NATOPS) Flight Performance Charts F-14A Tomcat (NAVAIR 01- F14AAA-1.1). Patuxent River Naval Air Station: 1998.

Naval Air Systems Command, Naval Air Training and Operating Procedures Standardization Manual (NATOPS) HH-60H Seahawk (NAVAIR A1-H60BB-NFM-000). Patuxent River Naval Air Station: 2001.

Naval Air Systems Command, Naval Air Training and Operating Procedures Standardization Manual (NATOPS) SH-60B Seahawk (NAVAIR A1-H60CA-NFM-000). Patuxent River Naval Air Station: 2002.

Naval Air Systems Command, Standard Aircraft Characteristics A-4C Skyhawk. Patuxent River Naval Air Station: 1970.

Naval Air Systems Command, Standard Aircraft Characteristics A-4E Skyhawk. Patuxent River Naval Air Station: 1972.

Naval Air Systems Command, Standard Aircraft Characteristics A-6A Intruder. Patuxent River Naval Air Station: 1960.

Naval Air Systems Command, Standard Aircraft Characteristics A-6E Intruder. Patuxent River Naval Air Station: 1971.

Naval Air Systems Command, Standard Aircraft Characteristics A-6E (TRAM) Intruder. Patuxent River Naval Air Station: 1984.

Naval Air Systems Command, Standard Aircraft Characteristics A-7E Corsair. Patuxent River Naval Air Station: 1976.

Naval Air Systems Command, Standard Aircraft Characteristics AH-1W Super Cobra. Patuxent River Naval Air Station: 1988.

Naval Air Systems Command, Standard Aircraft Characteristics AV-8B Harrier. Patuxent River Naval Air Station: 1976.

Naval Air Systems Command, Standard Aircraft Characteristics C-2A Greyhound. Patuxent River Naval Air Station: 1986.

Naval Air Systems Command, Standard Aircraft Characteristics C-9B Skytrain. Patuxent River Naval Air Station: 1972.

Naval Air Systems Command, Standard Aircraft Characteristics CH-46D Sea Knight. Patuxent River Naval Air Station: 1985.

Naval Air Systems Command, Standard Aircraft Characteristics CH-46E Sea Knight. Patuxent River Naval Air Station: 1986.

Naval Air Systems Command, Standard Aircraft Characteristics CH-53E Super Stallion. Patuxent River Naval Air Station: 1986.

Naval Air Systems Command, Standard Aircraft Characteristics E-2C Hawkeye. Patuxent River Naval Air Station: 1989.

Naval Air Systems Command, Standard Aircraft Characteristics E-6A TACAMO. Patuxent River Naval Air Station: 1984.

Naval Air Systems Command, Standard Aircraft Characteristics EA-3B Skywarrior. Patuxent River Naval Air Station: 1959.

Naval Air Systems Command, Standard Aircraft Characteristics EA-6B Prowler. Patuxent River Naval Air Station: 1984.

Naval Air Systems Command, Standard Aircraft Characteristics EC-130Q Hercules. Patuxent River Naval Air Station: 1976.

Naval Air Systems Command, Standard Aircraft Characteristics F-4S Phantom II. Patuxent River Naval Air Station: 1984.

Naval Air Systems Command, Standard Aircraft Characteristics F-8C Crusader. Patuxent River Naval Air Station: 1959.

Naval Air Systems Command, Standard Aircraft Characteristics F-14D Tomcat. Patuxent River Naval Air Station: 1985.

Naval Air Systems Command, Standard Aircraft Characteristics F-16N Falcon. Patuxent River Naval Air Station: 1978.

Naval Air Systems Command, Standard Aircraft Characteristics F/A-18C Hornet. Patuxent River Naval Air Station: 1995.

Naval Air Systems Command, Standard Aircraft Characteristics F/A-18E Hornet. Patuxent River Naval Air Station: 1993.

Naval Air Systems Command, Standard Aircraft Characteristics HH-60H Seahawk. Patuxent River Naval Air Station: 1988.

Naval Air Systems Command, Standard Aircraft Characteristics KC-130F Hercules. Patuxent River Naval Air Station: 1960.

Naval Air Systems Command, Standard Aircraft Characteristics OV-1B Mohawk. Patuxent River Naval Air Station: 1961.

Naval Air Systems Command, Standard Aircraft Characteristics OV-1C Mohawk. Patuxent River Naval Air Station: 1963.

Naval Air Systems Command, Standard Aircraft Characteristics OV-10D Bronco. Patuxent River Naval Air Station: 1980.

Naval Air Systems Command, Standard Aircraft Characteristics MH-53E Sea Stallion. Patuxent River Naval Air Station: 1984.

Naval Air Systems Command, Standard Aircraft Characteristics MV-22 Osprey. Patuxent River Naval Air Station: 1986.

Naval Air Systems Command, Standard Aircraft Characteristics P-3C Orion. Patuxent River Naval Air Station: 1984.

Naval Air Systems Command, Standard Aircraft Characteristics RA-3B Skywarrior. Patuxent River Naval Air Station: 1959.

Naval Air Systems Command, Standard Aircraft Characteristics S-3A Viking. Patuxent River Naval Air Station: 1973.

Naval Air Systems Command, Standard Aircraft Characteristics SH-3F Sea Sprite. Patuxent River Naval Air Station: 1986.

Naval Air Systems Command, Standard Aircraft Characteristics SH-3G Sea King. Patuxent River Naval Air Station: 1982.

Naval Air Systems Command, Standard Aircraft Characteristics SH-60B Seahawk. Patuxent River Naval Air Station: 1986.

Naval Air Systems Command, Standard Aircraft Characteristics T-2B Buckeye. Patuxent River Naval Air Station: 1970.

Naval Air Systems Command, Standard Aircraft Characteristics T-34C Turbomentor. Patuxent River Naval Air Station: 1978.

Naval Air Systems Command, Standard Aircraft Characteristics T-44A King Air. Patuxent River Naval Air Station: 1978.

Naval Air Systems Command, Standard Aircraft Characteristics T-45A Goshawk. Patuxent River Naval Air Station: 1994.

Naval Air Systems Command, Standard Aircraft Characteristics T-A4F Skyhawk. Patuxent River Naval Air Station: 1964.

Naval Air Systems Command, Standard Aircraft Characteristics TH-57C Jet Ranger. Patuxent River Naval Air Station: 1984.

Naval Air Systems Command, Standard Aircraft Characteristics UC-12B Super King Air. Patuxent River Naval Air Station: 1982.

Naval Air Systems Command, Standard Aircraft Characteristics UH-1N Huey. Patuxent River Naval Air Station: 1982.

Oliver, Dave, Fuel Efficiency as a Key Performance Parameter. Principal Deputy Undersecretary of Defense (AT&L) Memorandum for Director, Strategic and Tactical Systems and Director, Acquisition Resources and Analysis, 15 February 2001.

U.S. Department of Defense, Defense Science Board Report: More Capable Warfighting Through Reduced Fuel Burden. Washington DC: 2001.

U.S. Department of Defense, Joint Strike Fighter Operational Requirements Document. Washington DC: 2000.

U.S. Department of Defense, Military Specification Performance Data Report for Standard Aircraft Characteristics Charts for Piloted Aircraft. MIL-P-2203. Washington DC: 1959.

U.S. Department of Defense, Multi-mission Maritime Aircraft Initial Requirements Document – Release 1. Washington DC: 2001.

U.S. Department of Defense, Operation of the Defense Acquisition System. DoD Directive 5000.1D. Washington DC: 2001.

U.S. Department of the Army, Technical Manual AH-64A Apache (TM 55-1520-238- 10). Washington DC: 1989.

U.S. Navy Department, Naval Warfare Publication 3-22.5-F-14A/B/D Volume III Tactical Manual. Washington DC: 2002.

U.S. Naval War College, Resource Allocation: The Formal Process. Newport: 2001.

THIS PAGE INTENTIONALLY LEFT BLANK

### **INITIAL DISTRIBUTION LIST**

- 1. Defense Technical Information Center Ft. Belvoir, Virginia
- 2. Dudley Knox Library Naval Postgraduate School Monterey, California
- 3. Professor Lyn Whitaker Department of Operations Research Naval Postgraduate School Monterey, California
- 4. Professor Paul Sanchez Department of Operations Research Naval Postgraduate School Monterey, California
- 5. Mr. Jack Keane Johns Hopkins University Applied Physics Laboratory Laurel, Maryland
- 6. Dr. Peter Pandolfini Johns Hopkins University Applied Physics Laboratory Laurel, Maryland
- 7. Mr. Tom Rudowski Naval Air Systems Command NAS Patuxent River, Maryland
- 8. Professor David Schrady Department of Operations Research Naval Postgraduate School Monterey, California
- 9. LT Larry Young, USN Silver Spring, Maryland
- 10. LCDR Arthur Cimiluca, USN Office of the Chief of Naval Operations Washington, DC

THIS PAGE INTENTIONALLY LEFT BLANK